# Draft Standards: Business and Information Technology

# Table of Contents

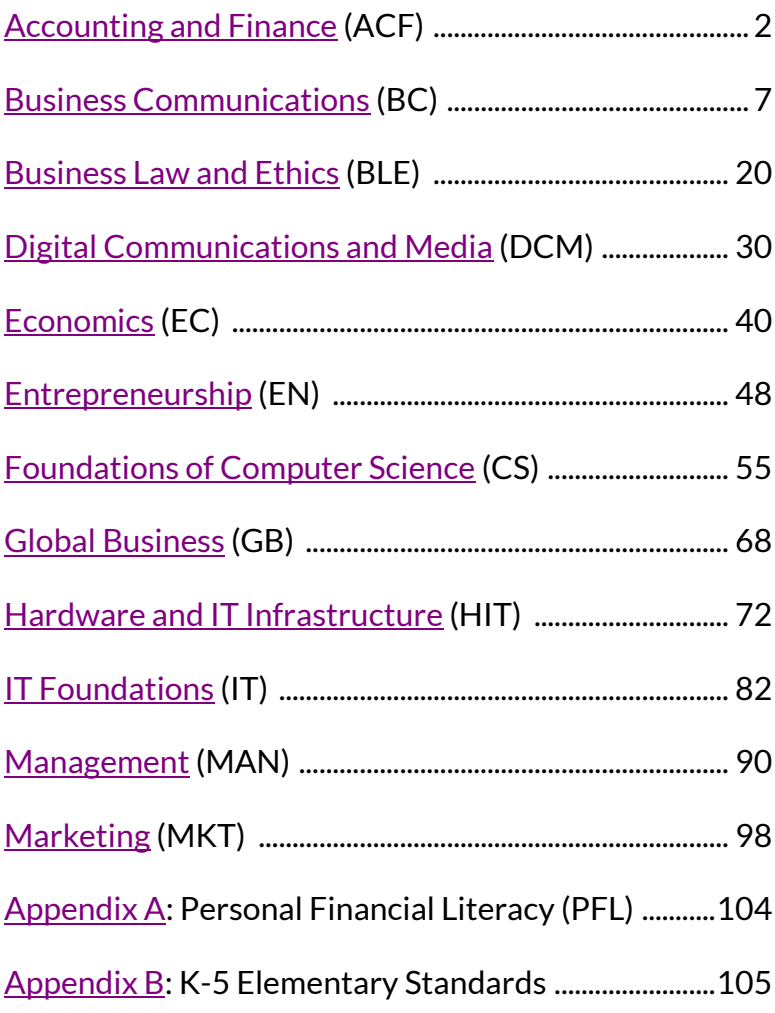

# <span id="page-1-0"></span>Strand: Accounting and Finance (ACF)

## Standard: BIT.ACF.1

Students will understand and apply the various steps of the accounting cycle and comprehend the purpose of each step.

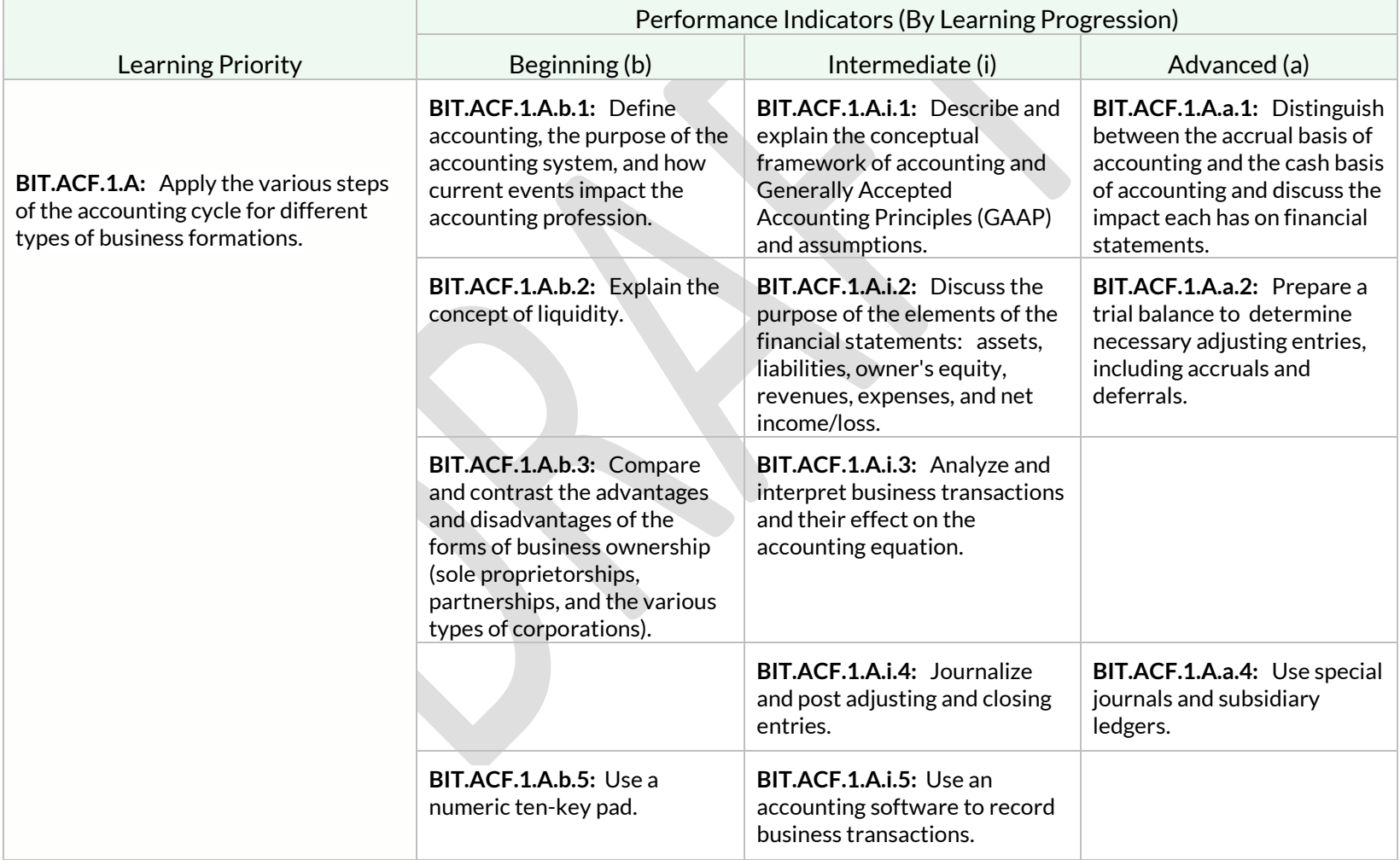

Students will utilize Generally Accepted Accounting Principles (GAAP) to determine the value of assets, liabilities, owner's equity, revenues, and expenses.

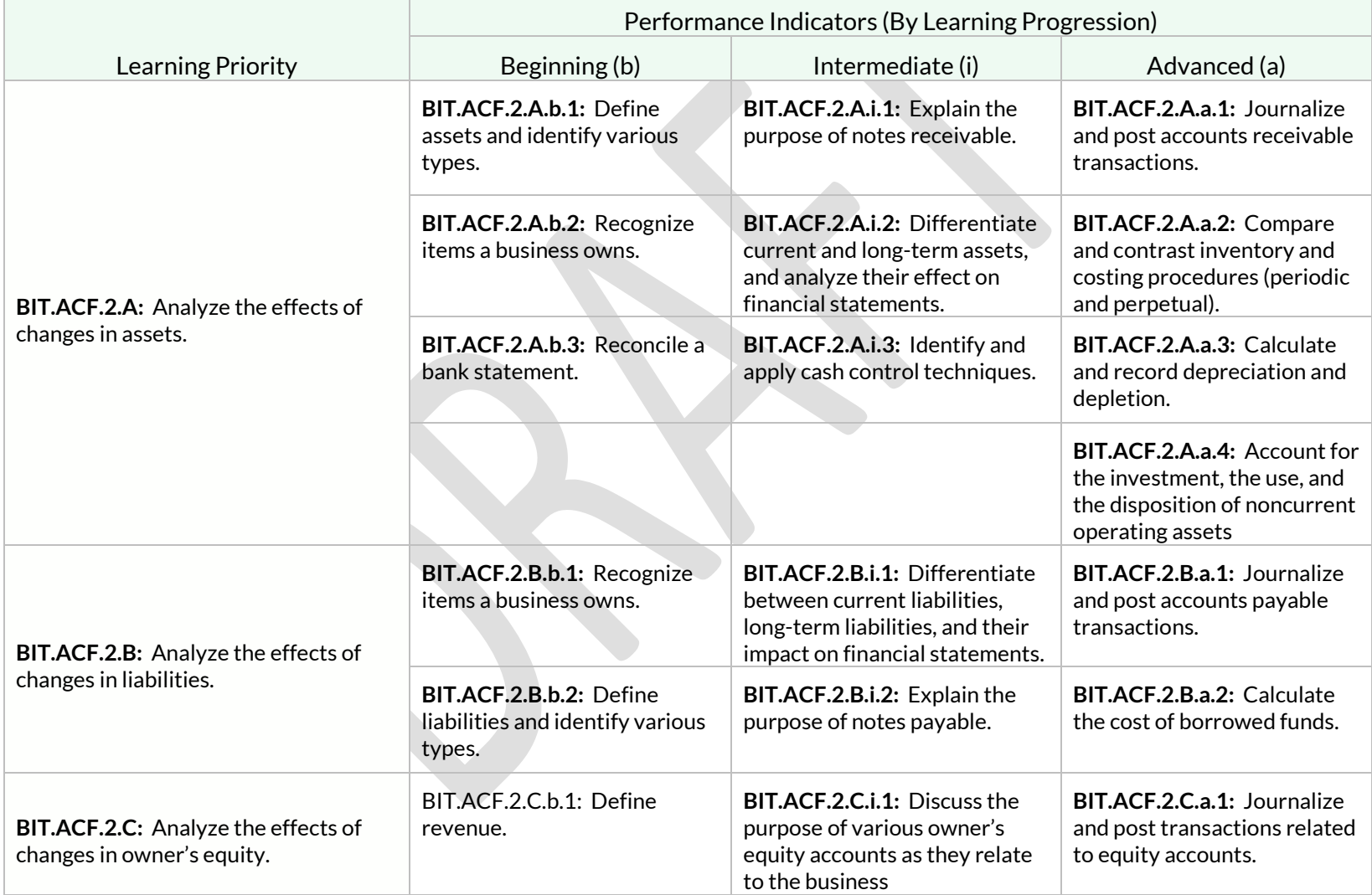

Students will utilize Generally Accepted Accounting Principles (GAAP) to determine the value of assets, liabilities, owner's equity, revenues, and expenses.

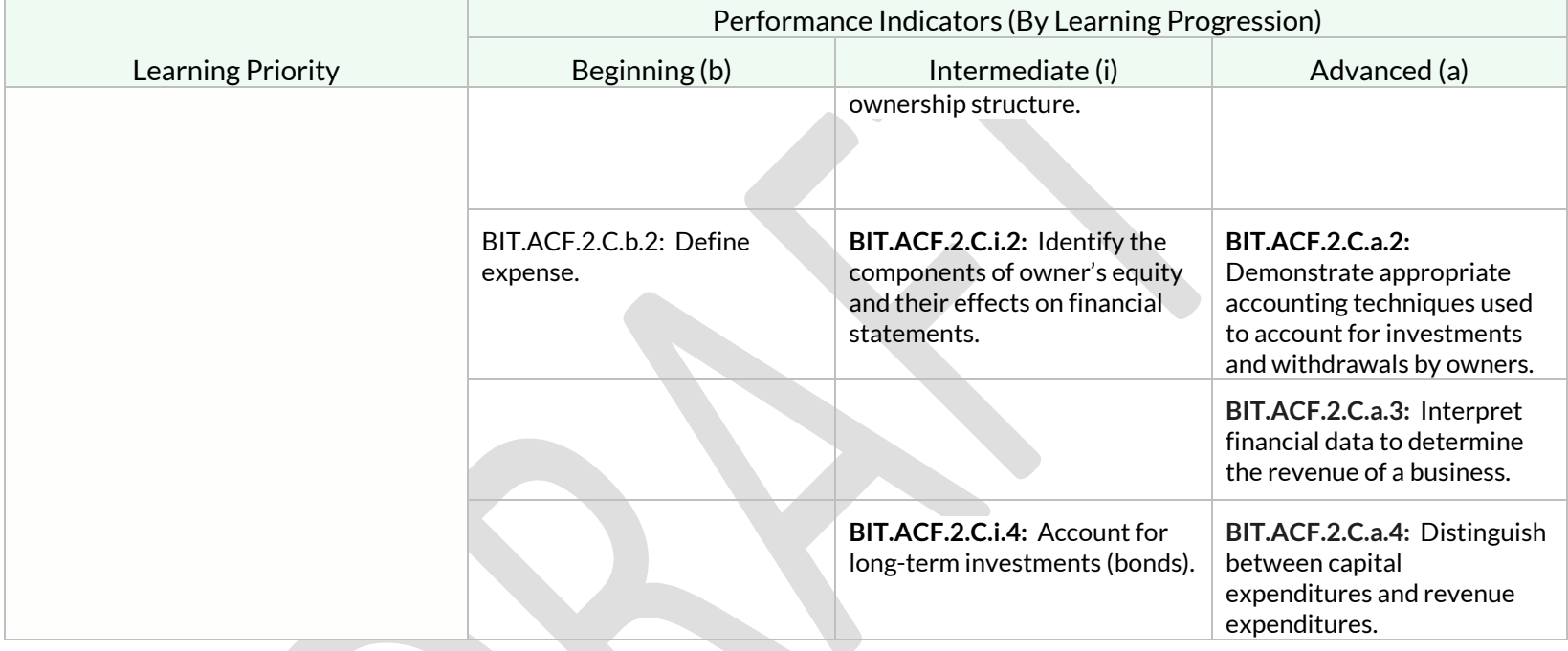

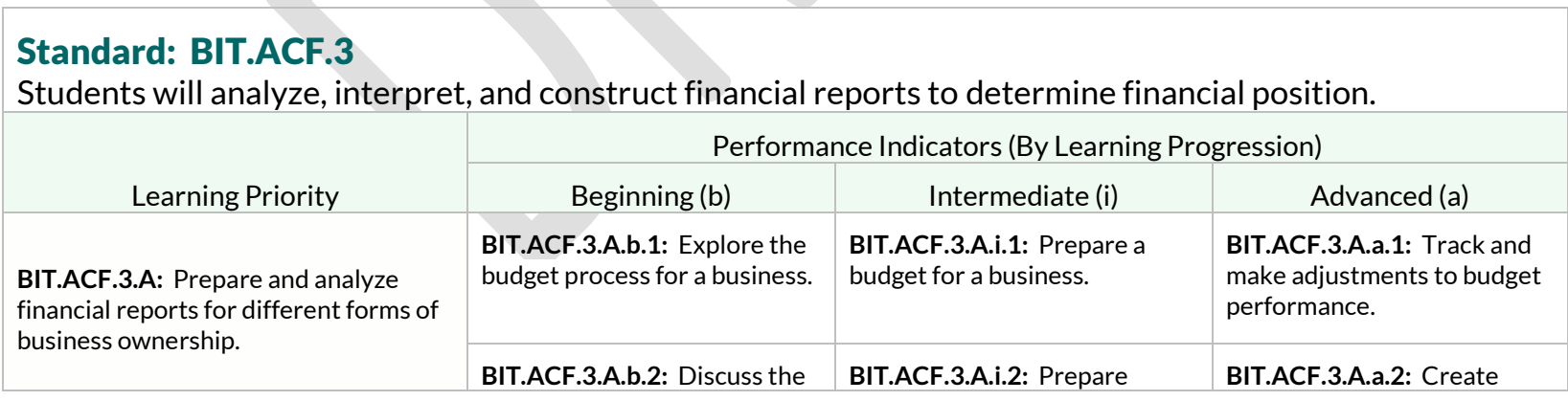

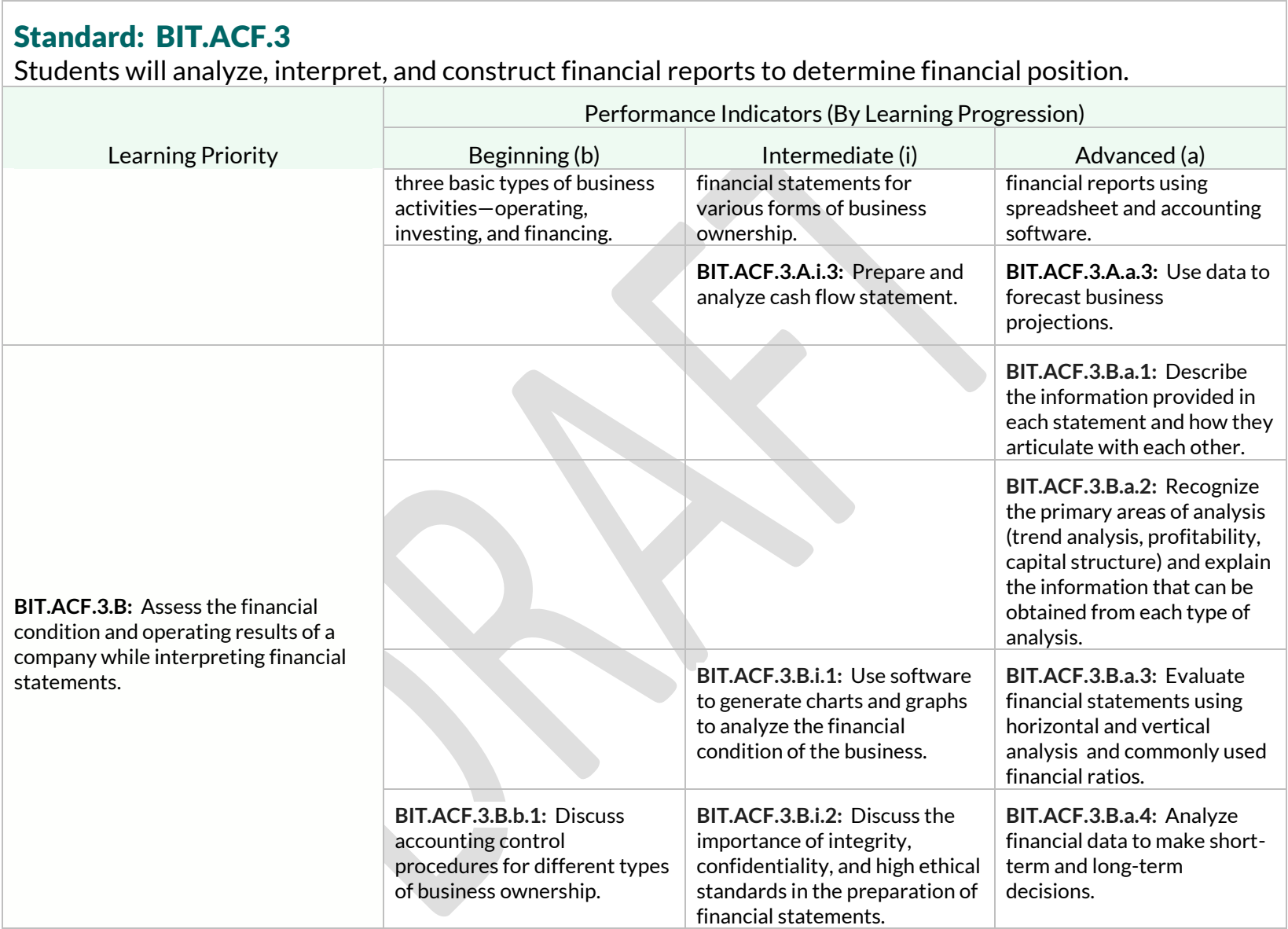

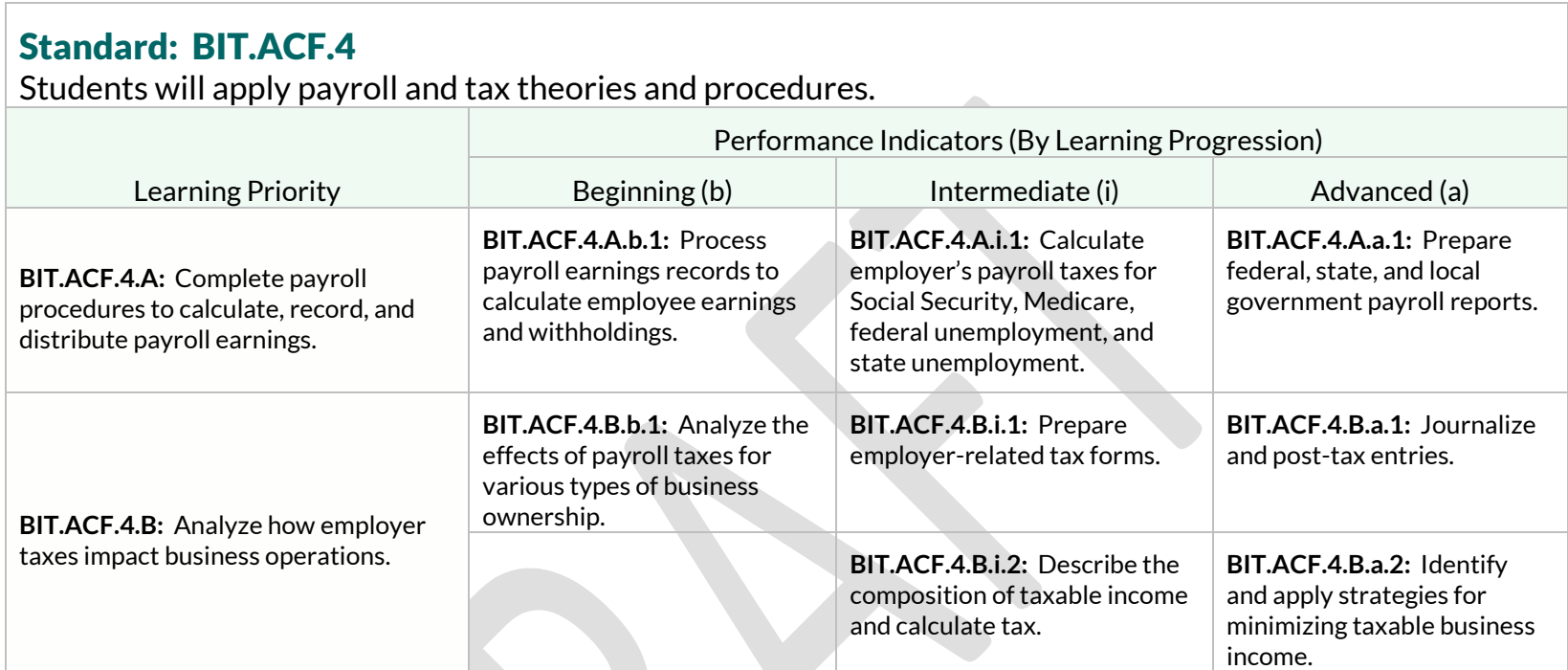

# <span id="page-6-0"></span>Strand: Business Communications (BC)

# Standard: BIT.BC.1

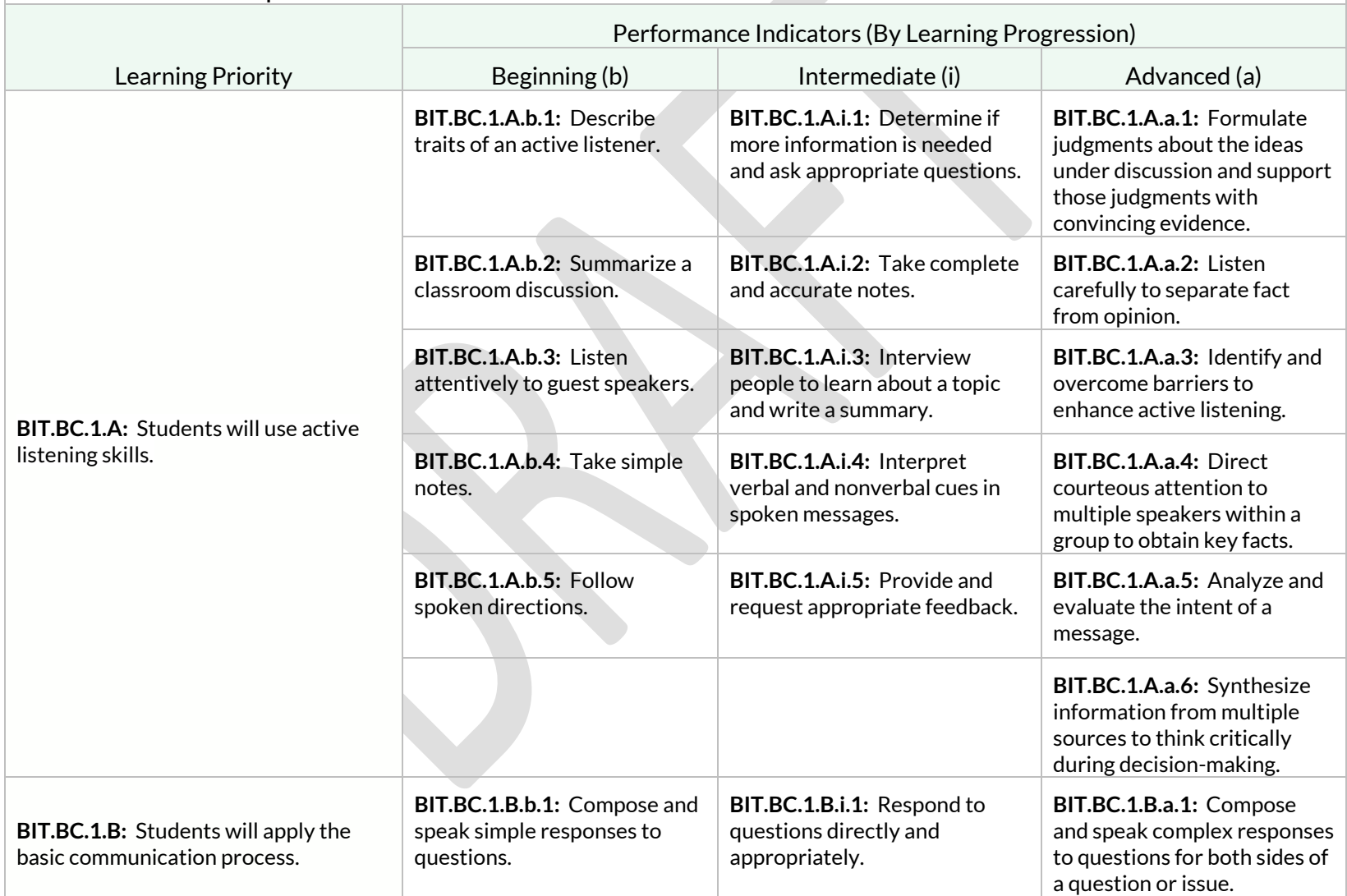

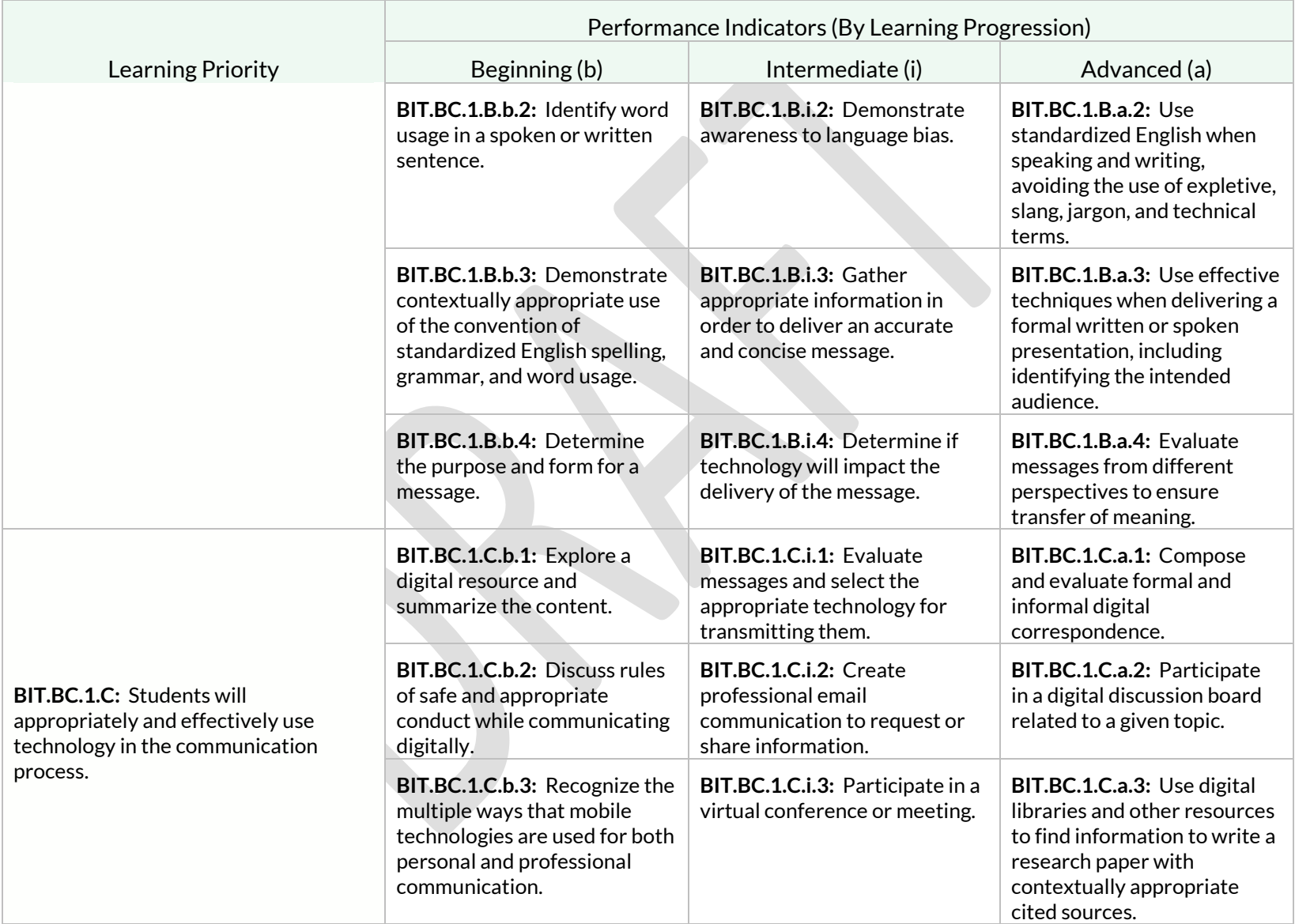

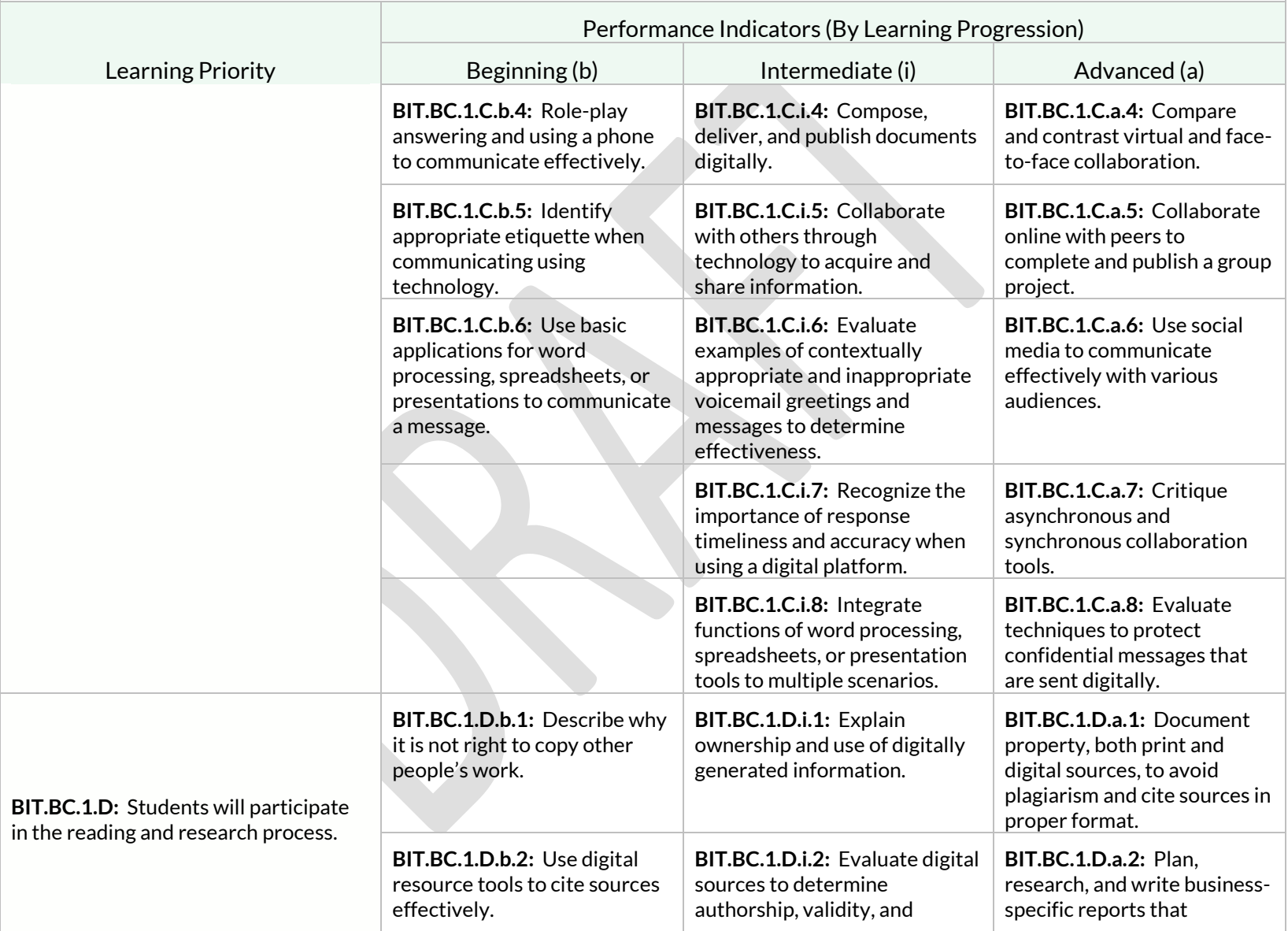

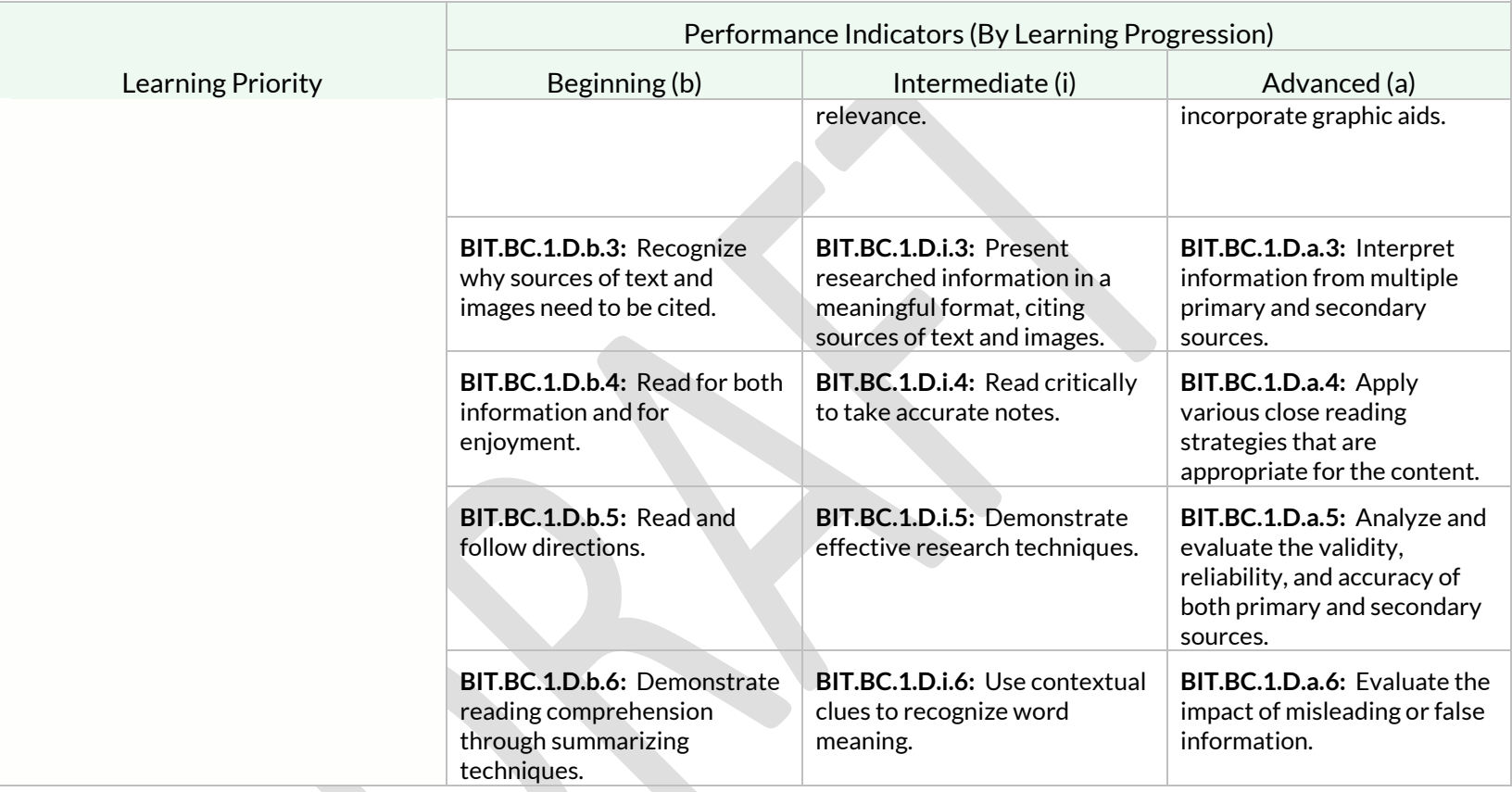

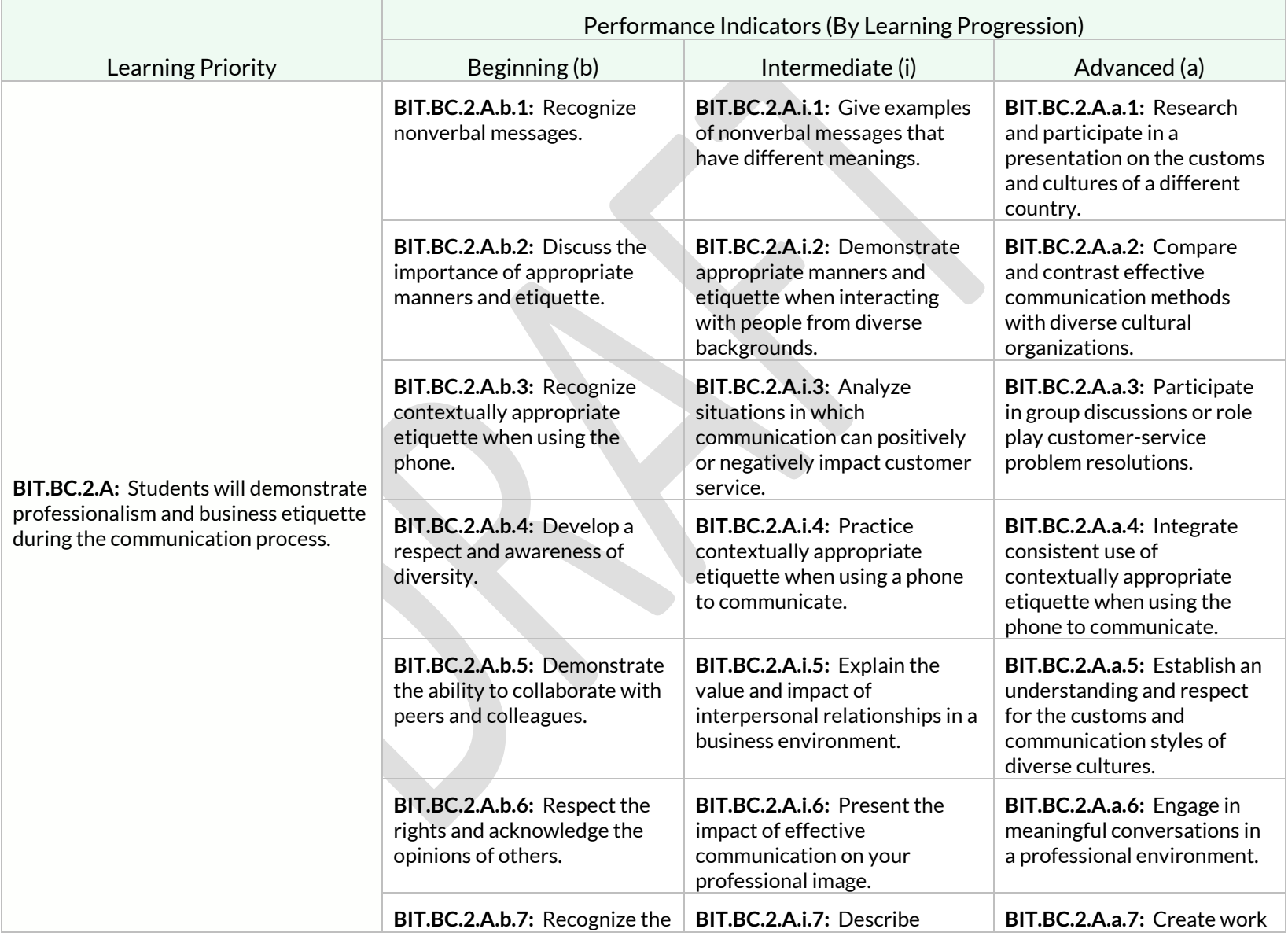

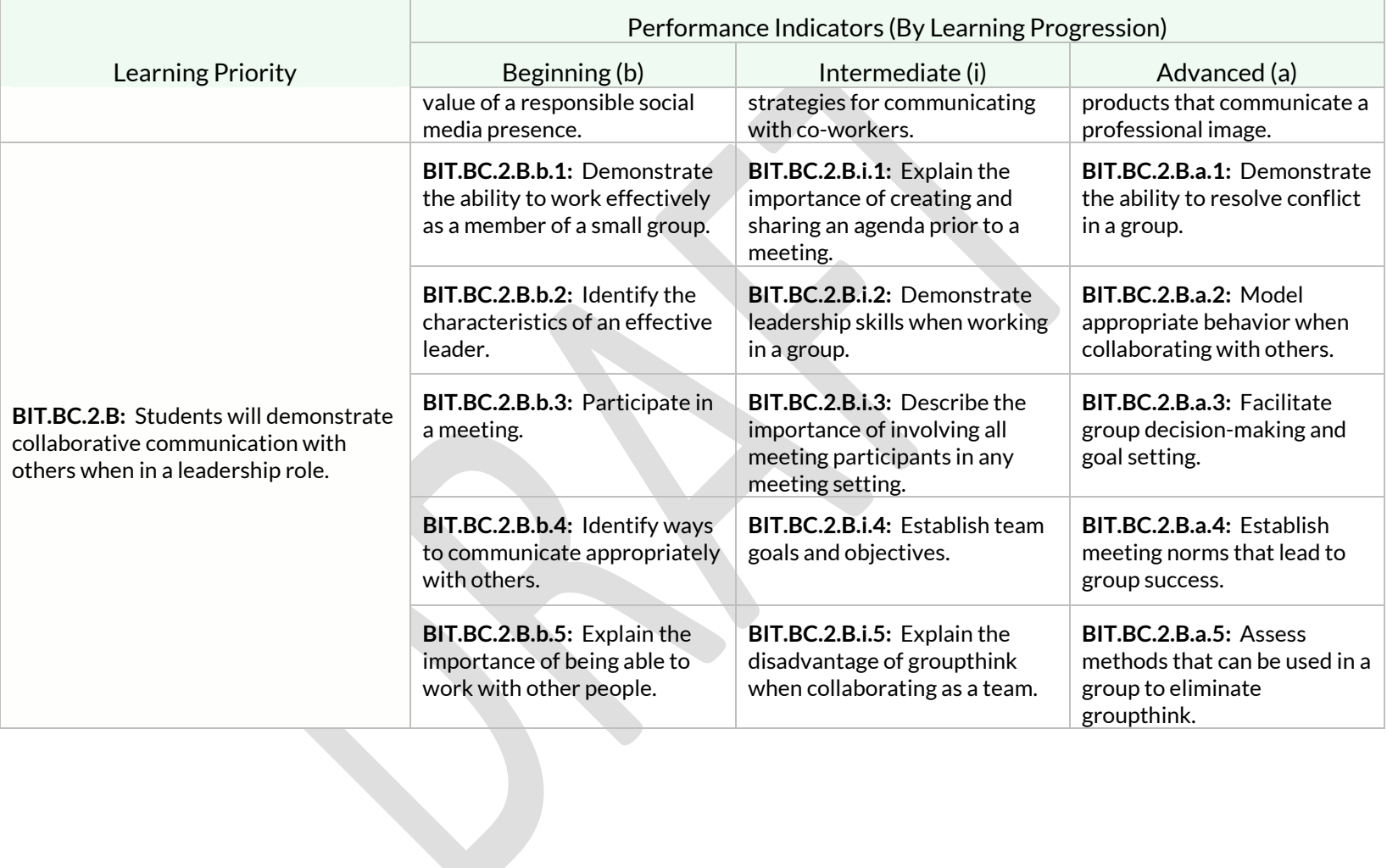

# Students will develop effective written communication skills.

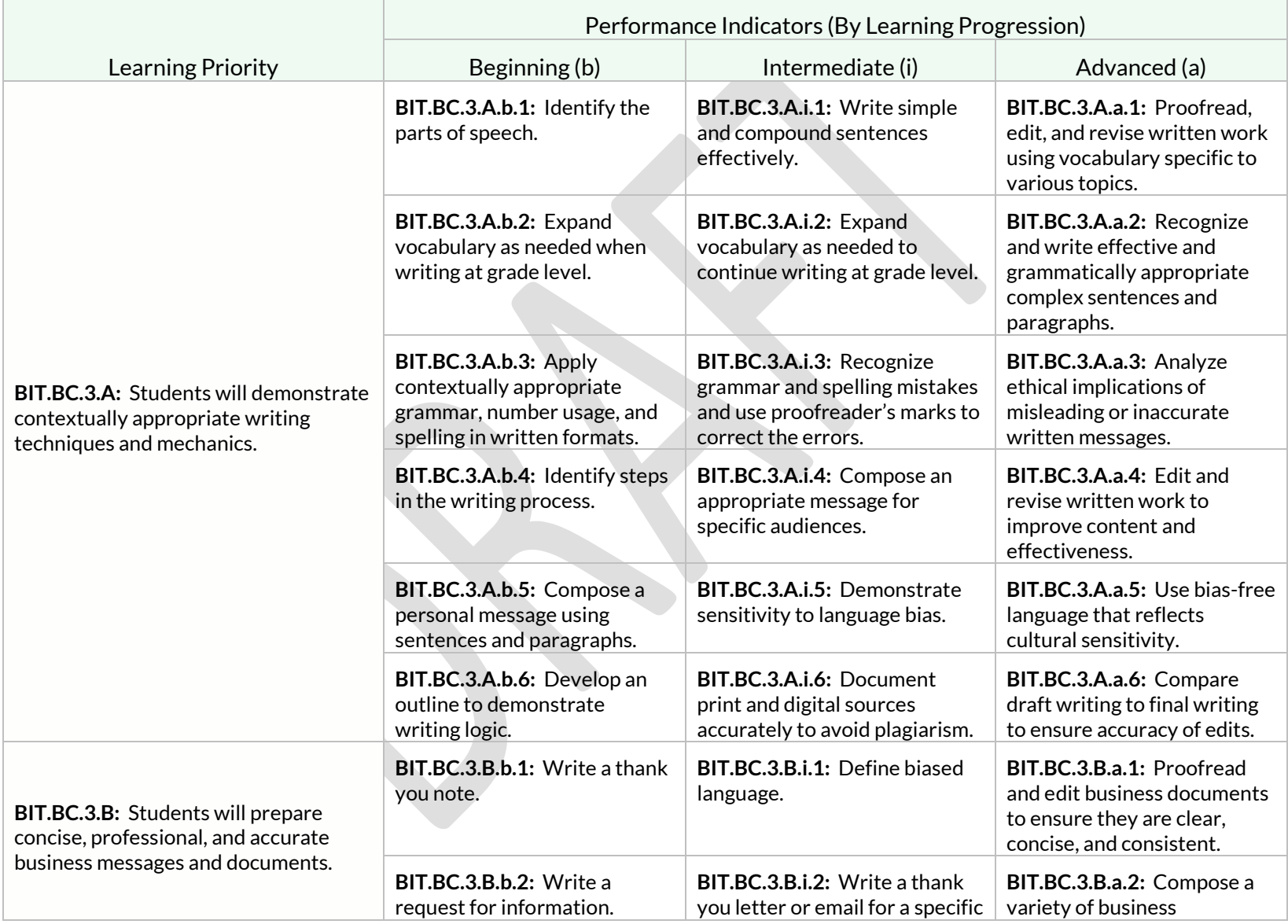

Students will develop effective written communication skills.

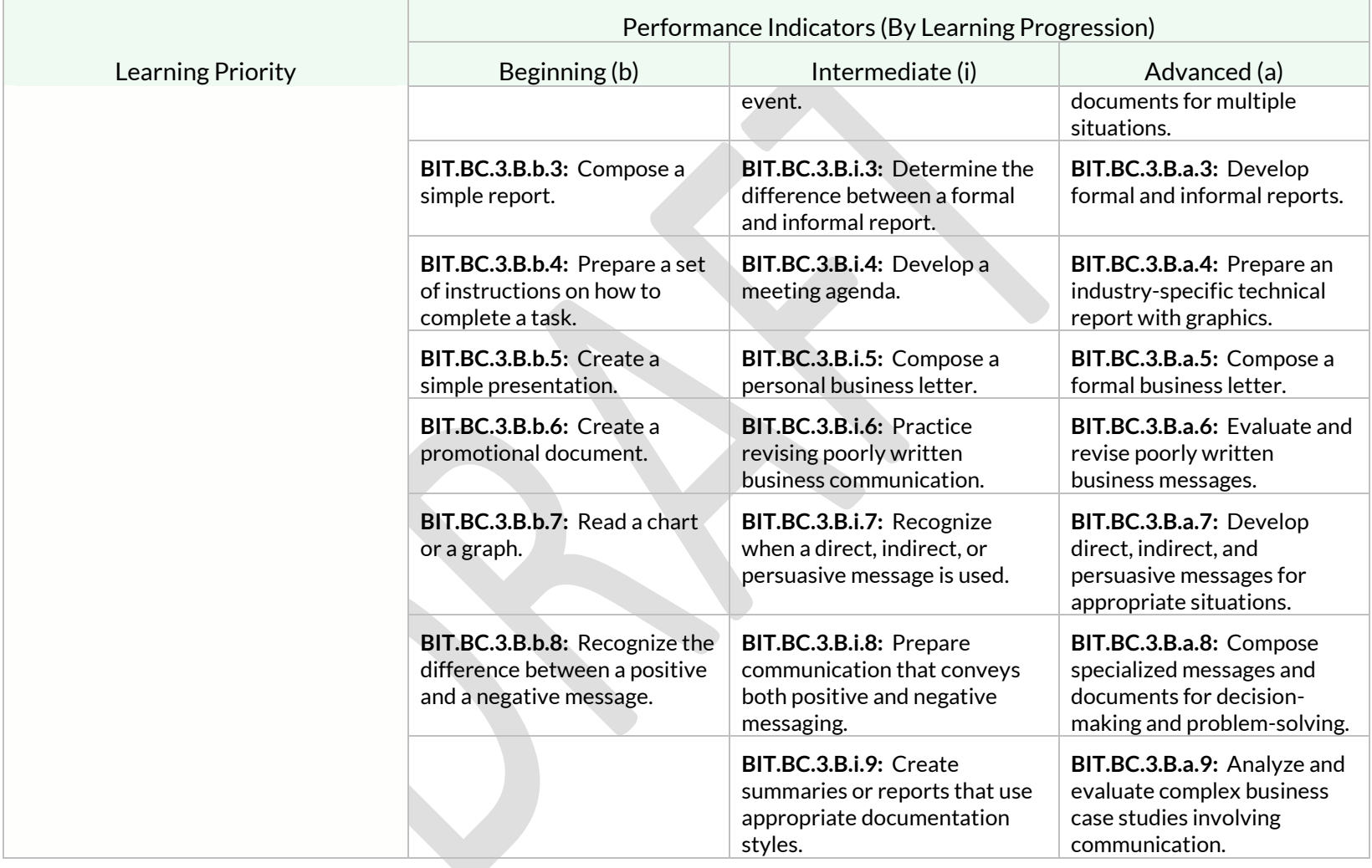

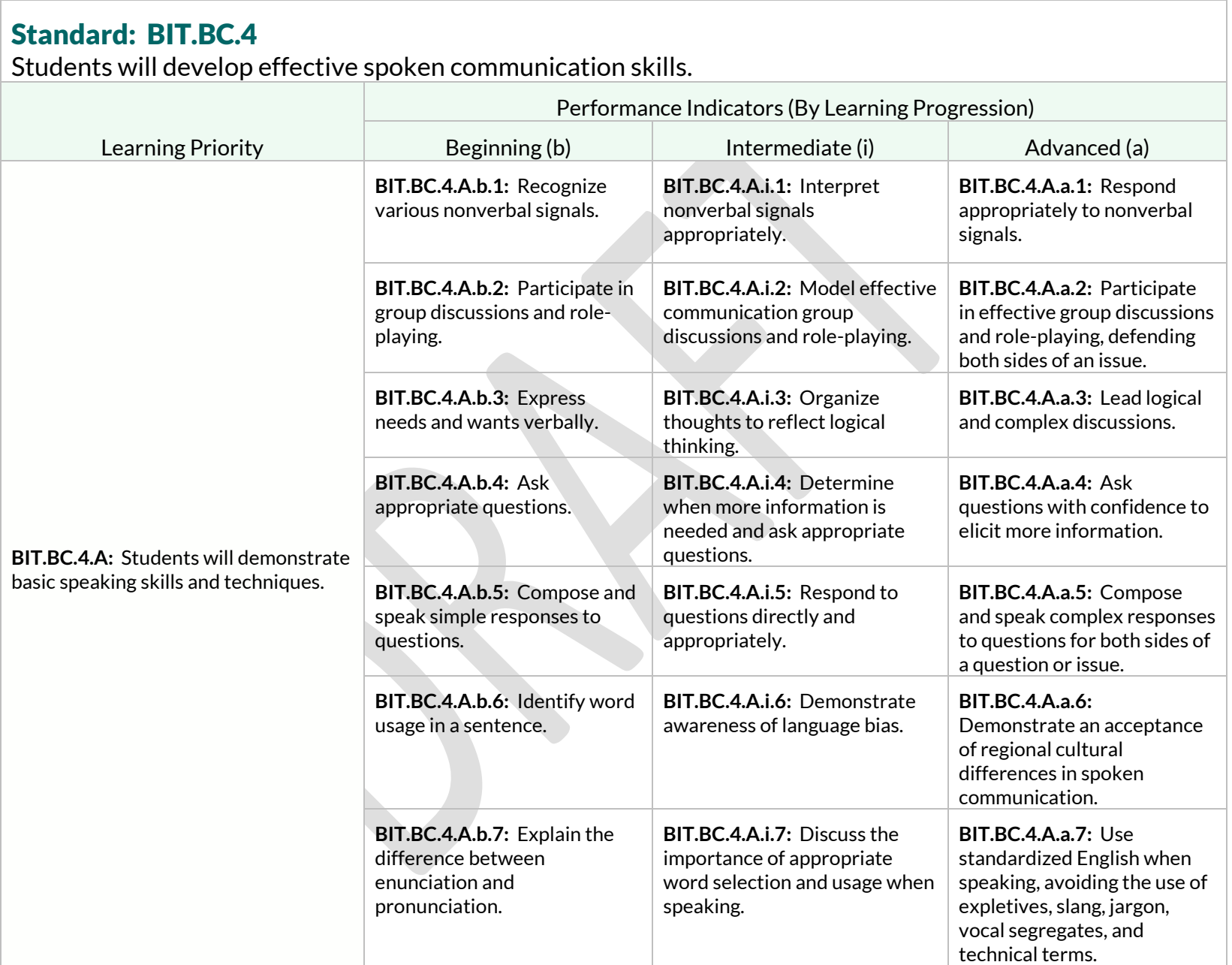

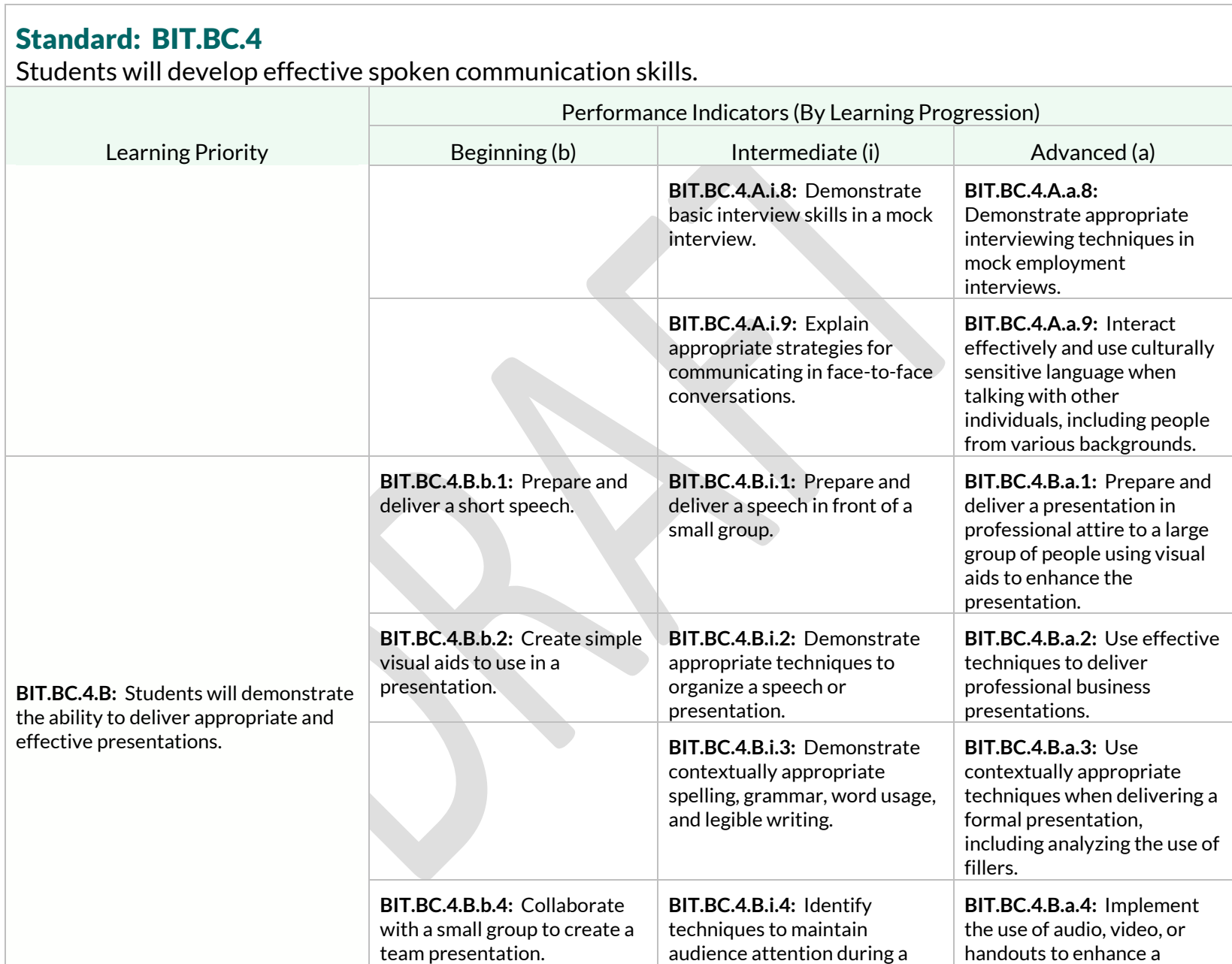

Students will develop effective spoken communication skills.

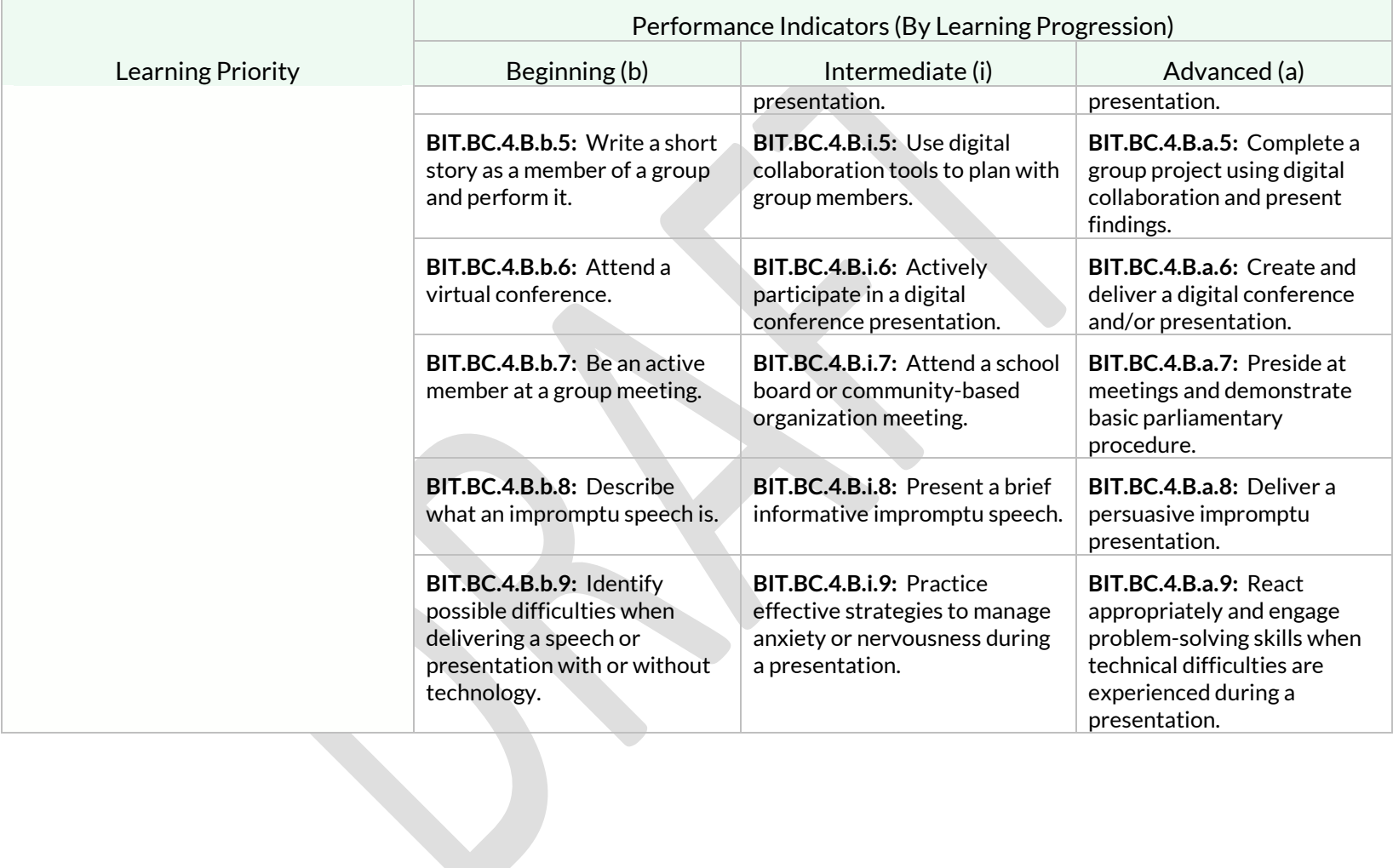

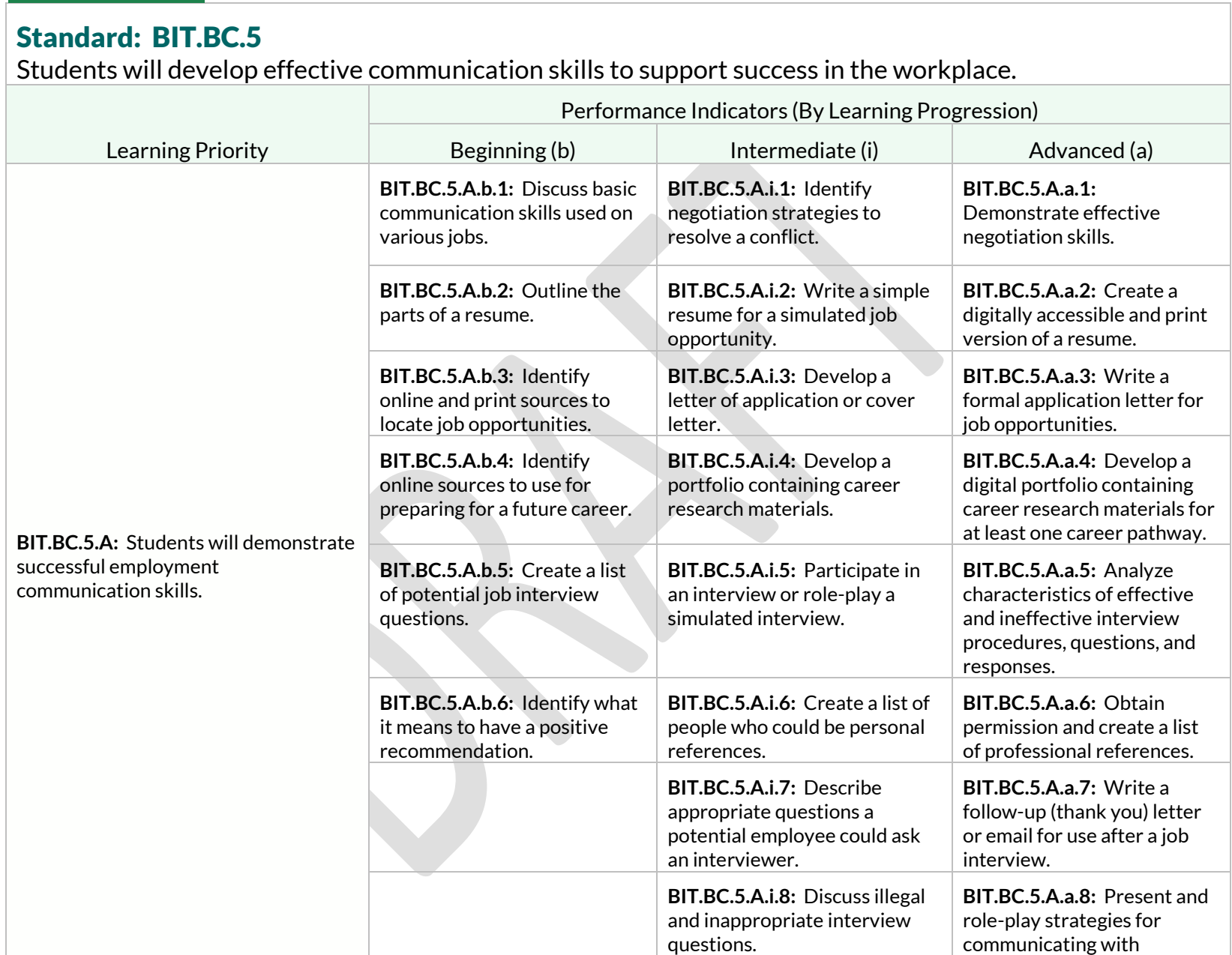

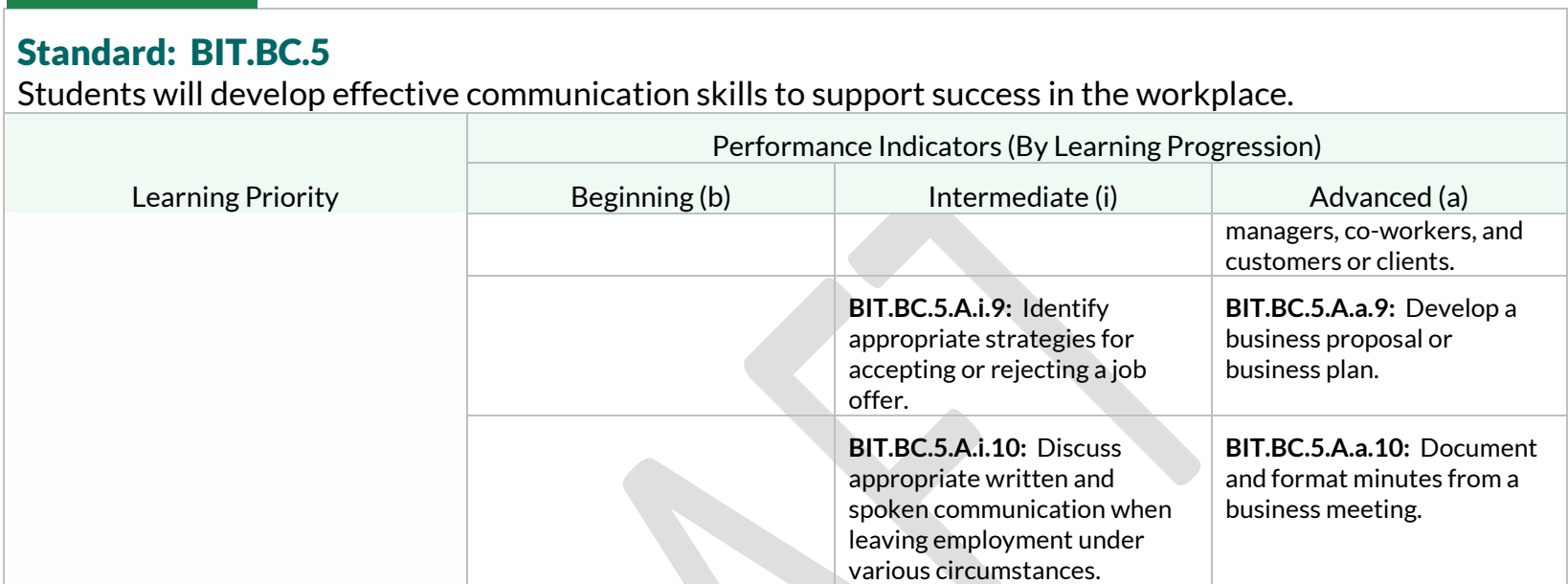

# <span id="page-19-0"></span>Strand: Business Law and Ethics (BLE)

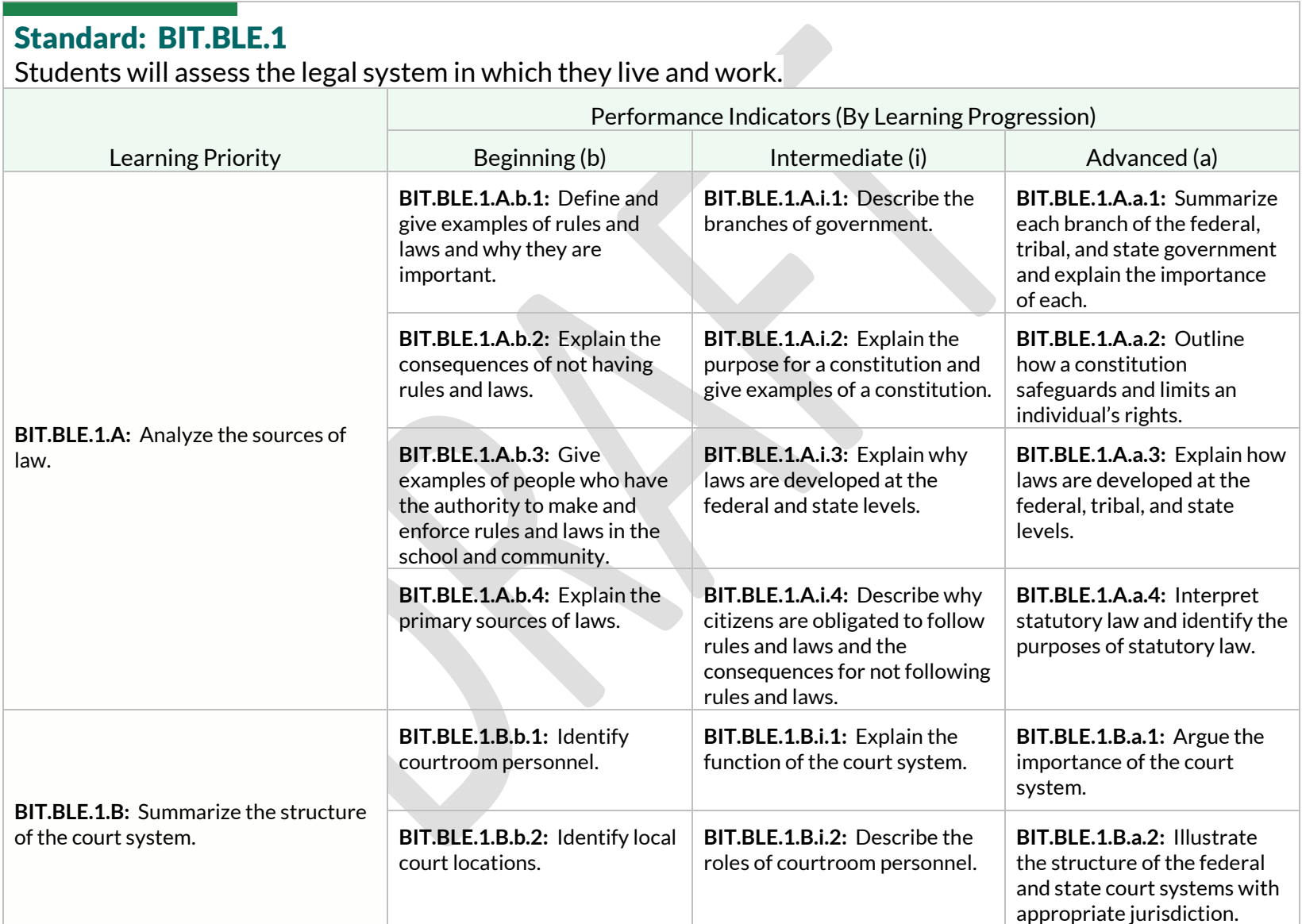

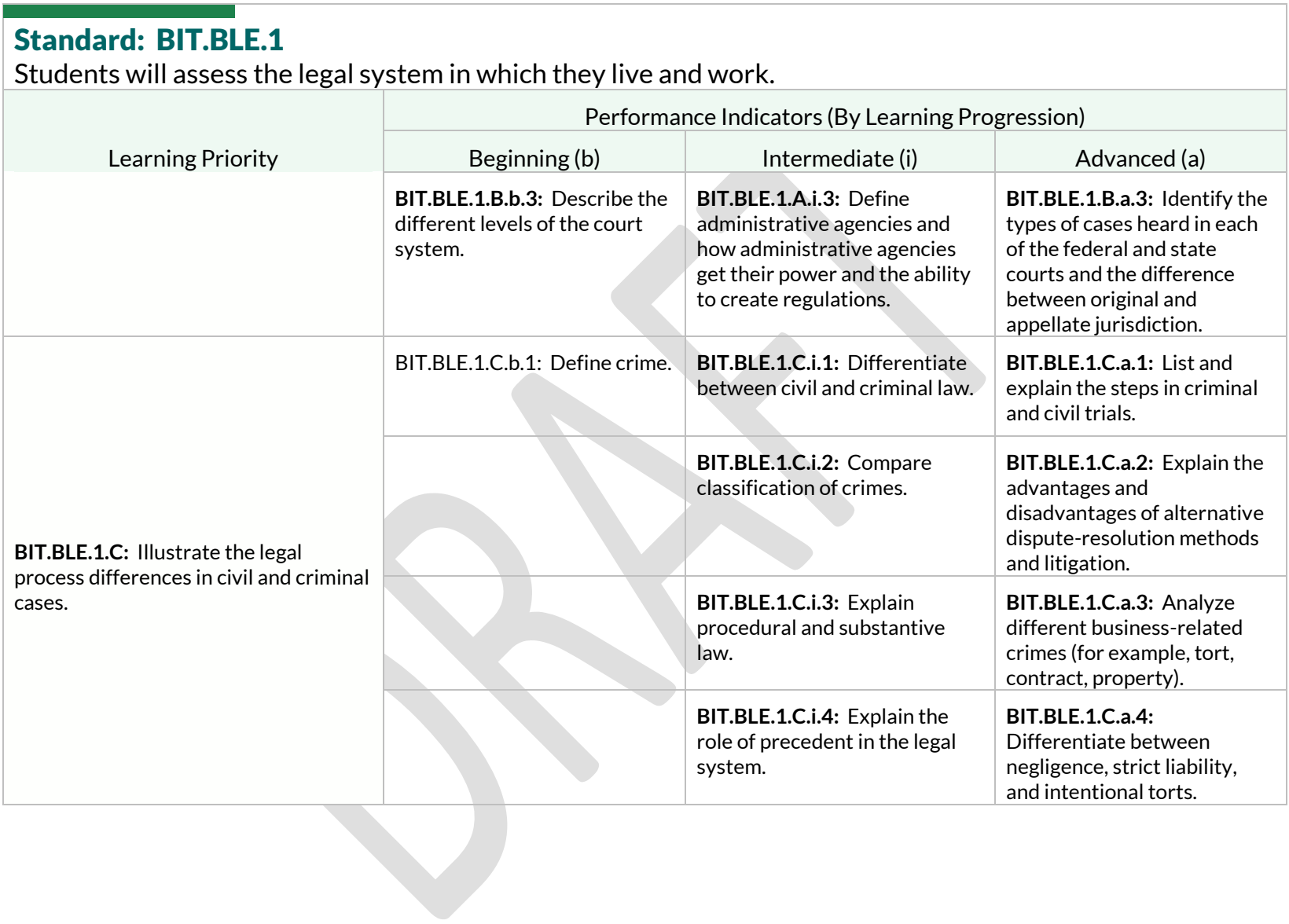

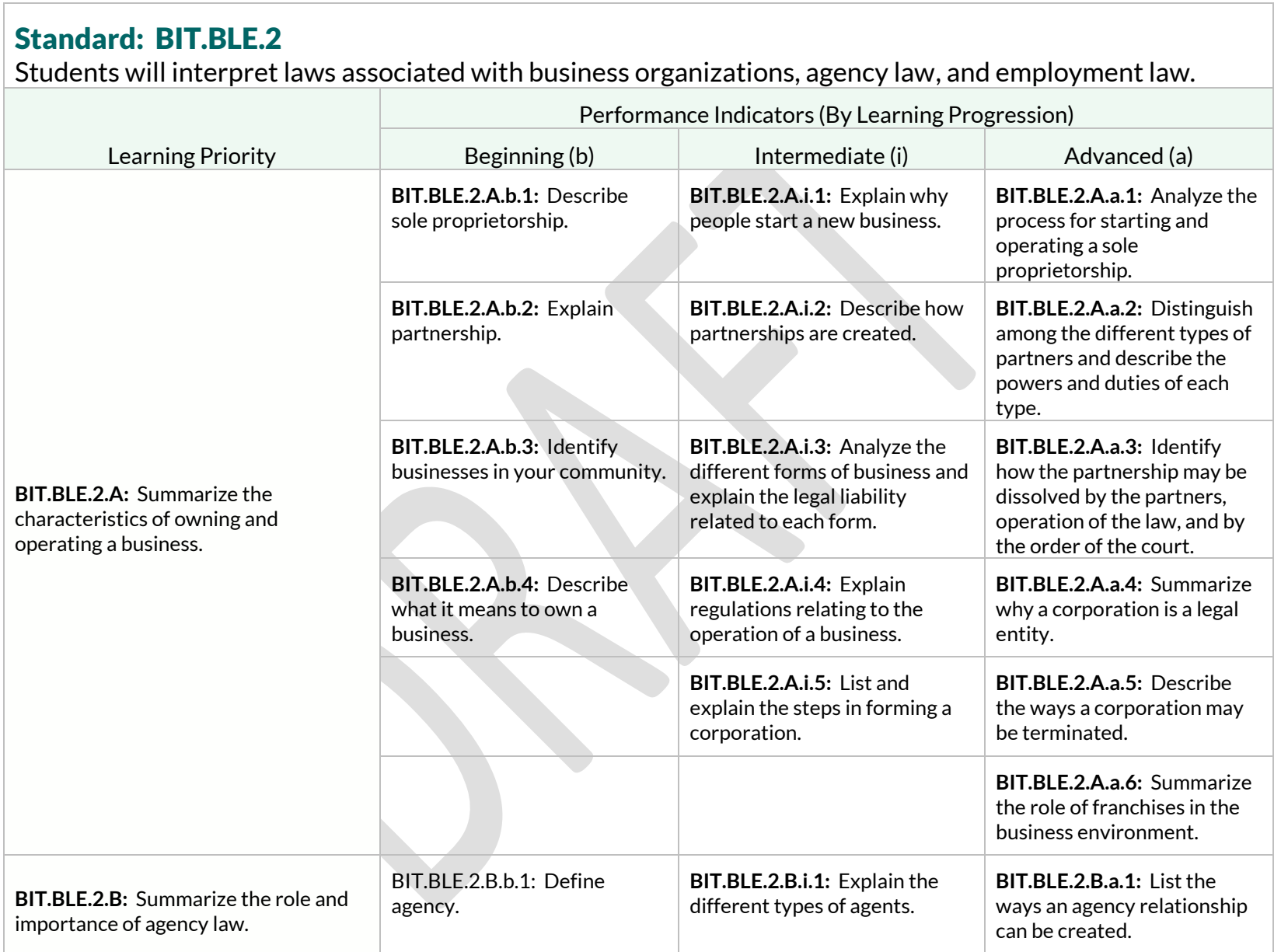

Students will interpret laws associated with business organizations, agency law, and employment law.

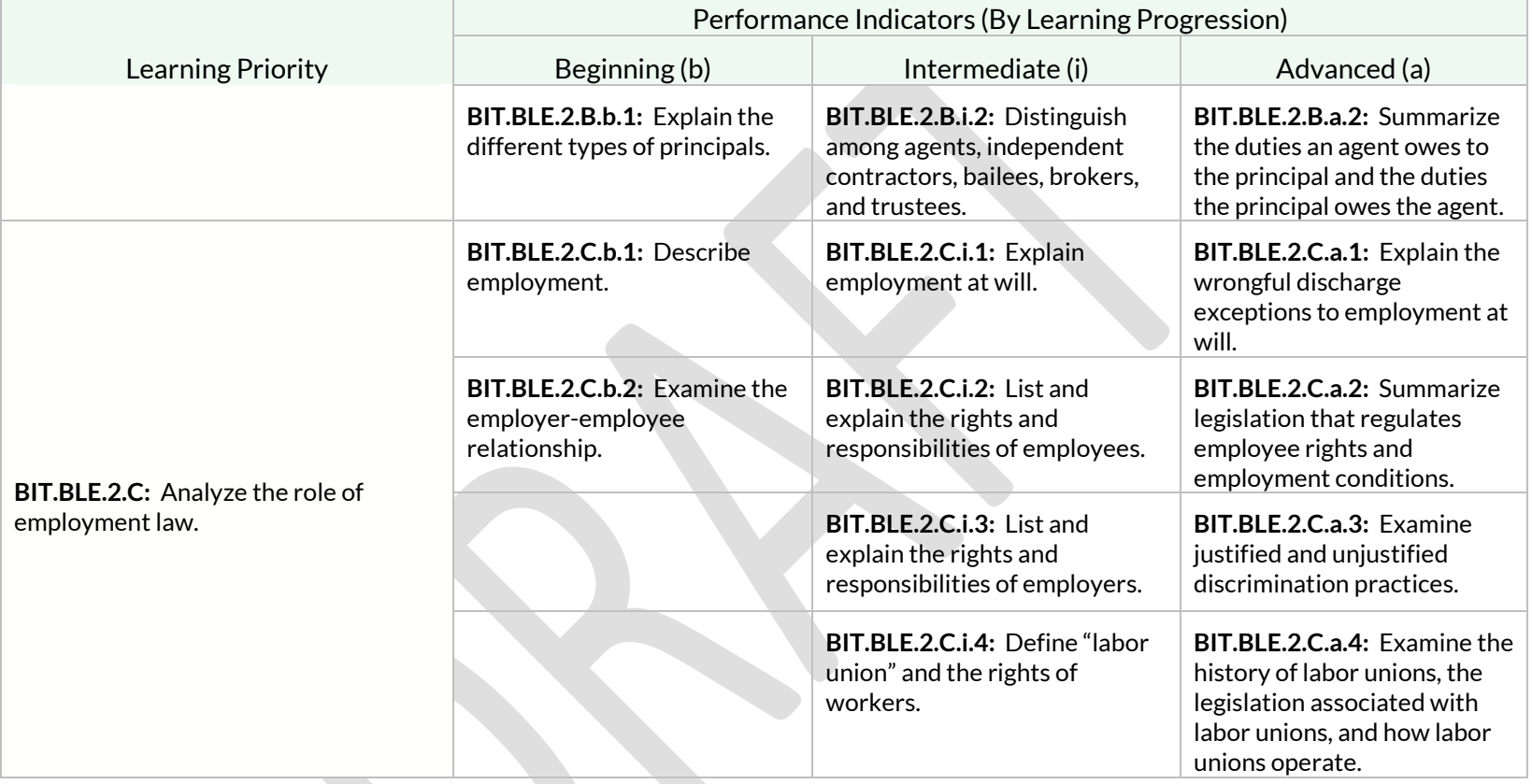

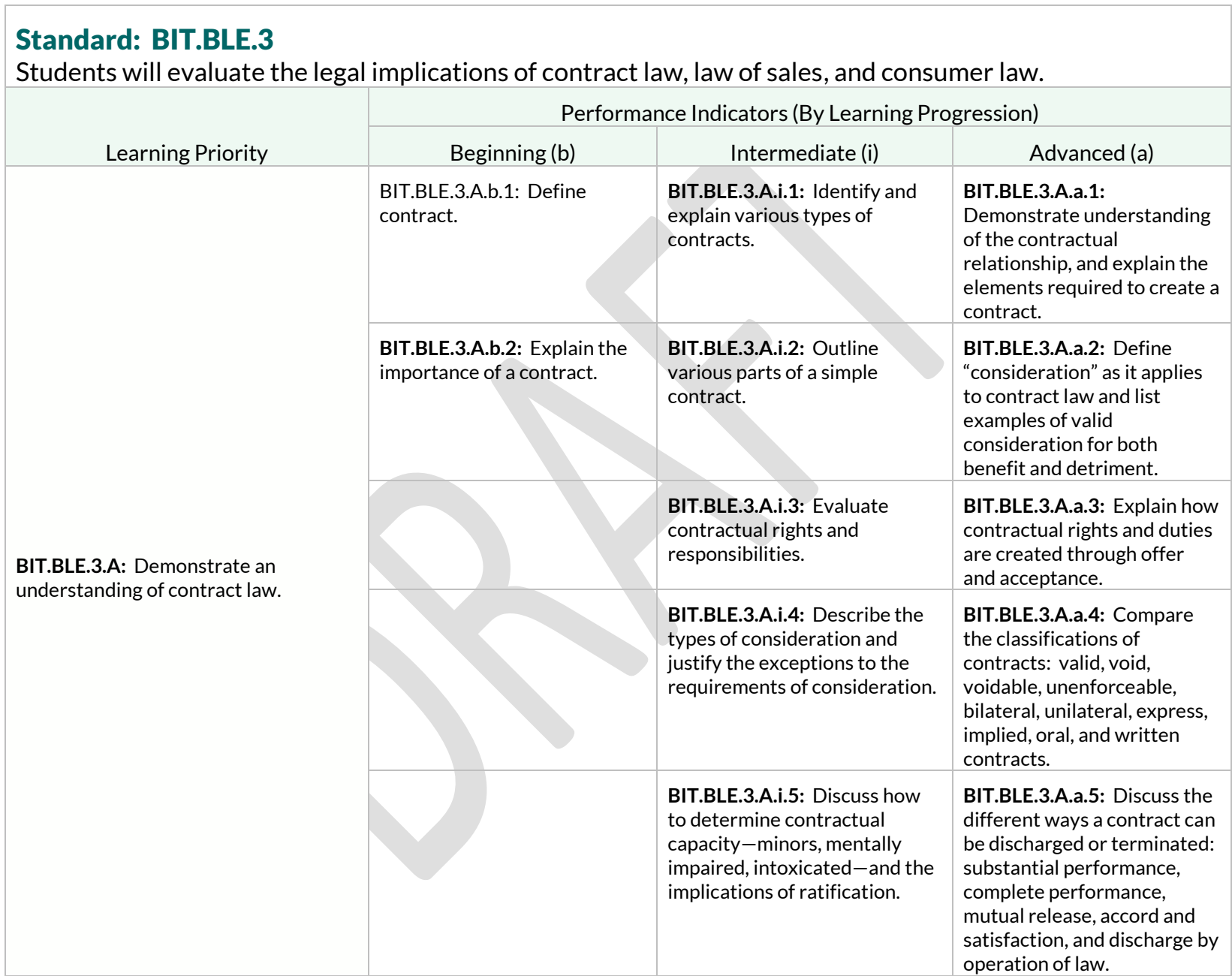

Students will evaluate the legal implications of contract law, law of sales, and consumer law.

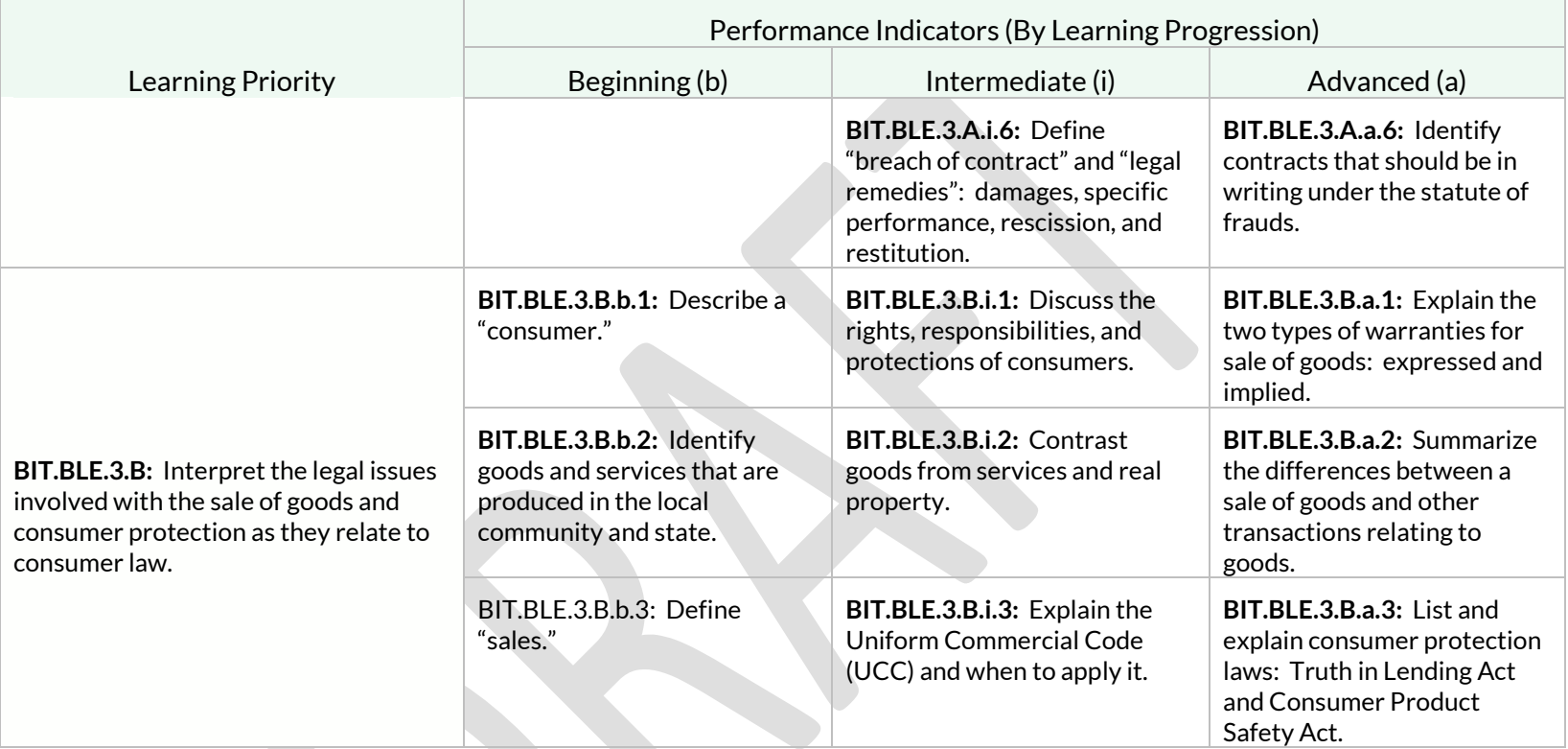

Students will analyze the legal aspects of personal property, real property, and intellectual/artistic property law.

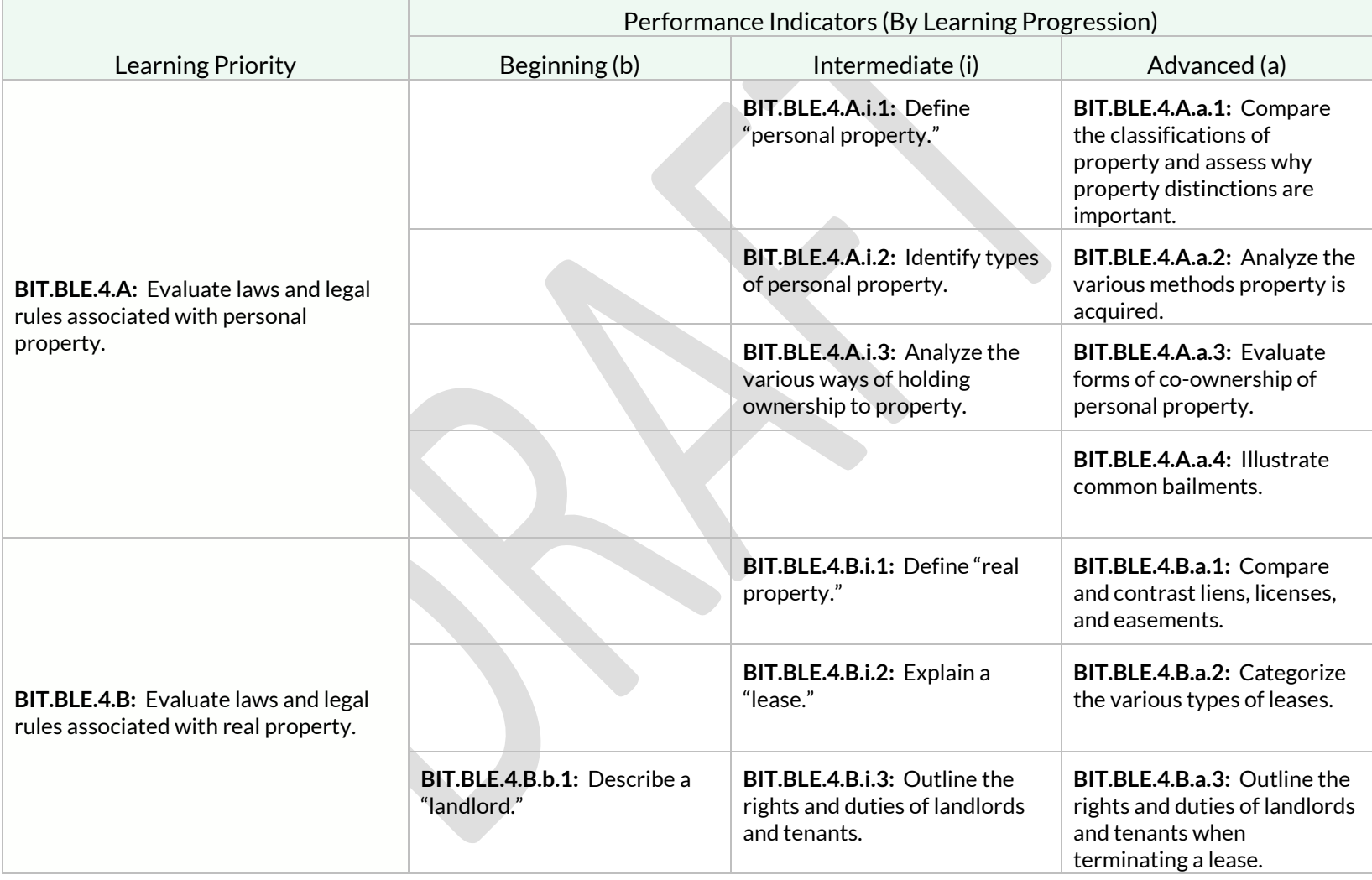

Students will analyze the legal aspects of personal property, real property, and intellectual/artistic property law.

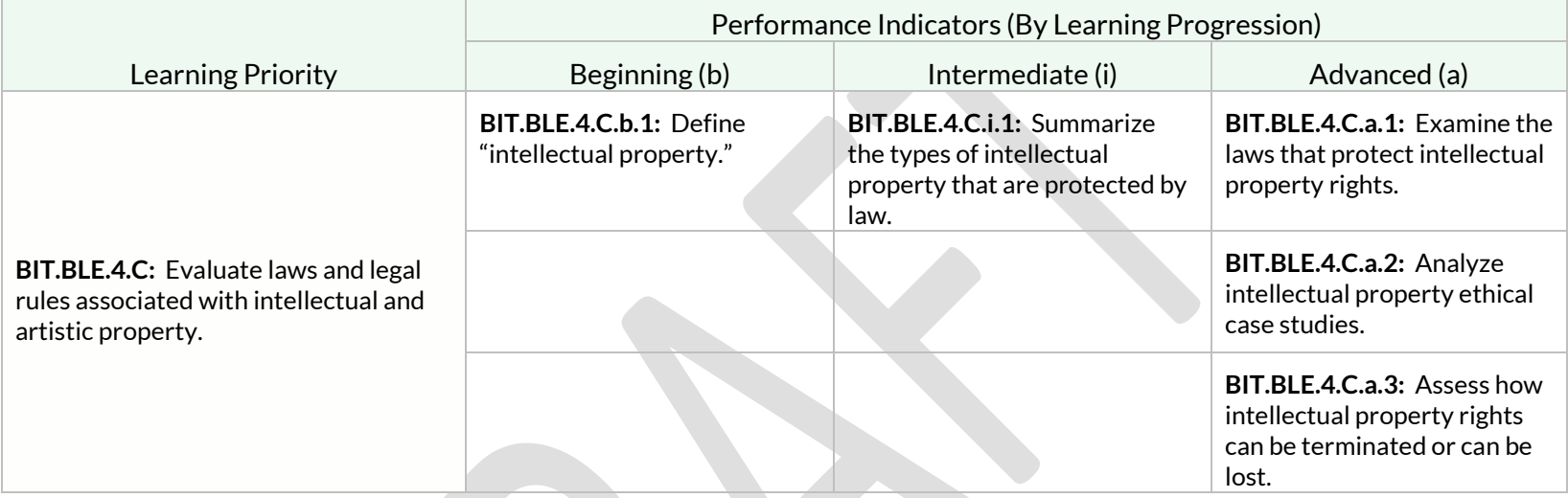

Students will analyze the roles of personal integrity, ethical behavior, and social responsibility in the workplace.

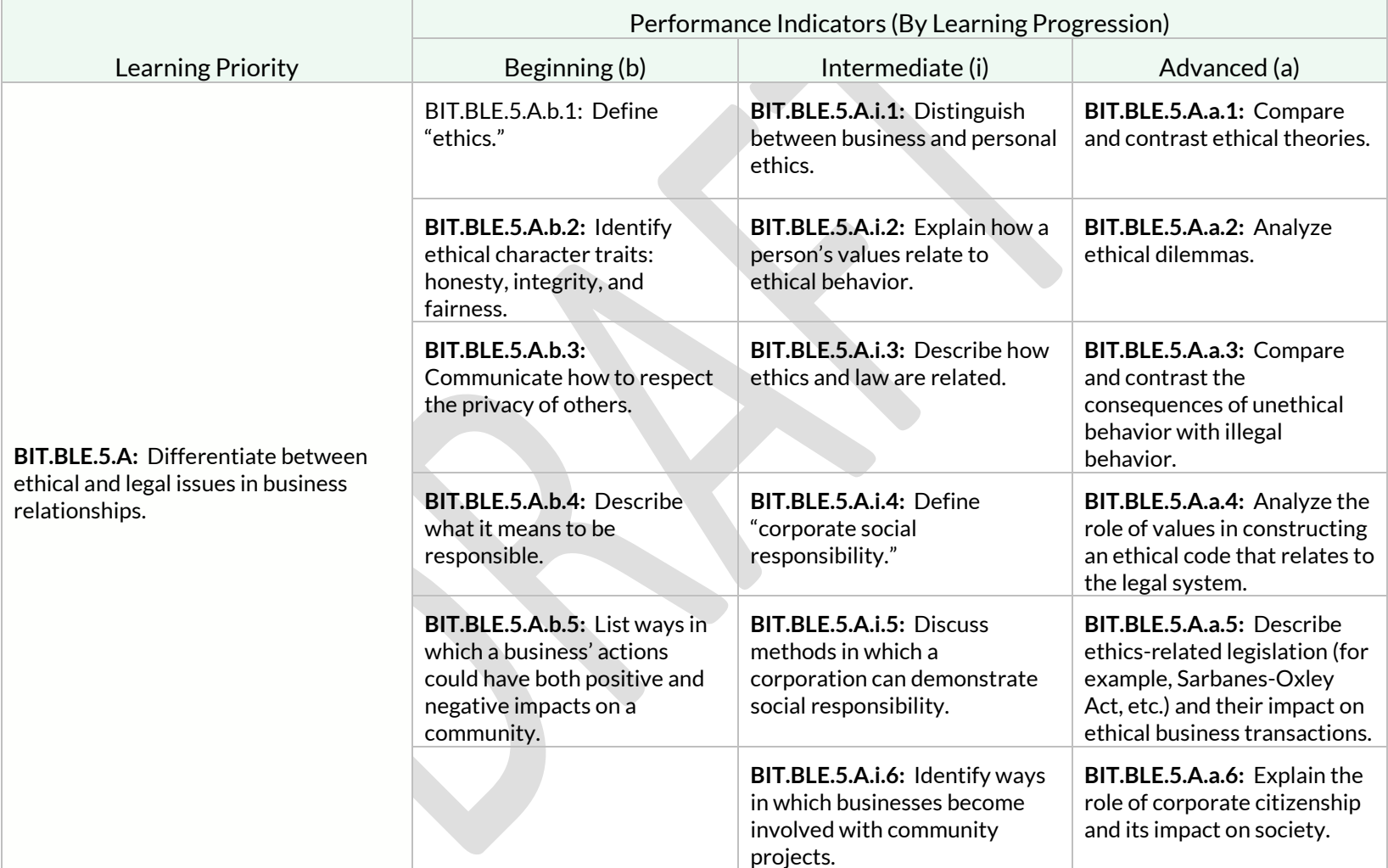

Students will analyze the roles of personal integrity, ethical behavior, and social responsibility in the workplace.

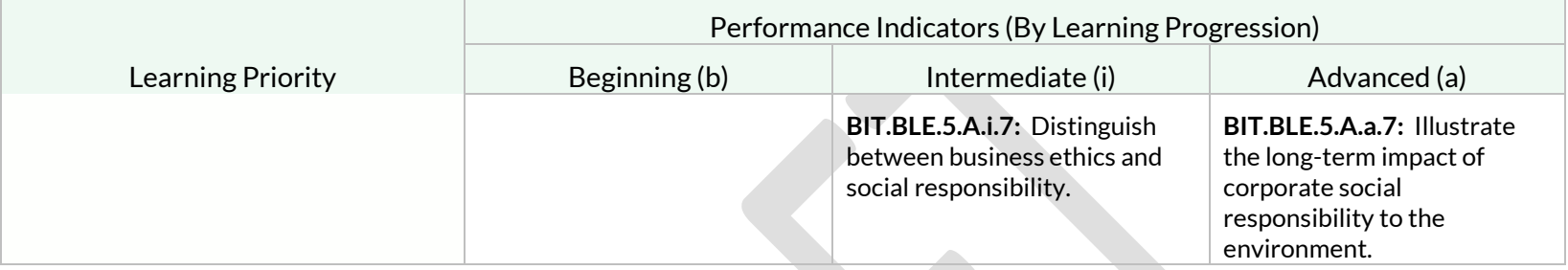

# <span id="page-29-0"></span>Strand: Digital Communications and Media (DCM)

#### Standard: BIT.DCM.1

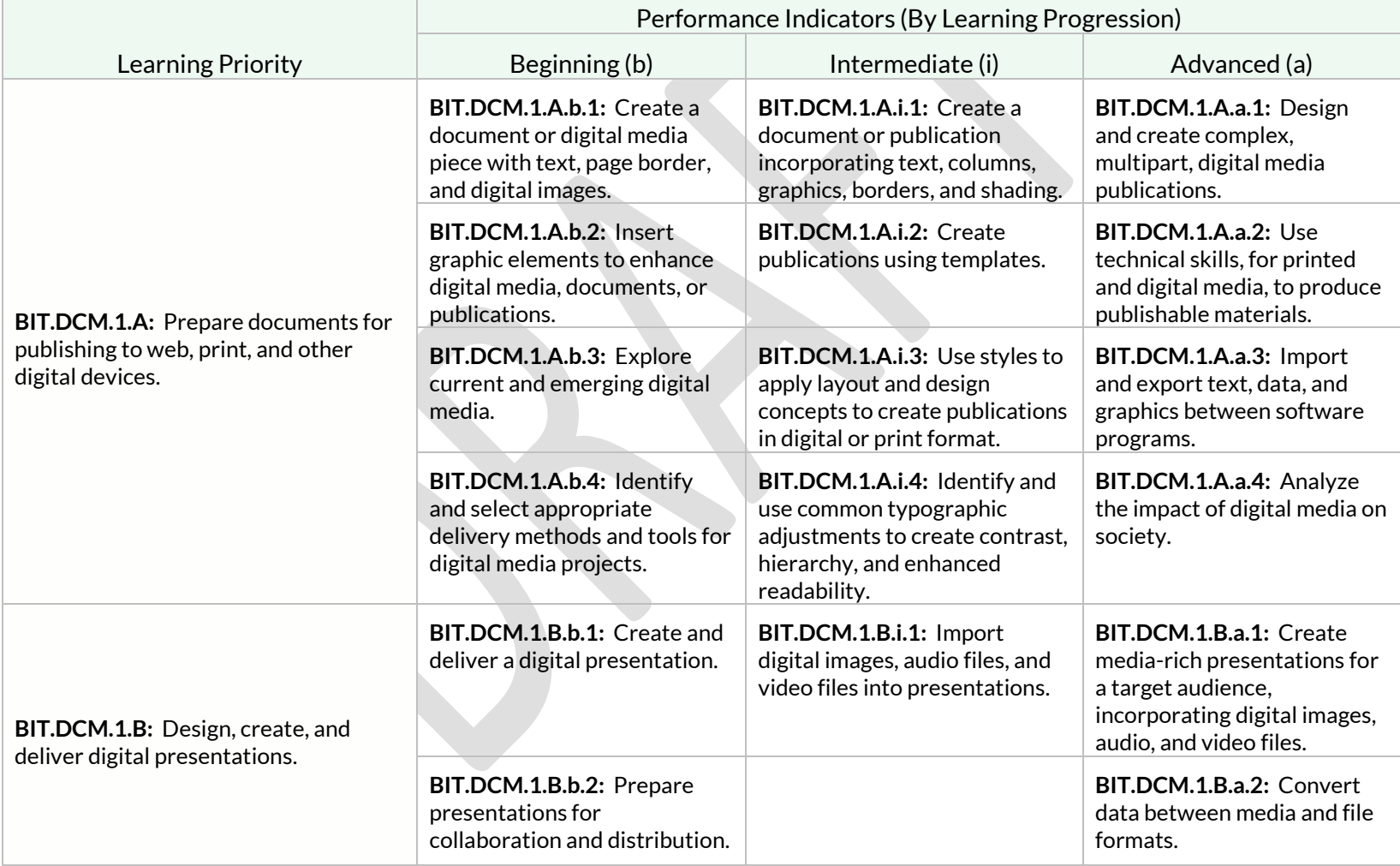

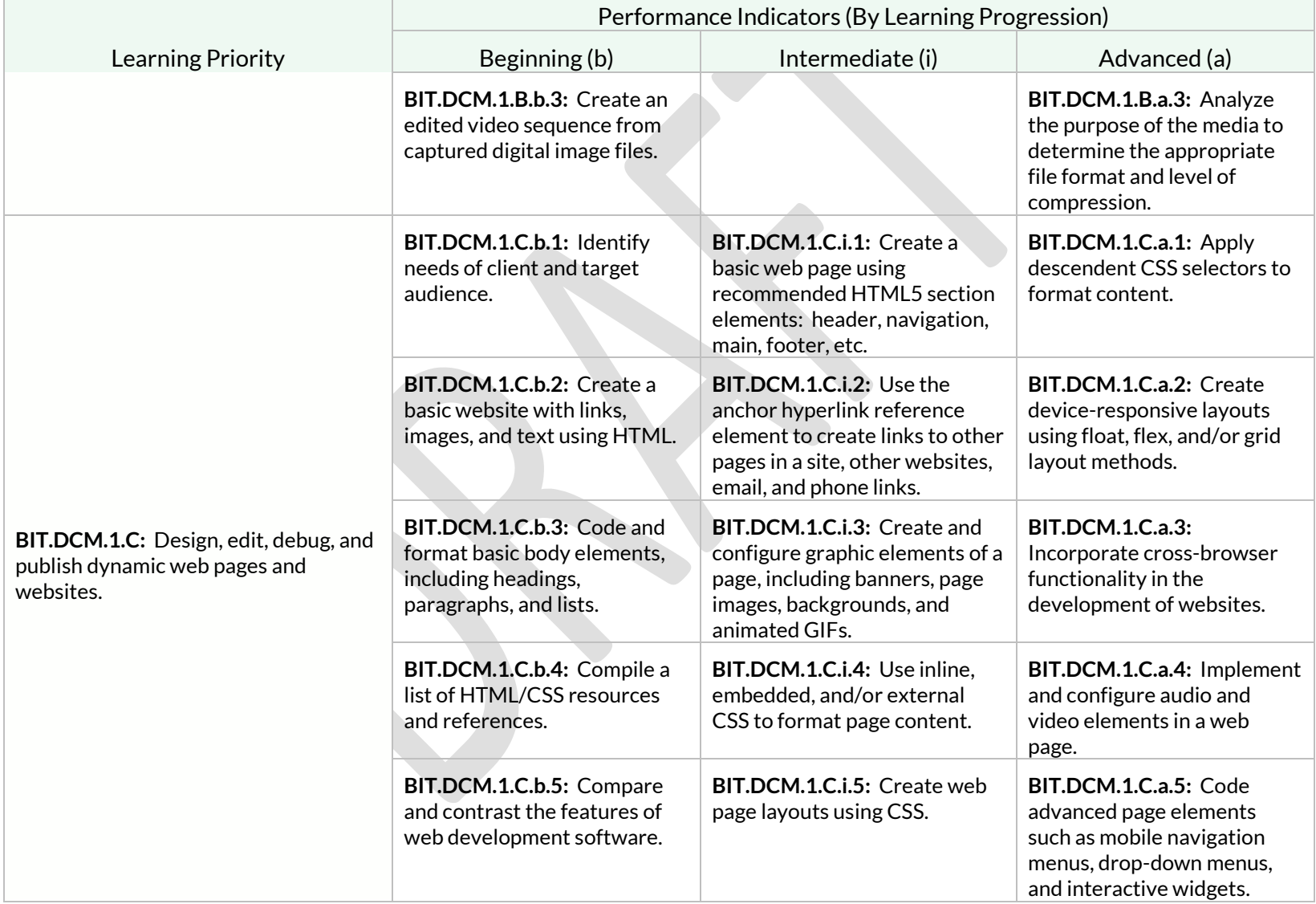

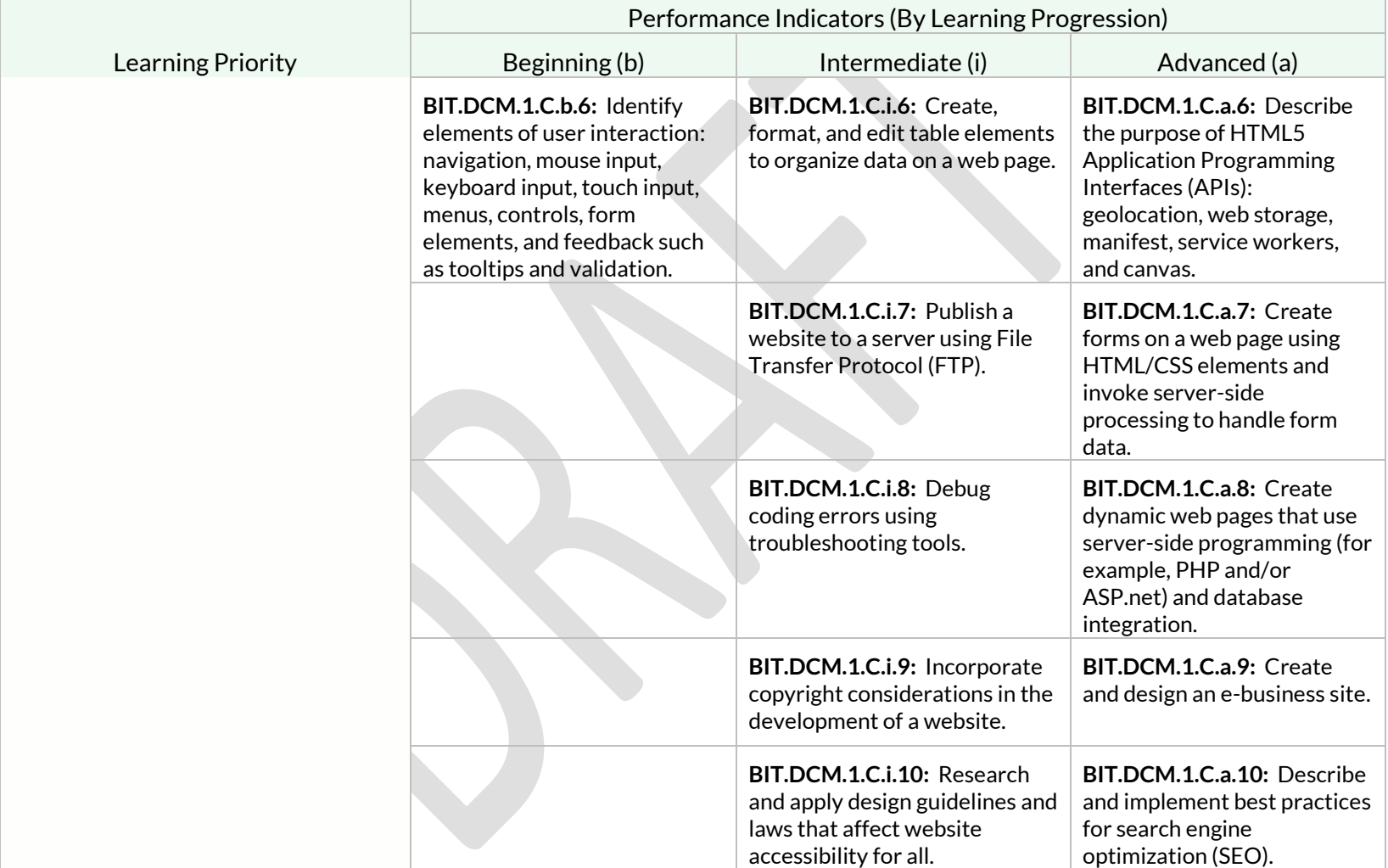

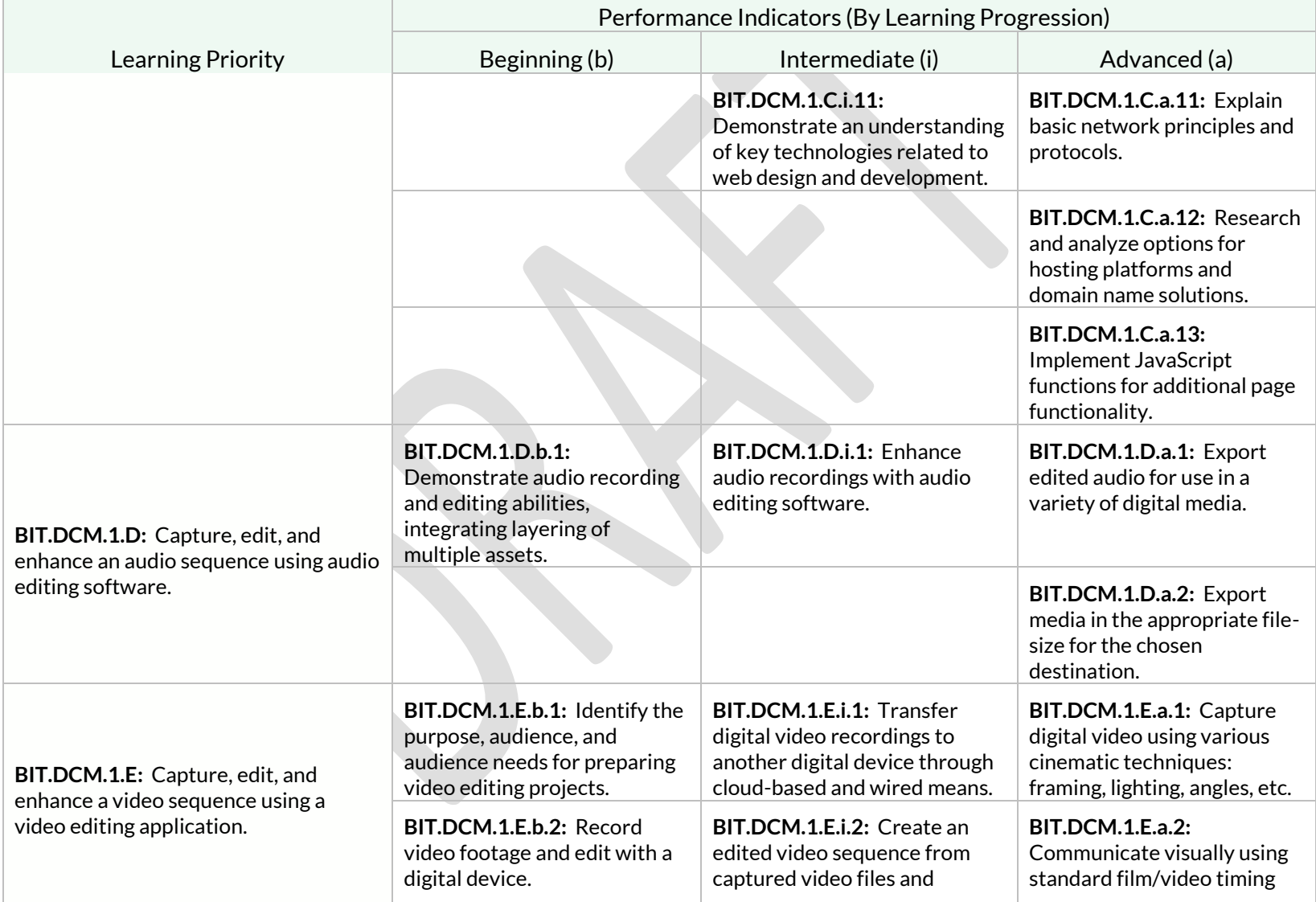

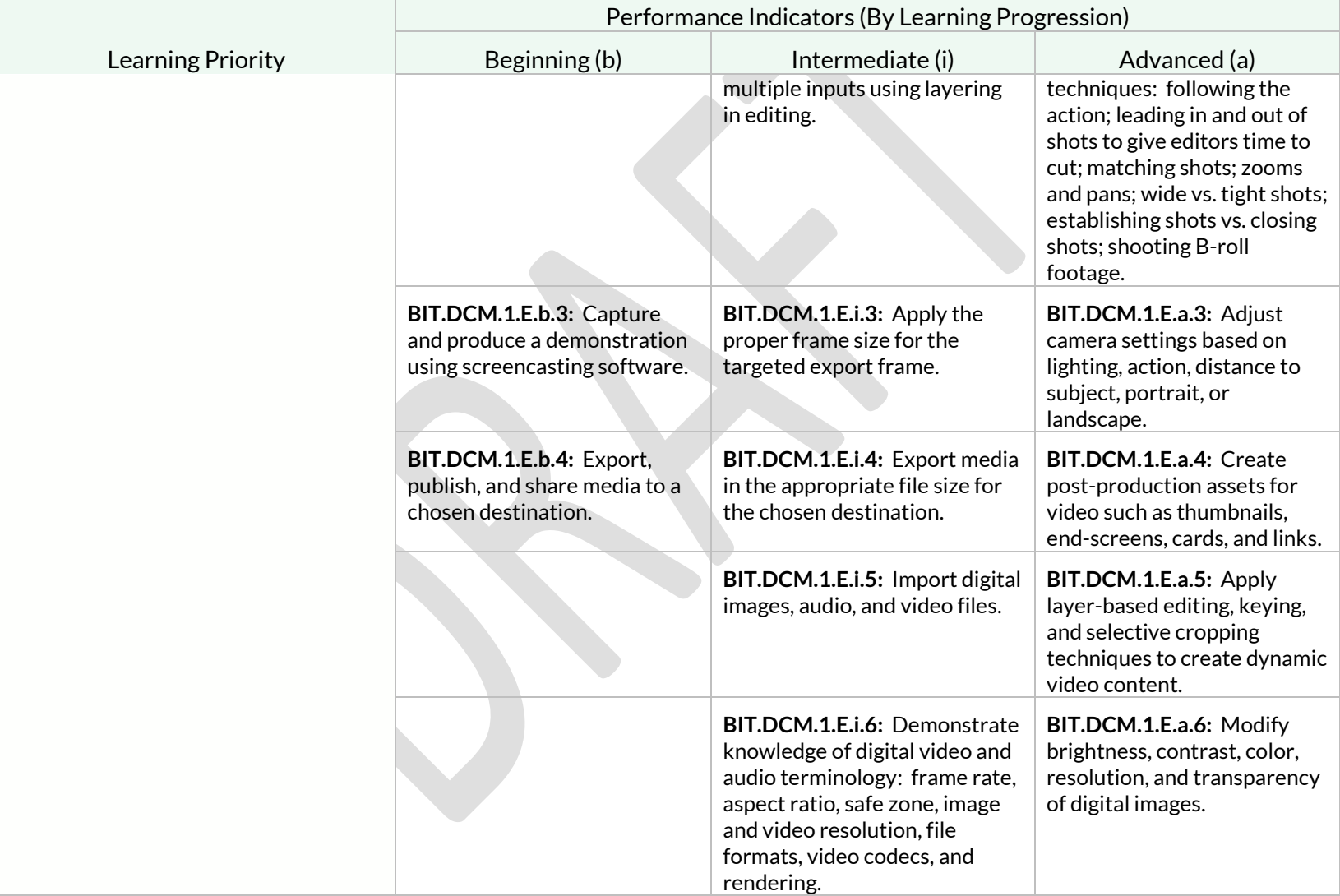

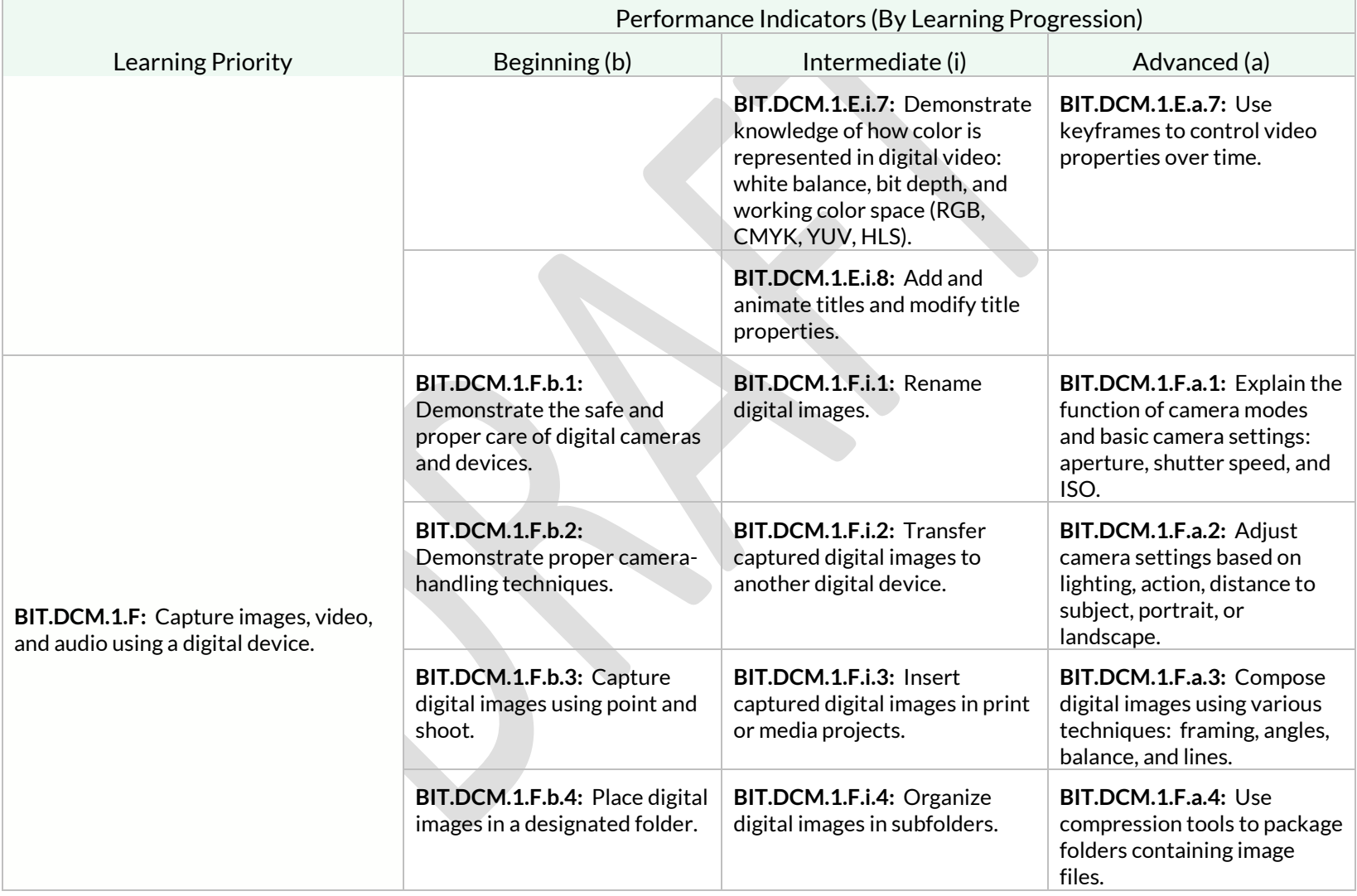

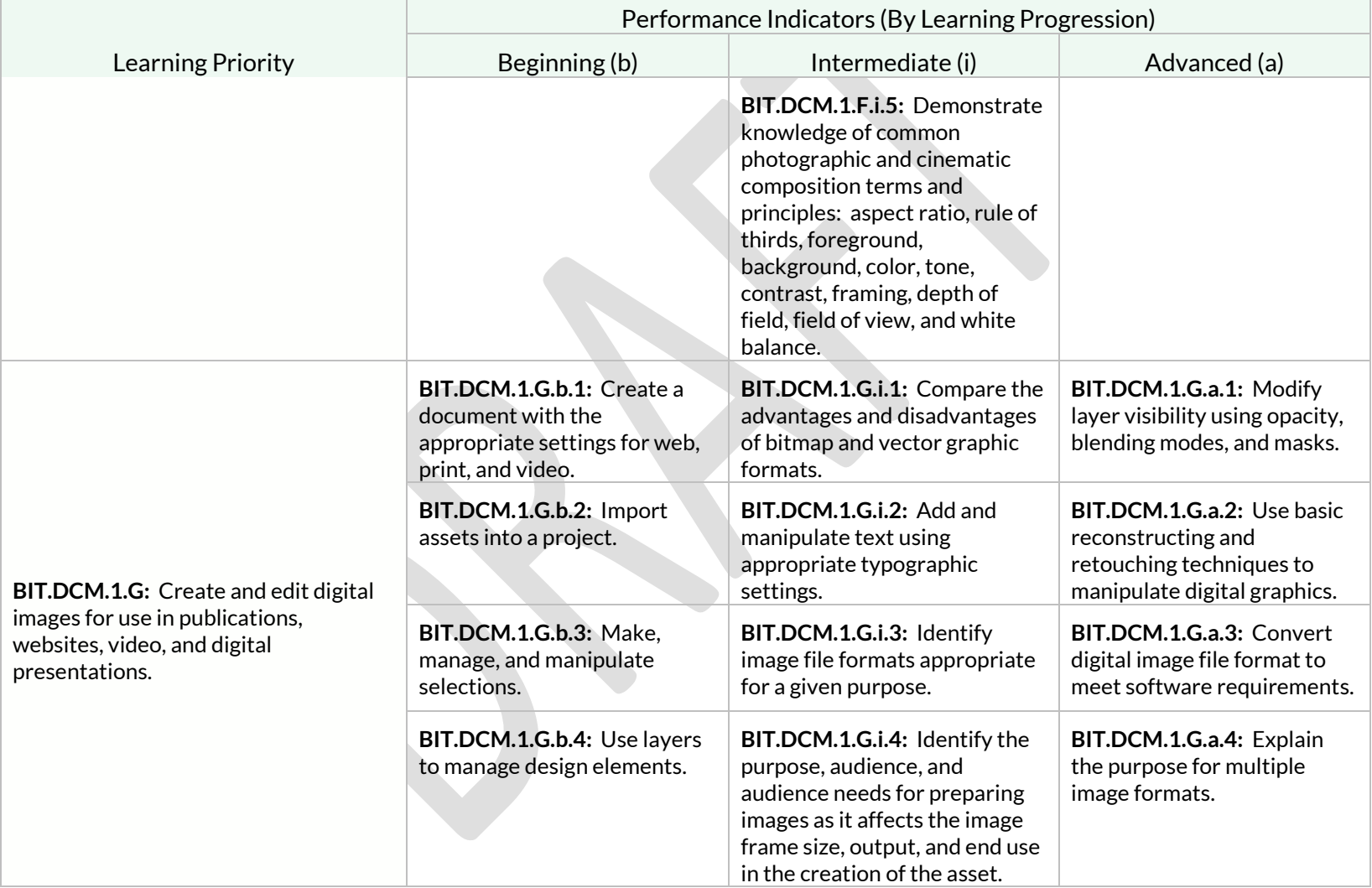
Students will create publish-quality media for intended audiences or purposes through the use of advanced layout, design, and graphics production software and hardware.

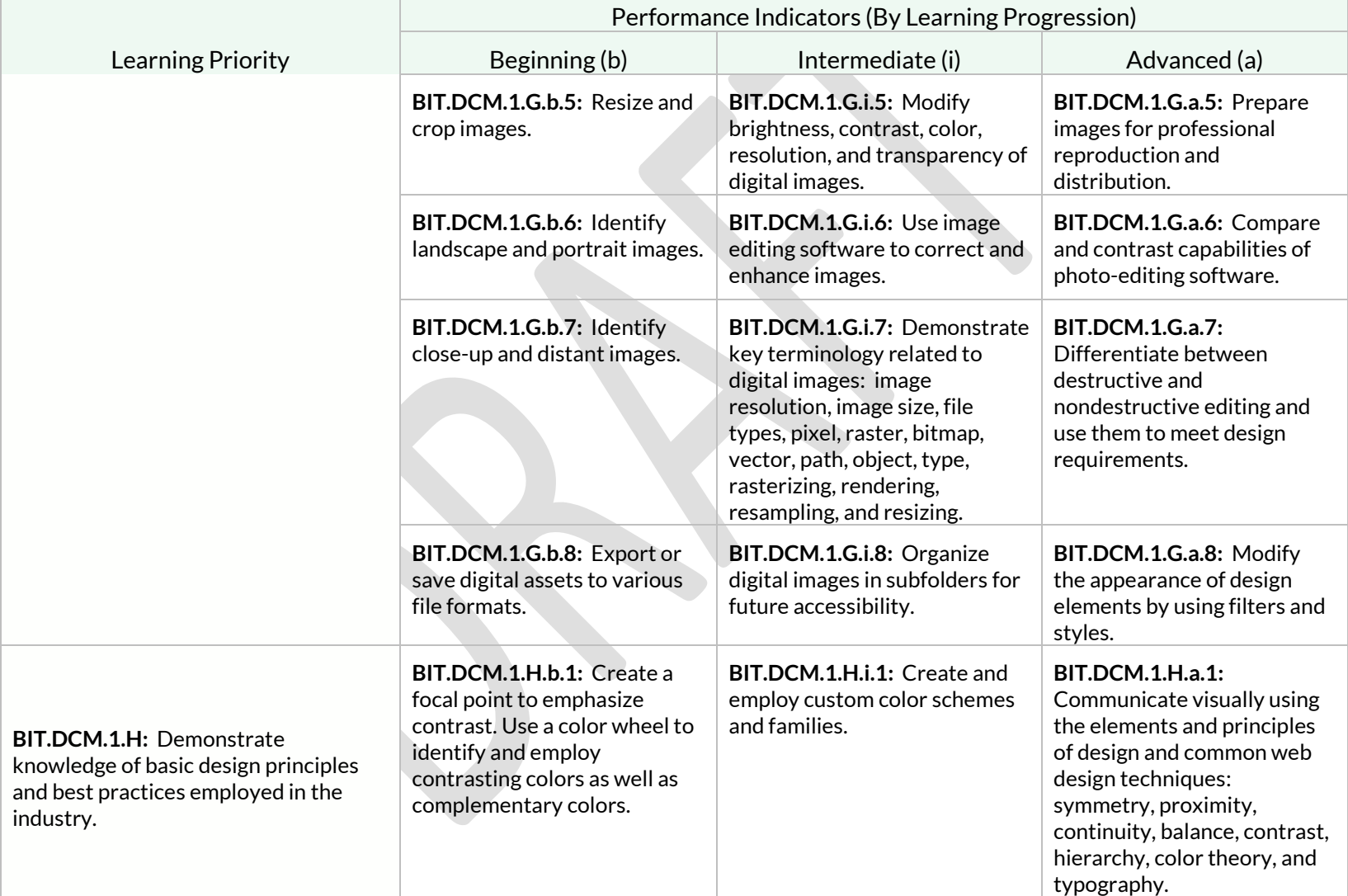

Students will create publish-quality media for intended audiences or purposes through the use of advanced layout, design, and graphics production software and hardware.

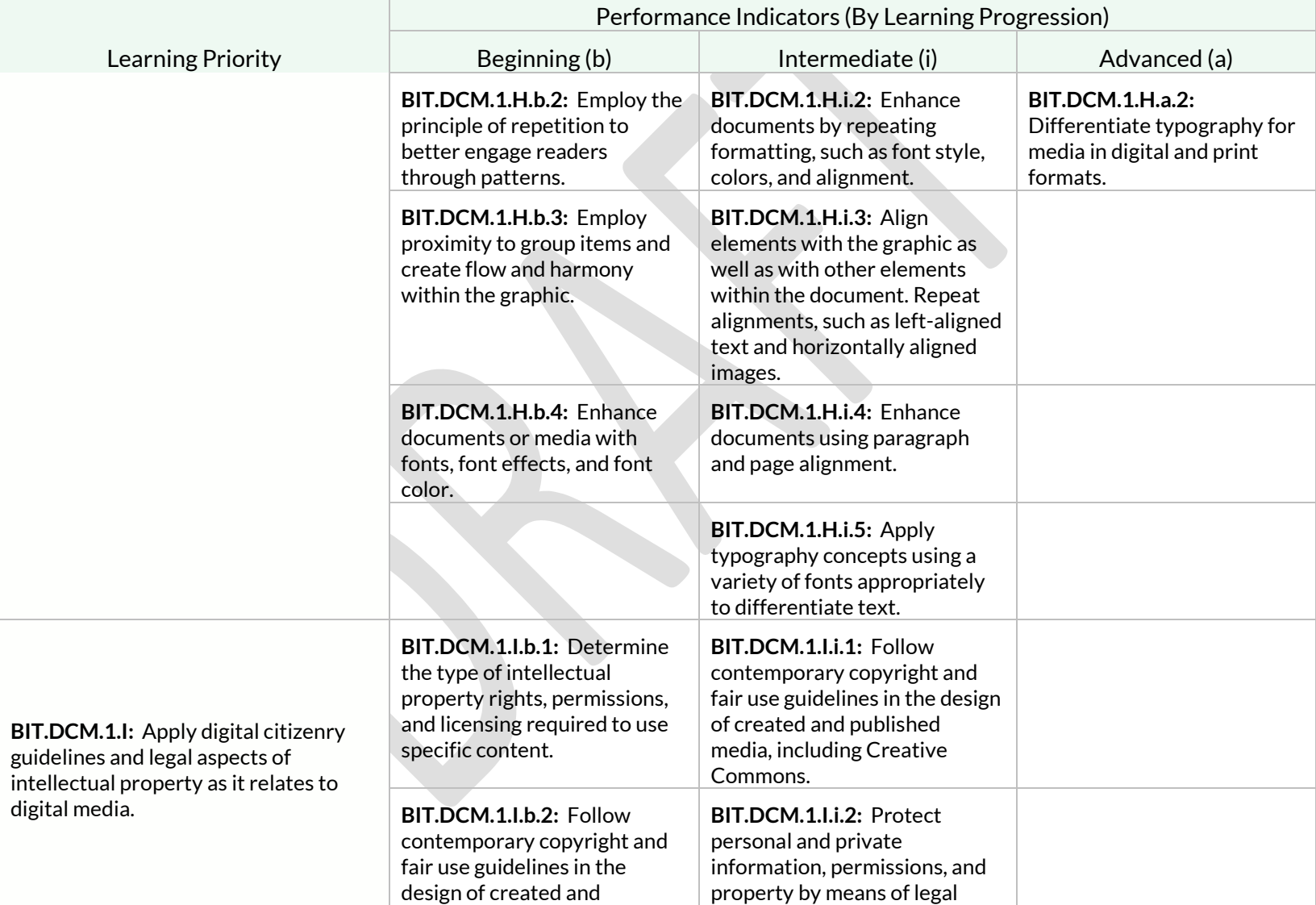

Students will create publish-quality media for intended audiences or purposes through the use of advanced layout, design, and graphics production software and hardware.

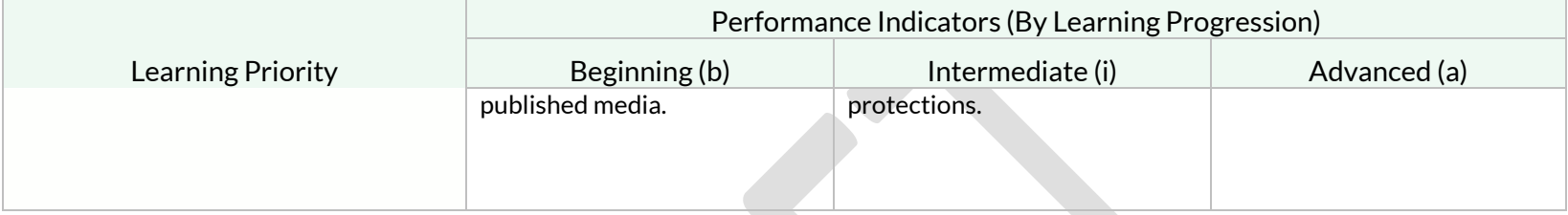

# Strand: Economics (EC)

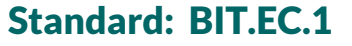

Students will evaluate how resources are allocated in society.

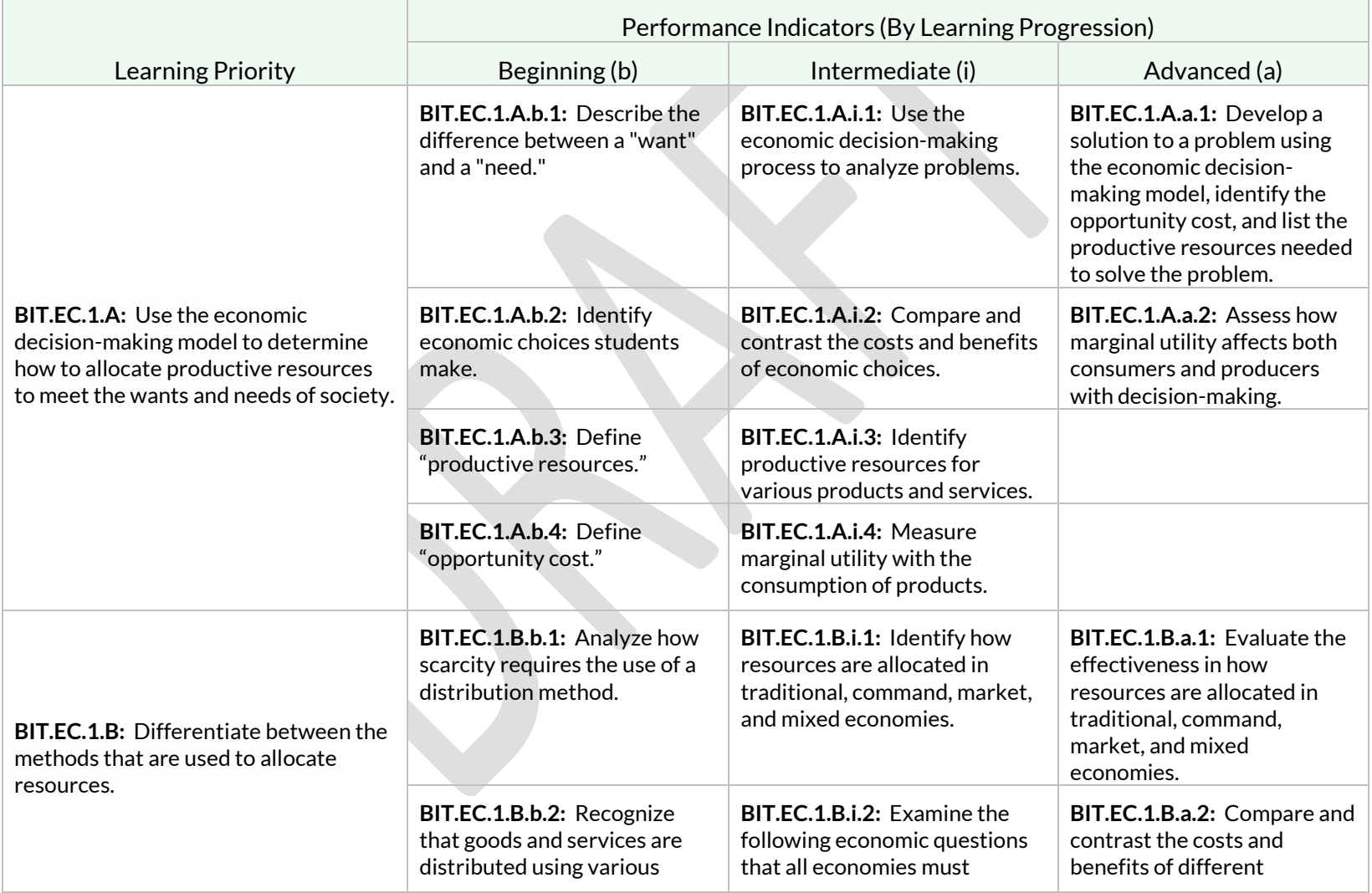

Students will evaluate how resources are allocated in society.

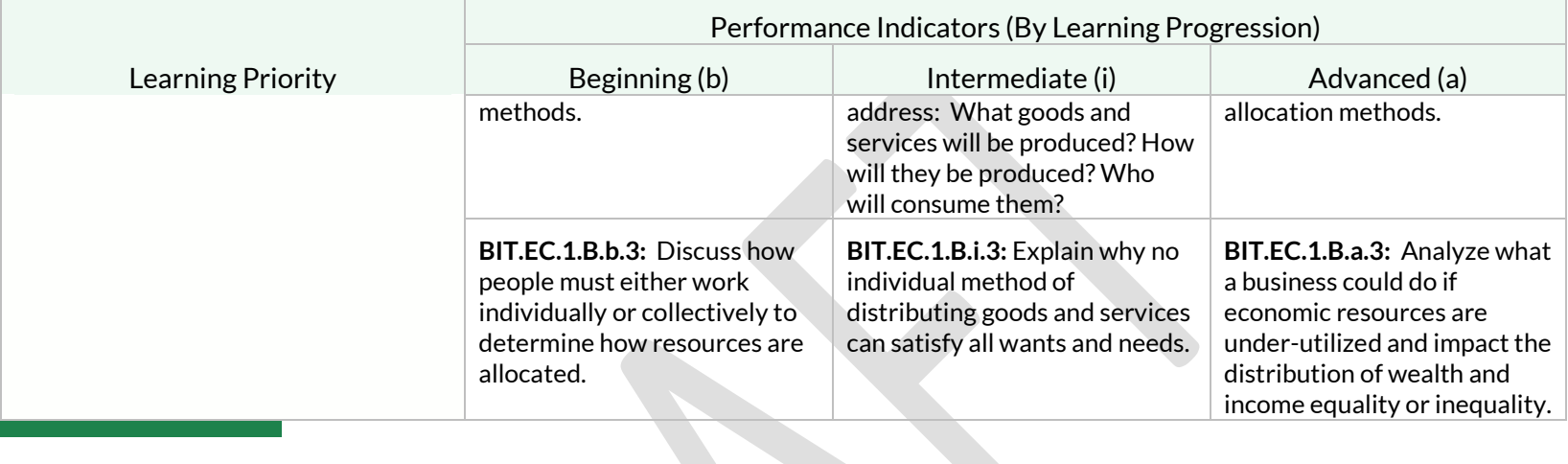

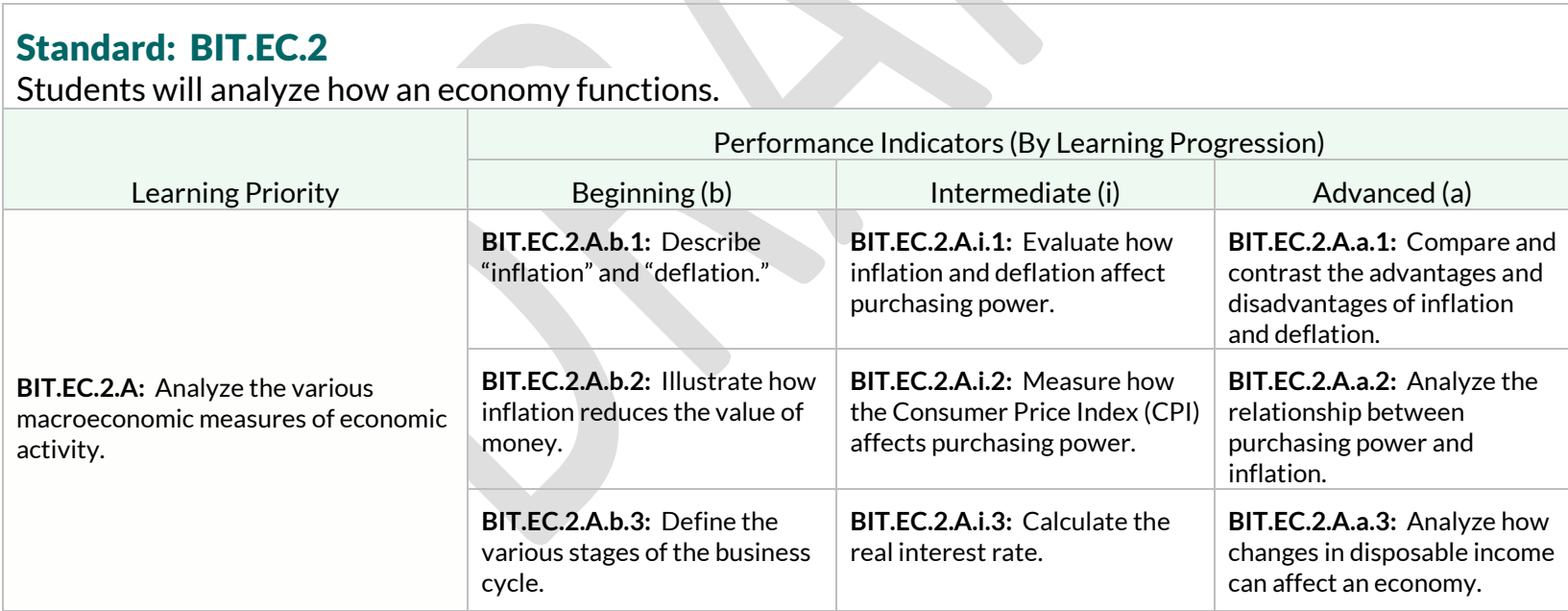

Students will analyze how an economy functions.

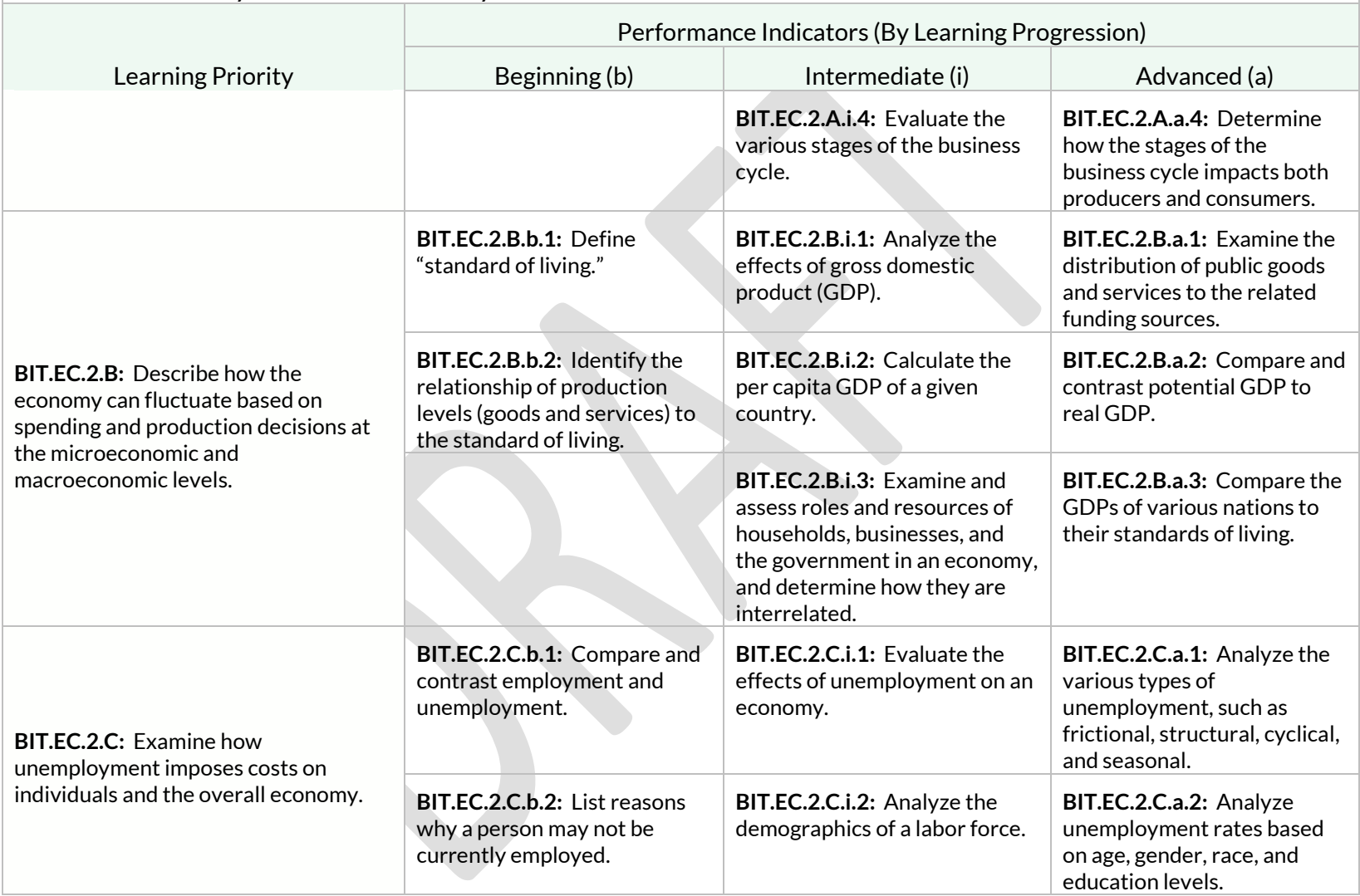

Students will analyze how an economy functions.

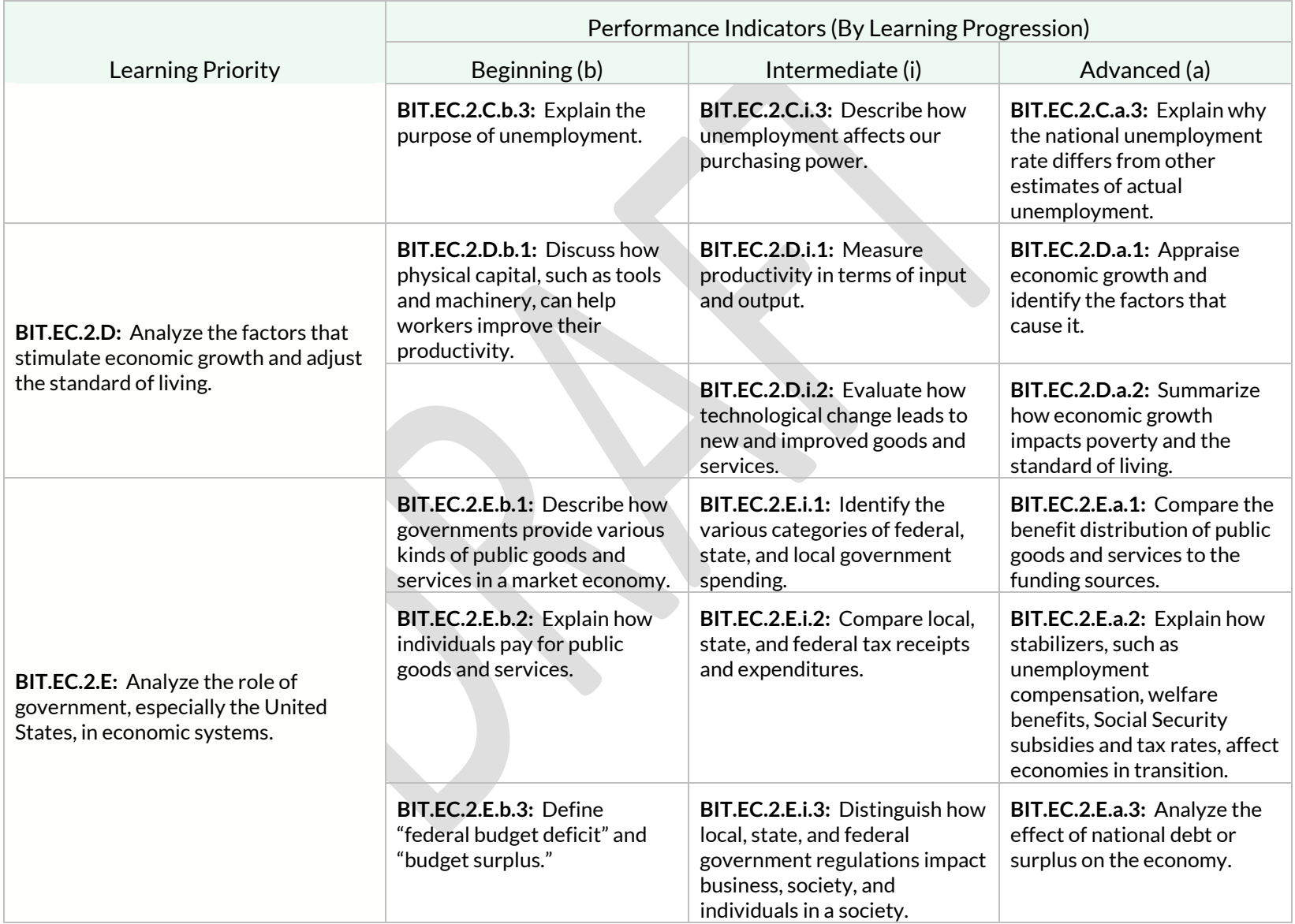

Students will analyze how an economy functions.

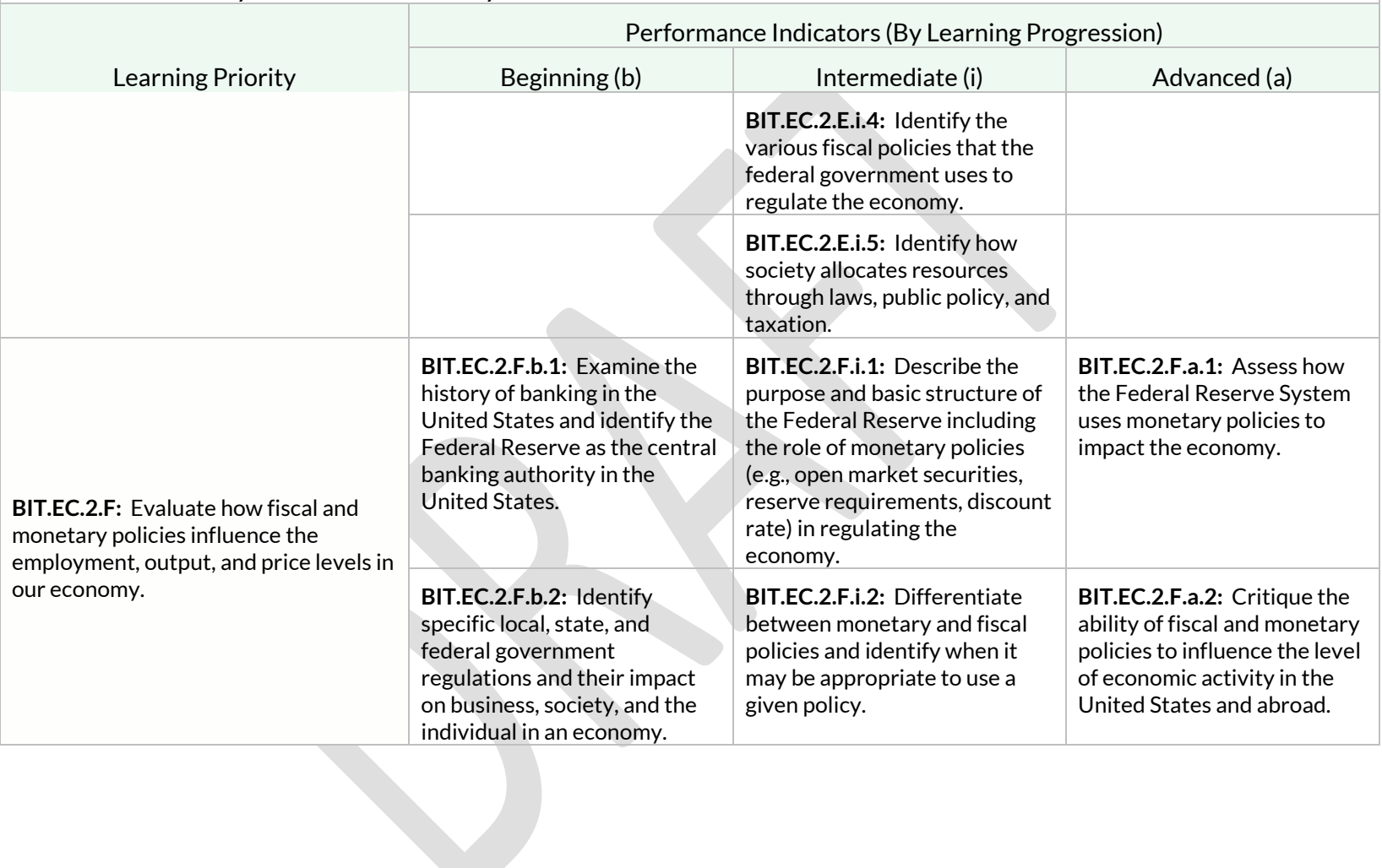

# Students will assess the role that money plays in our society.

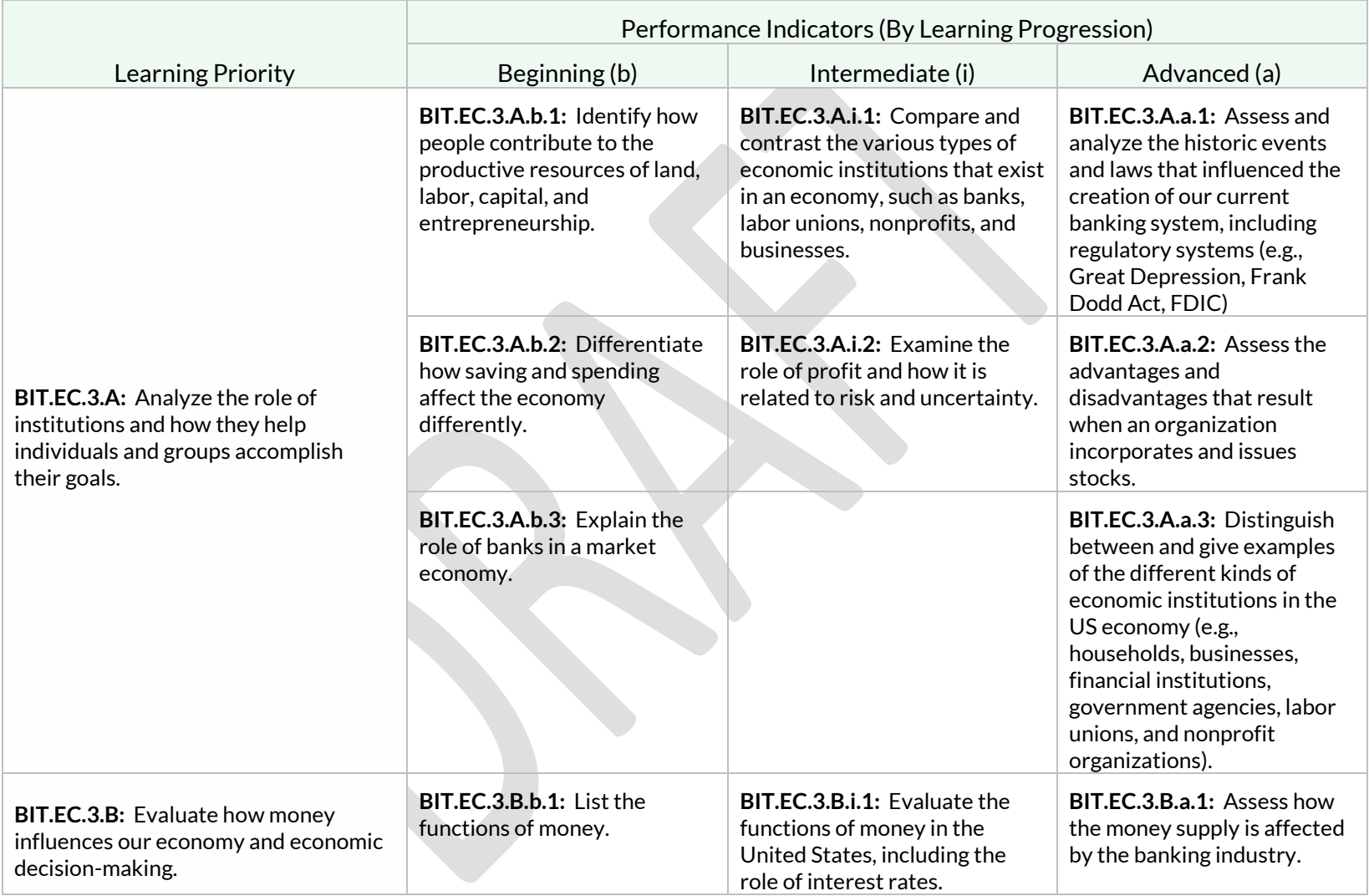

Students will assess the role that money plays in our society.

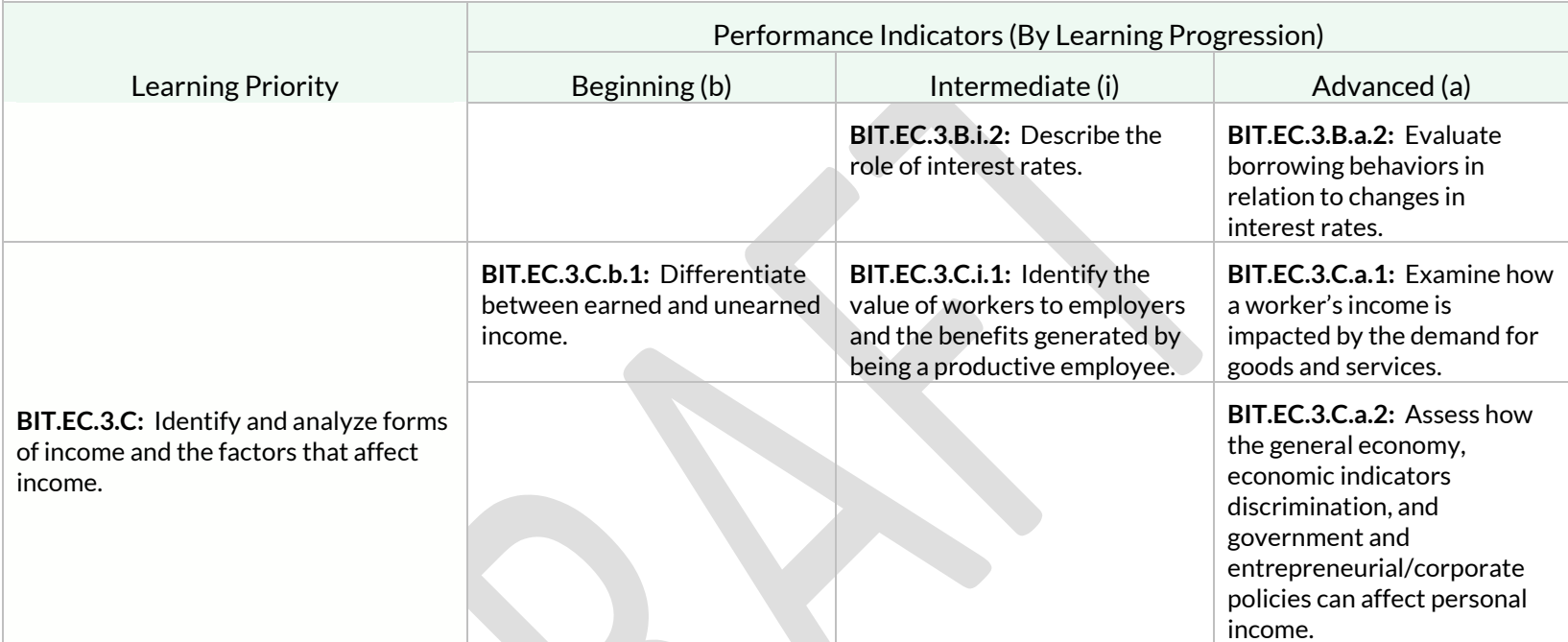

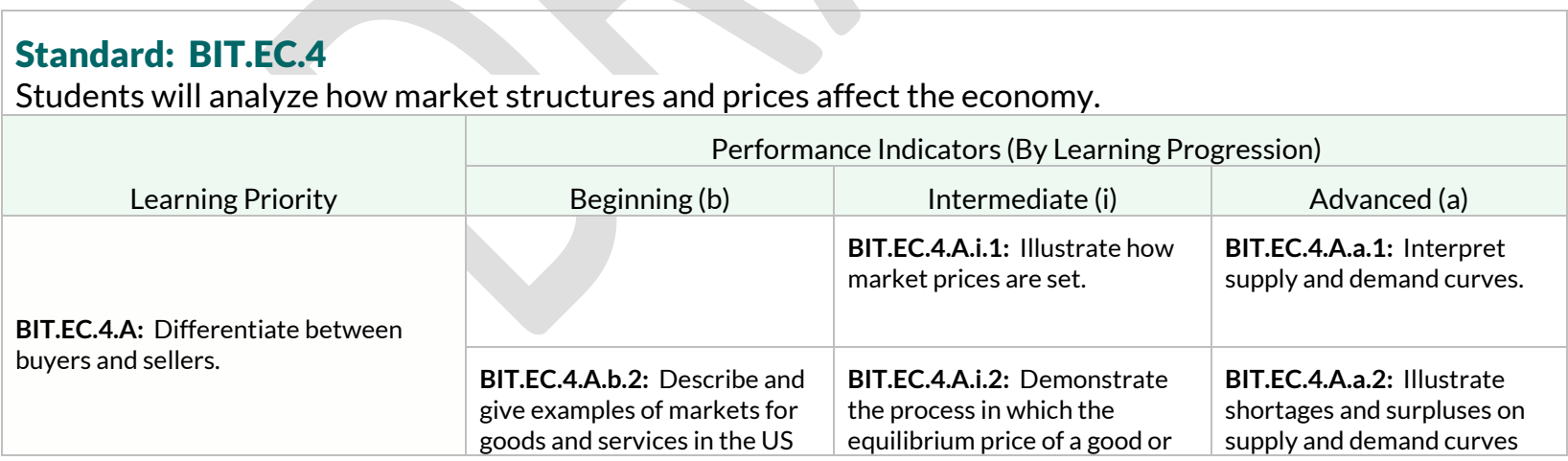

Students will analyze how market structures and prices affect the economy.

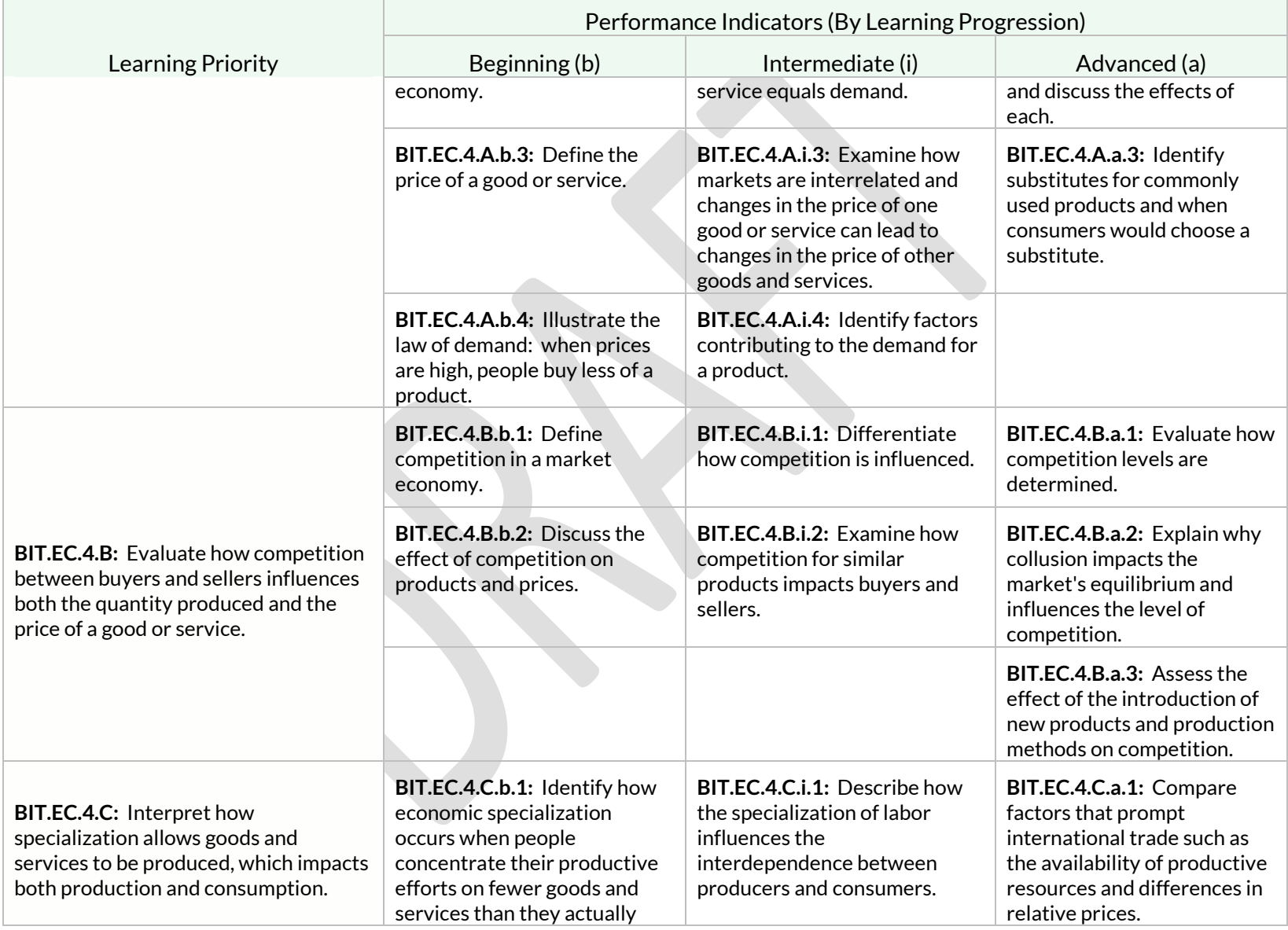

Students will analyze how market structures and prices affect the economy.

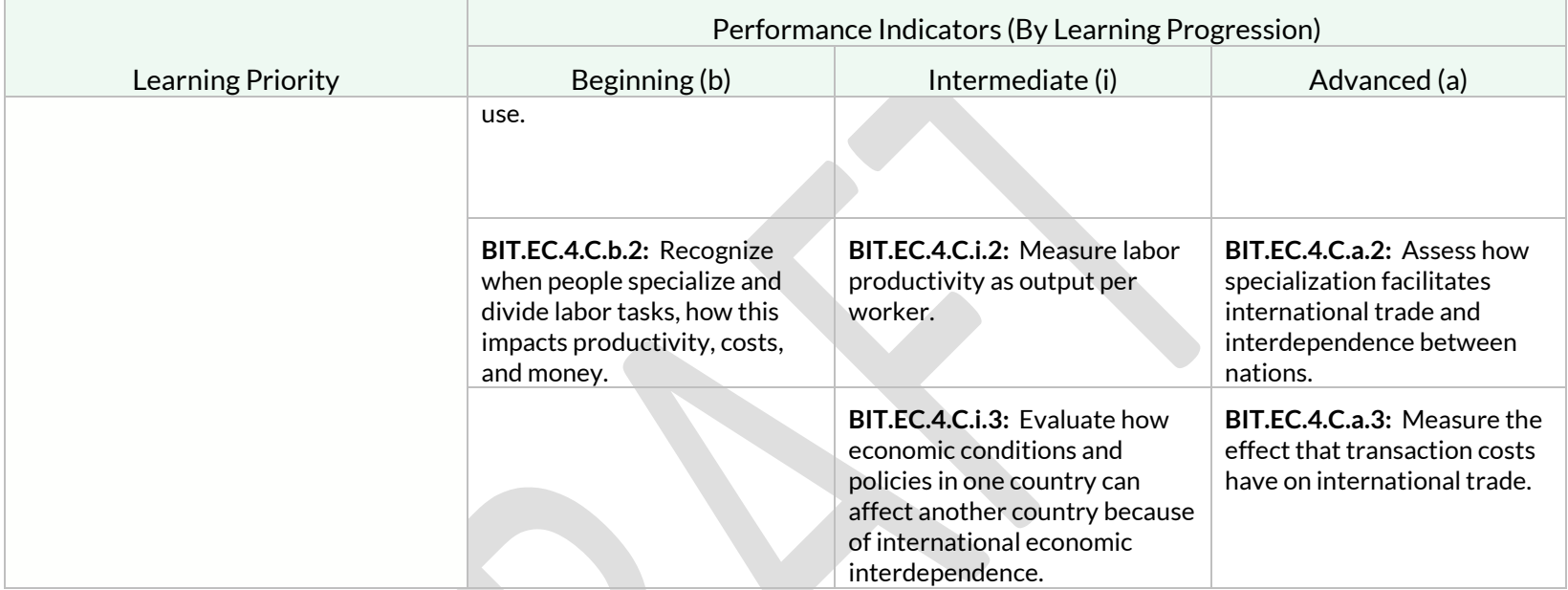

# Strand: Entrepreneurship (EN)

#### Standard: BIT.EN.1

Students will recognize and evaluate the characteristics of entrepreneurs and the role they play in the economy.

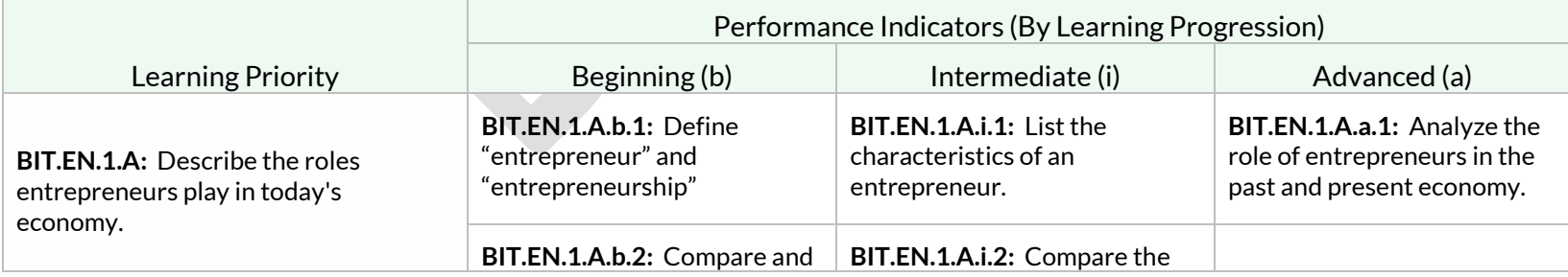

Students will recognize and evaluate the characteristics of entrepreneurs and the role they play in the economy.

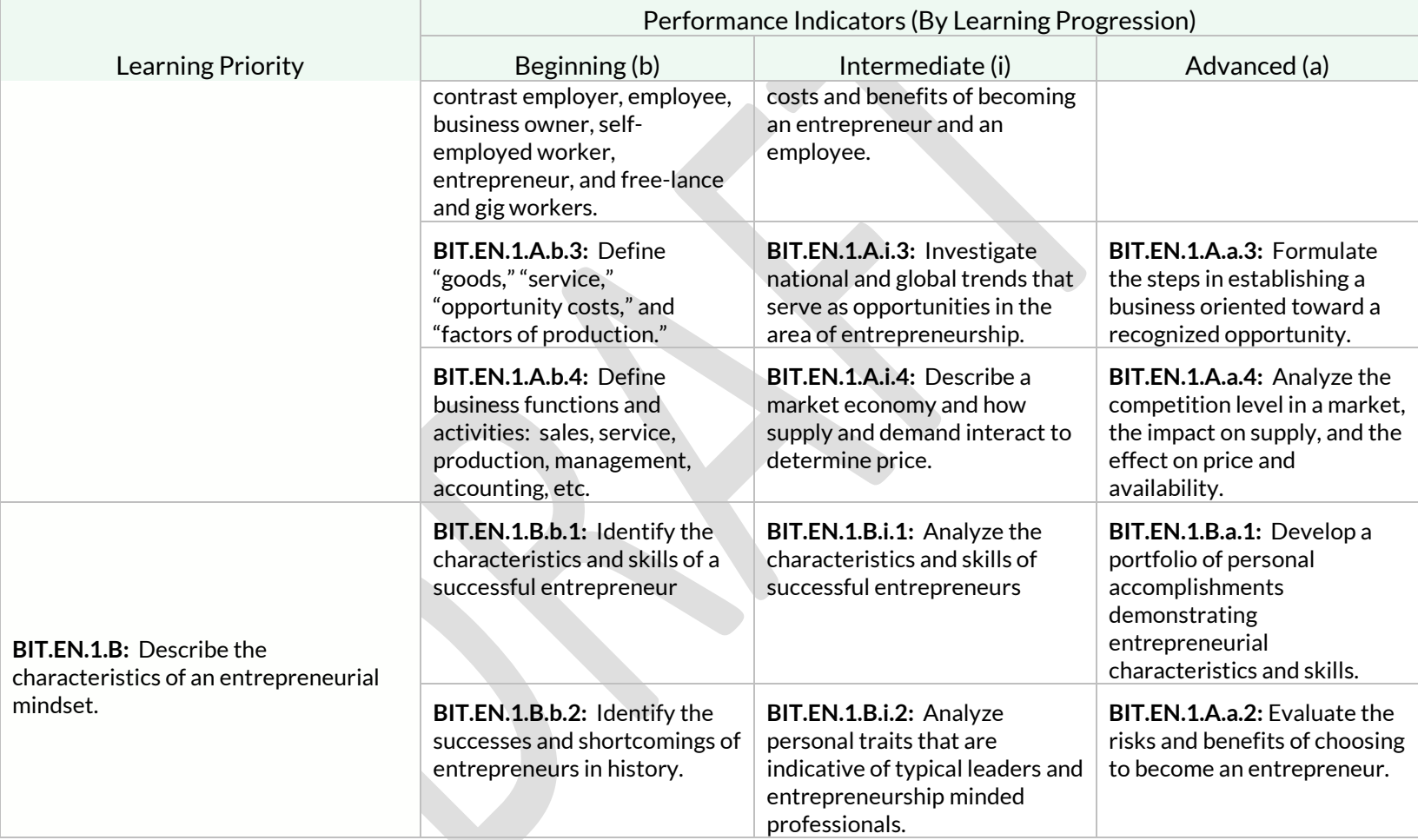

Students will analyze the components of successful entrepreneurial ventures.

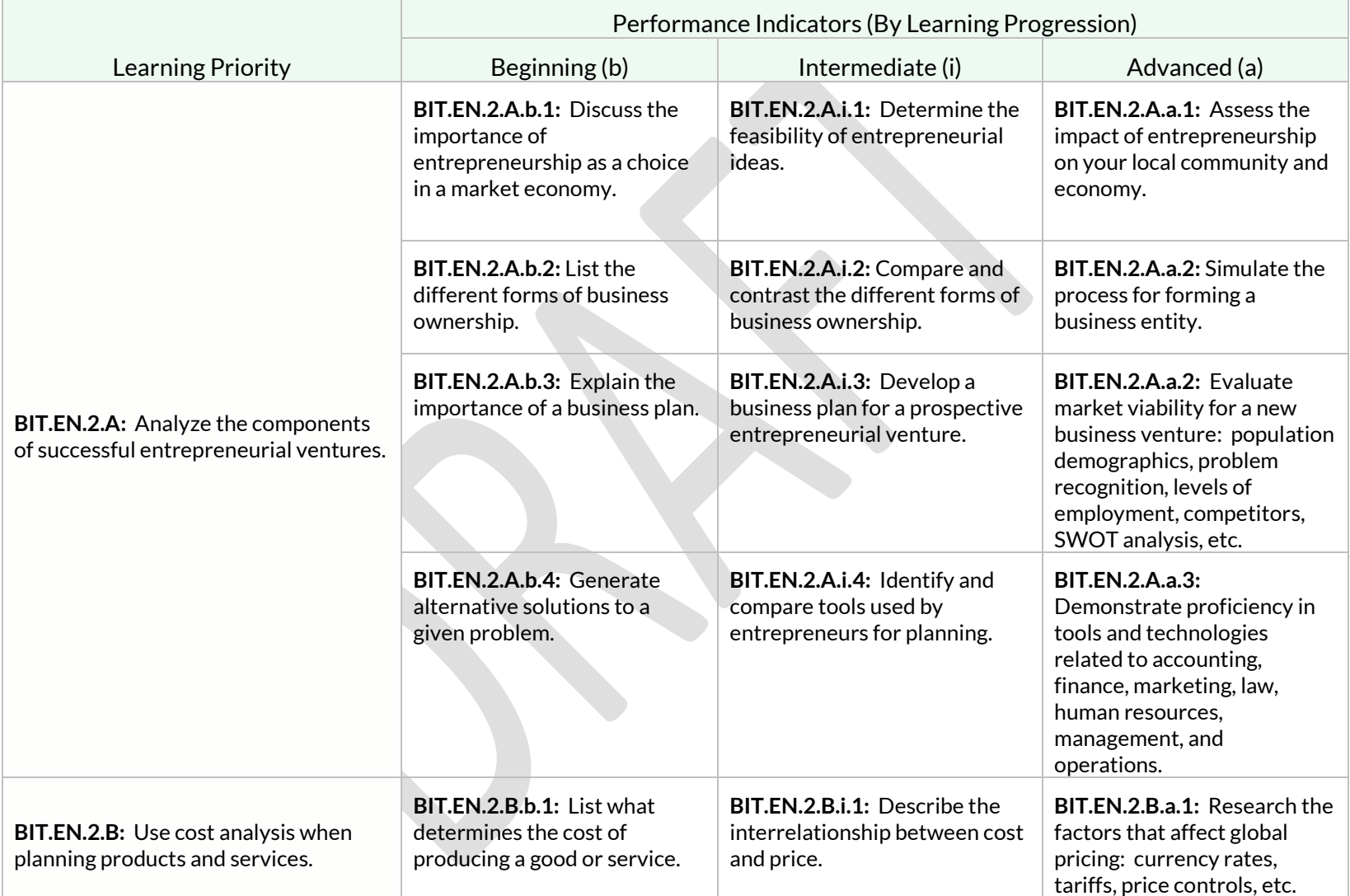

Students will analyze the components of successful entrepreneurial ventures.

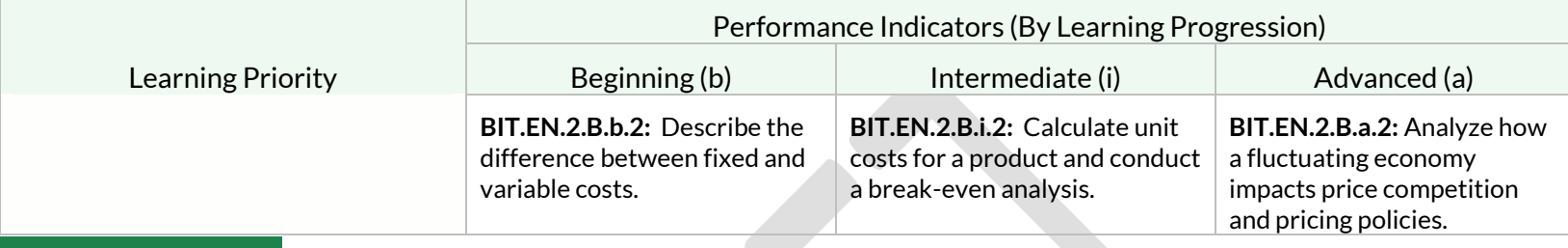

### Standard: BIT.EN.3

Students will recognize trends in society that can lead to entrepreneurial opportunities.

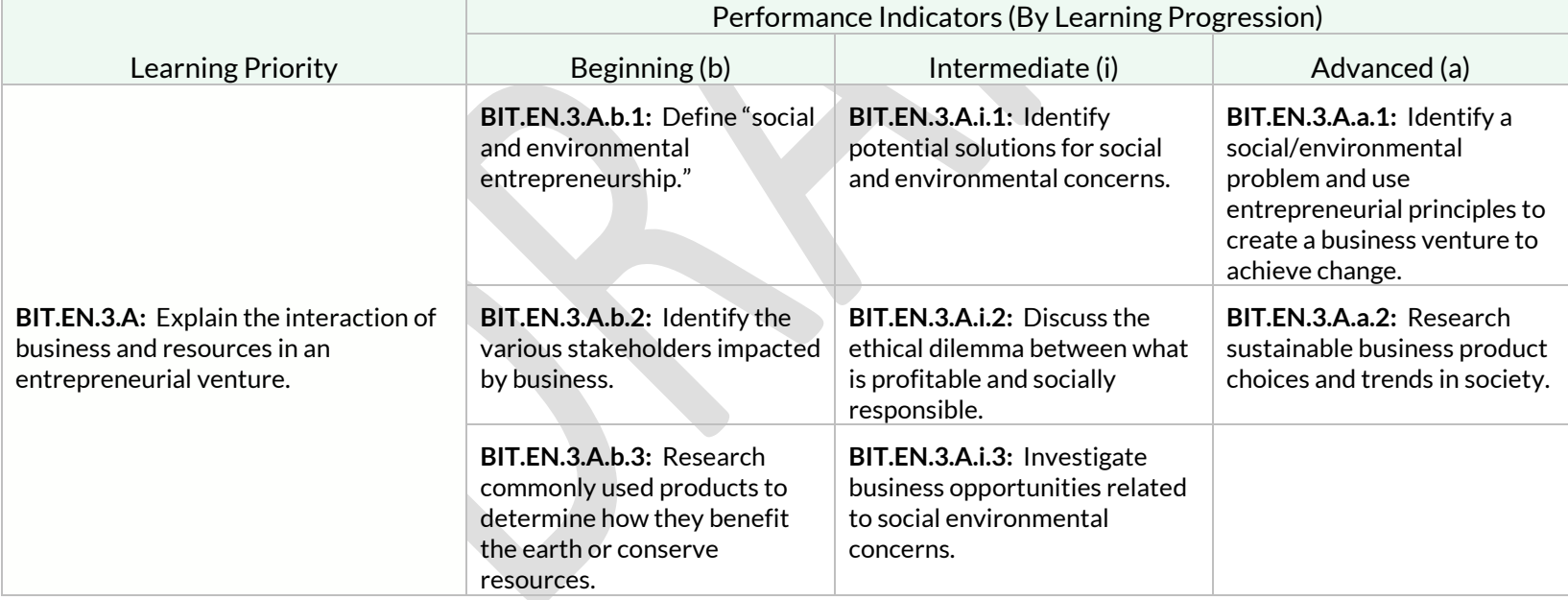

Students will use lean startup methods to generate, develop, and test ideas.

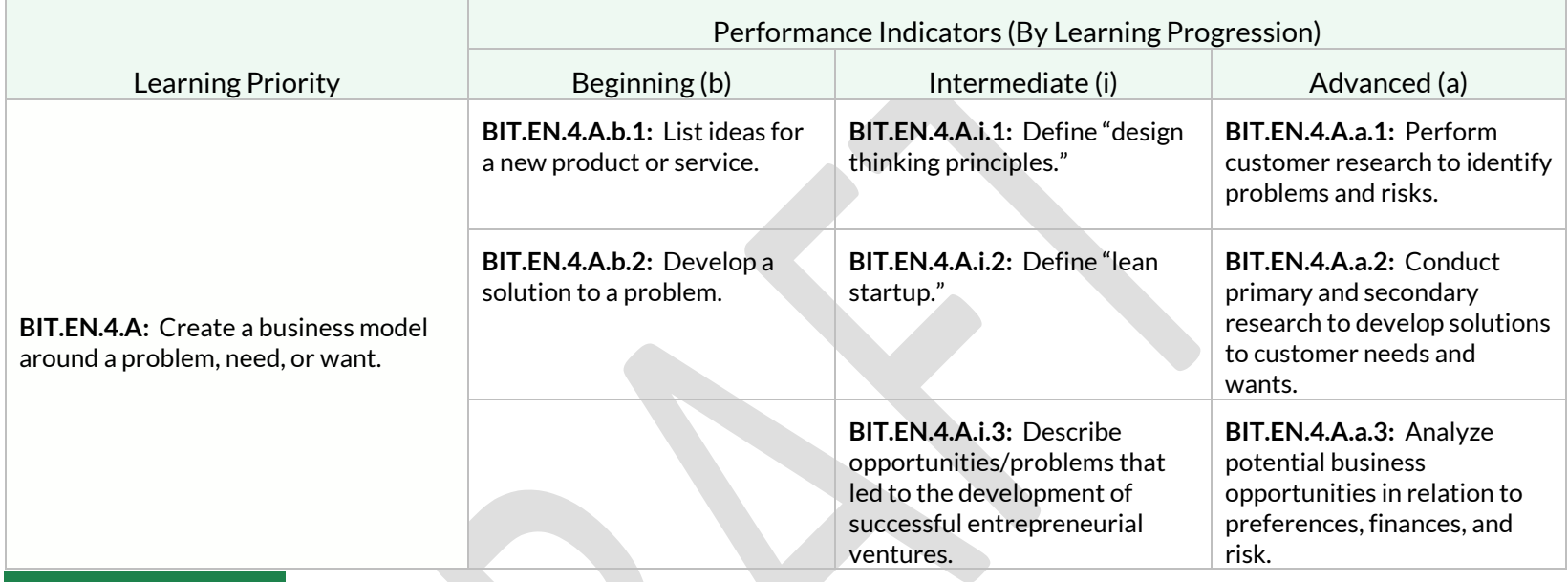

### Standard: BIT.EN.5

Students will understand financial concepts and record management of a business.

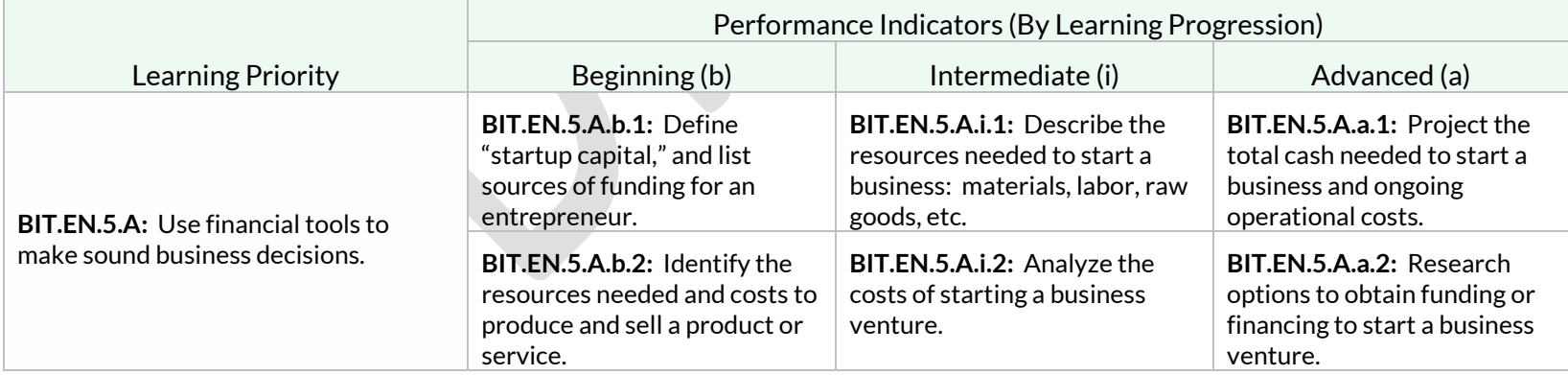

Students will understand financial concepts and record management of a business.

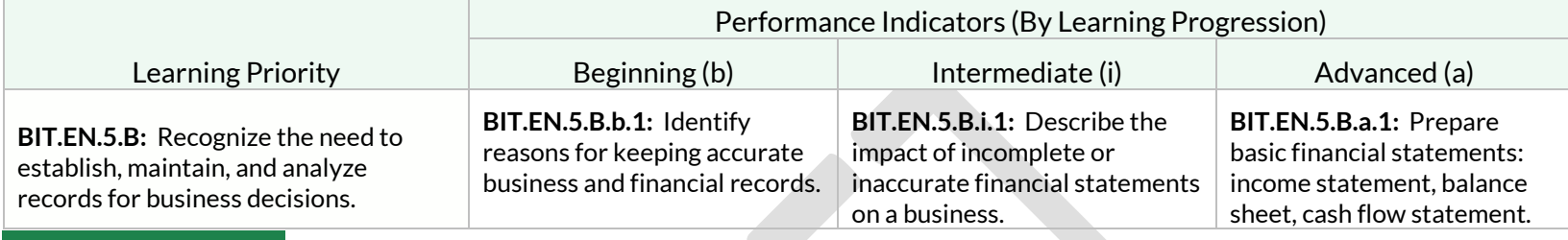

# Standard: BIT.EN.6

Students will develop a management plan for a business venture.

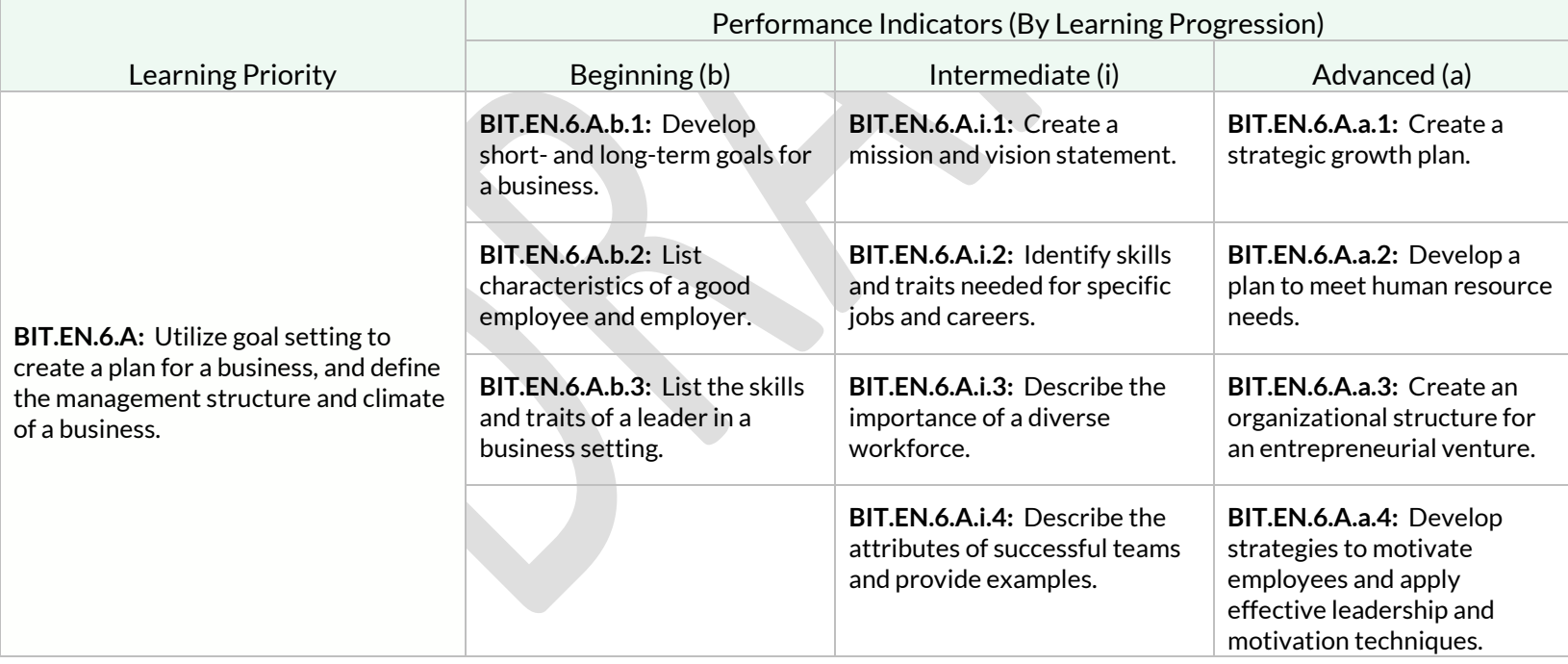

# Students will develop a management plan for a business venture.

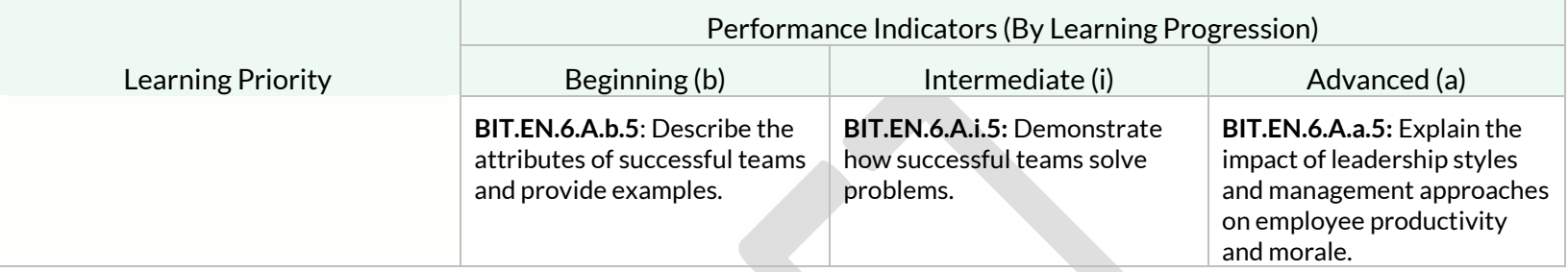

# Strand: Foundations of Computer Science (CS)

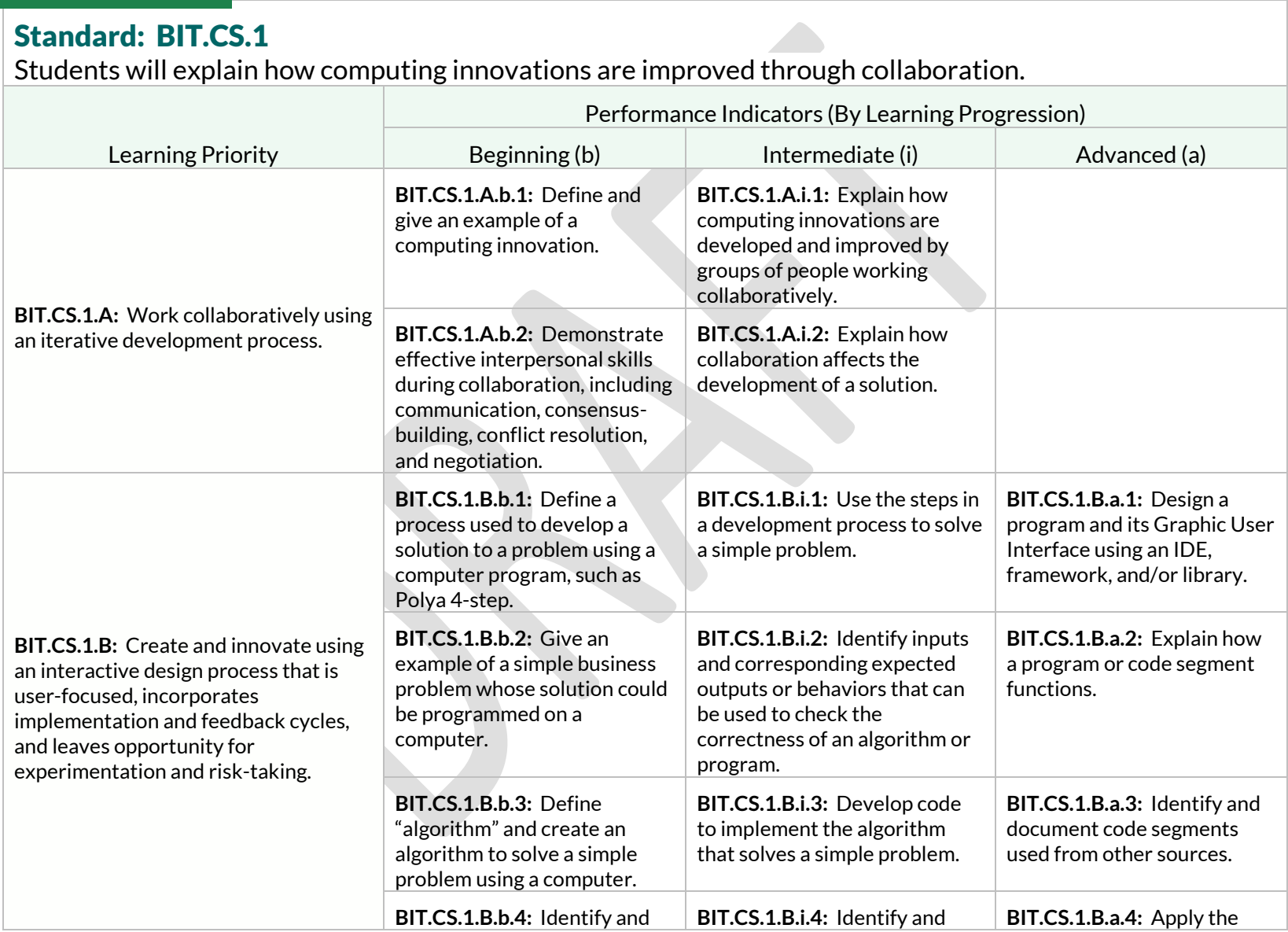

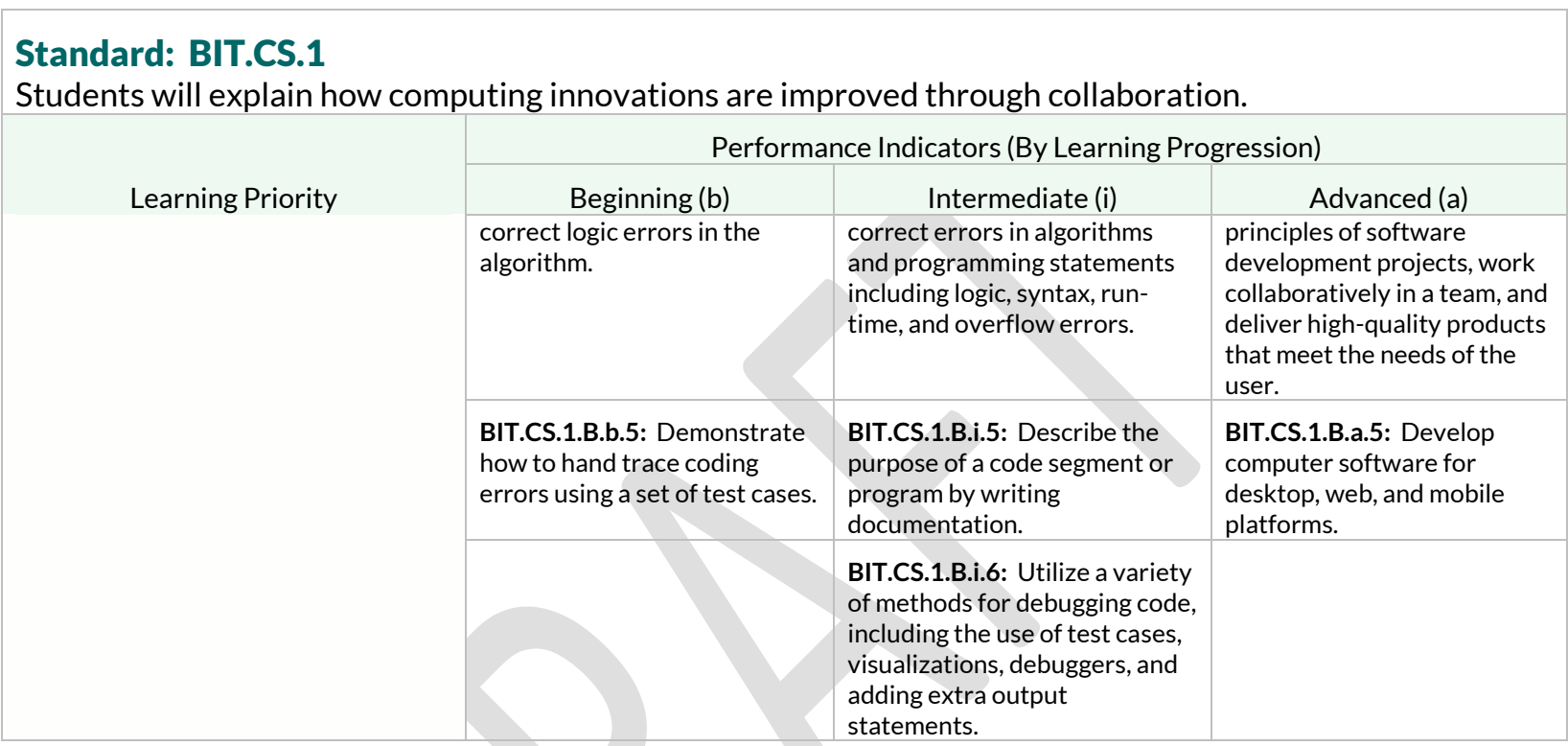

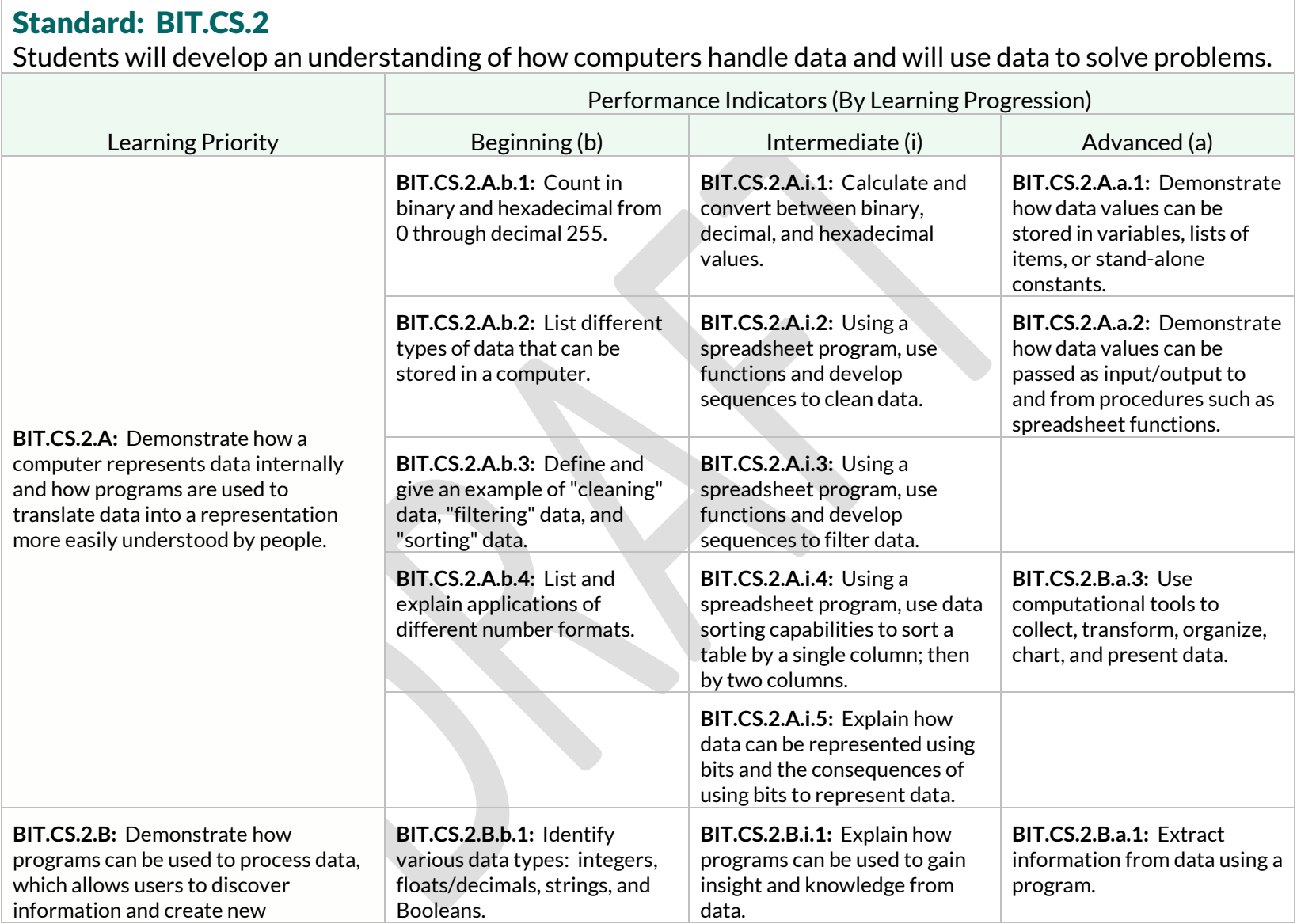

Students will develop an understanding of how computers handle data and will use data to solve problems.

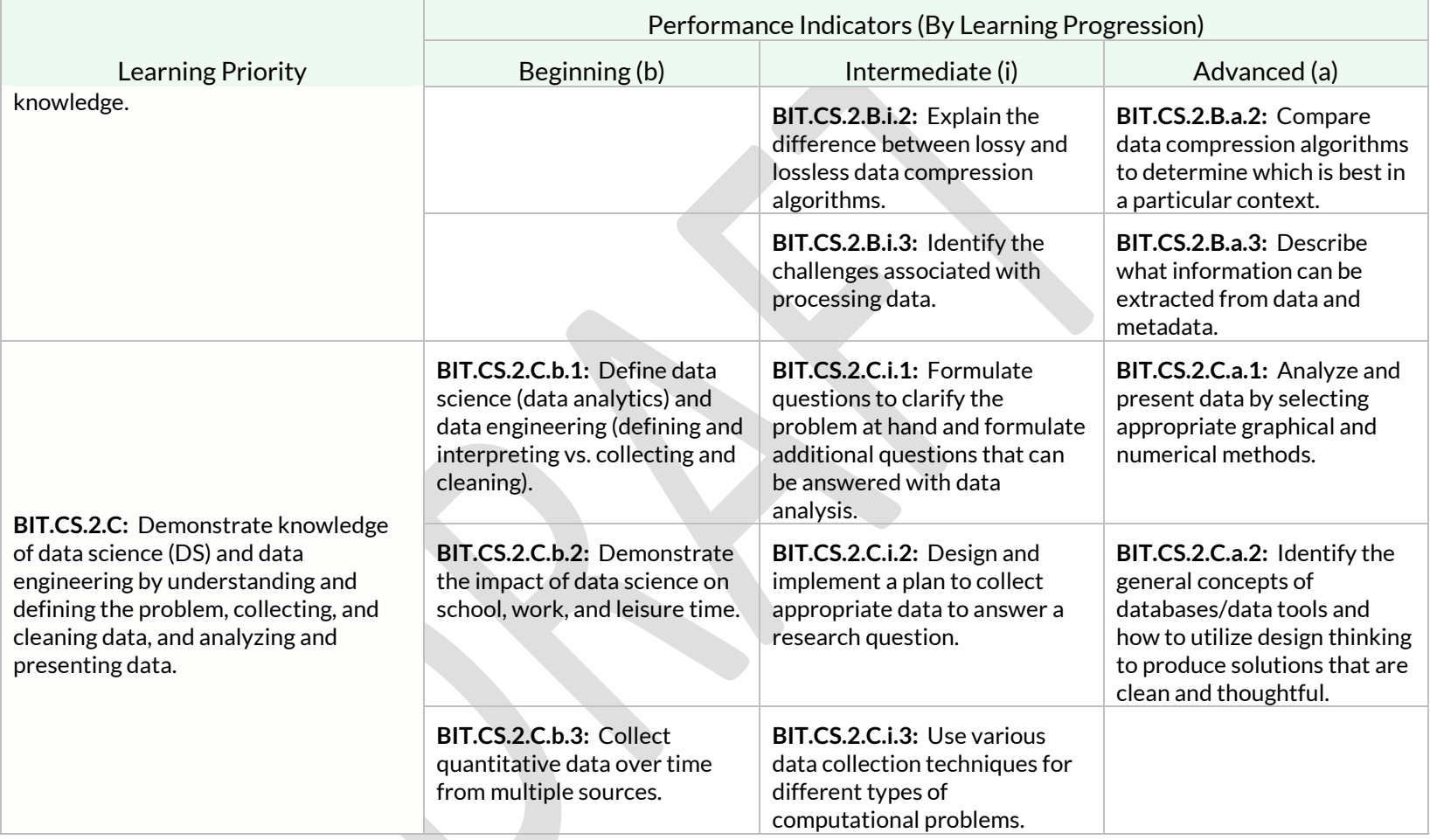

Students will understand programming structures and commands to form algorithms and abstractions in a given programming language.

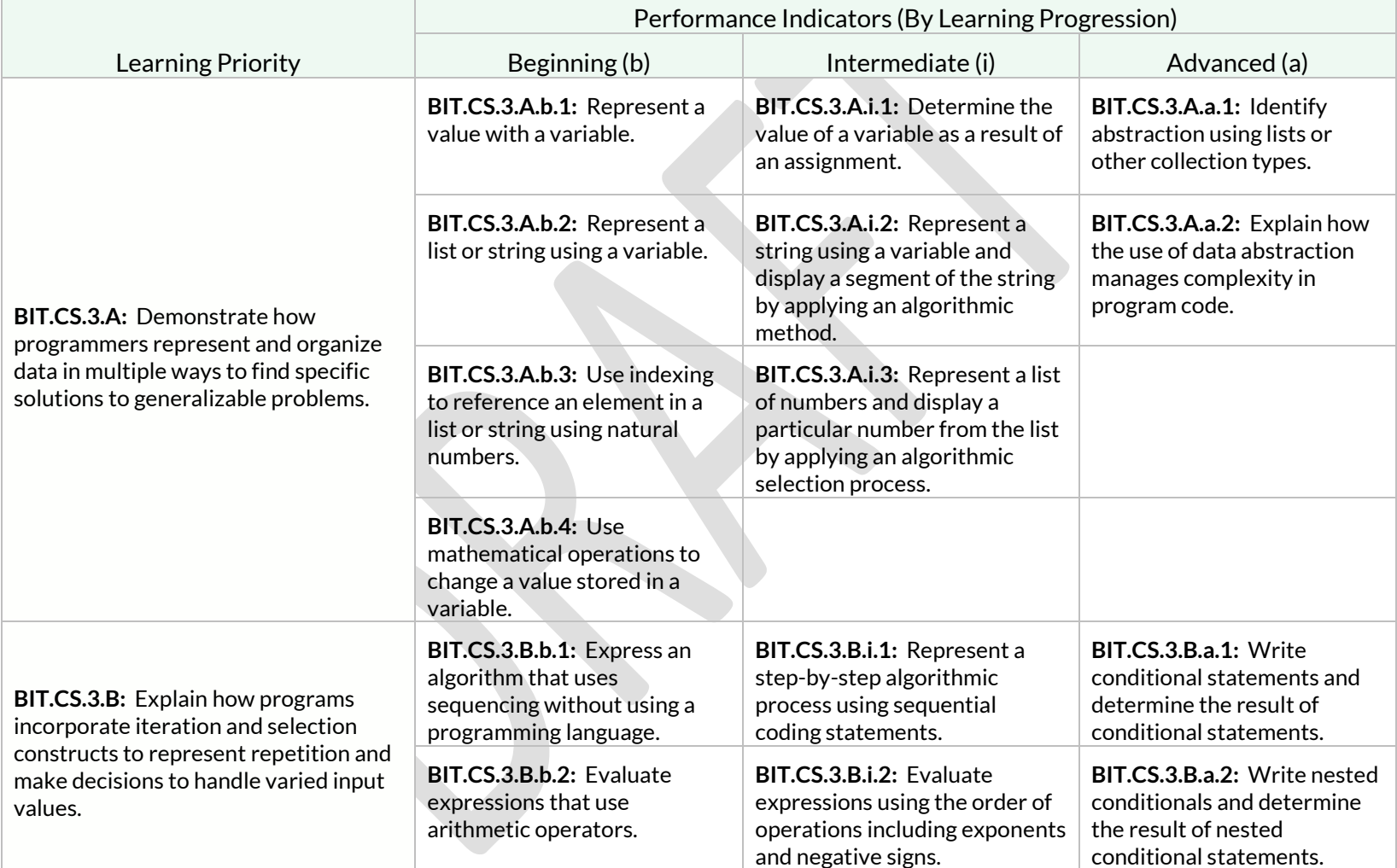

Students will understand programming structures and commands to form algorithms and abstractions in a given programming language.

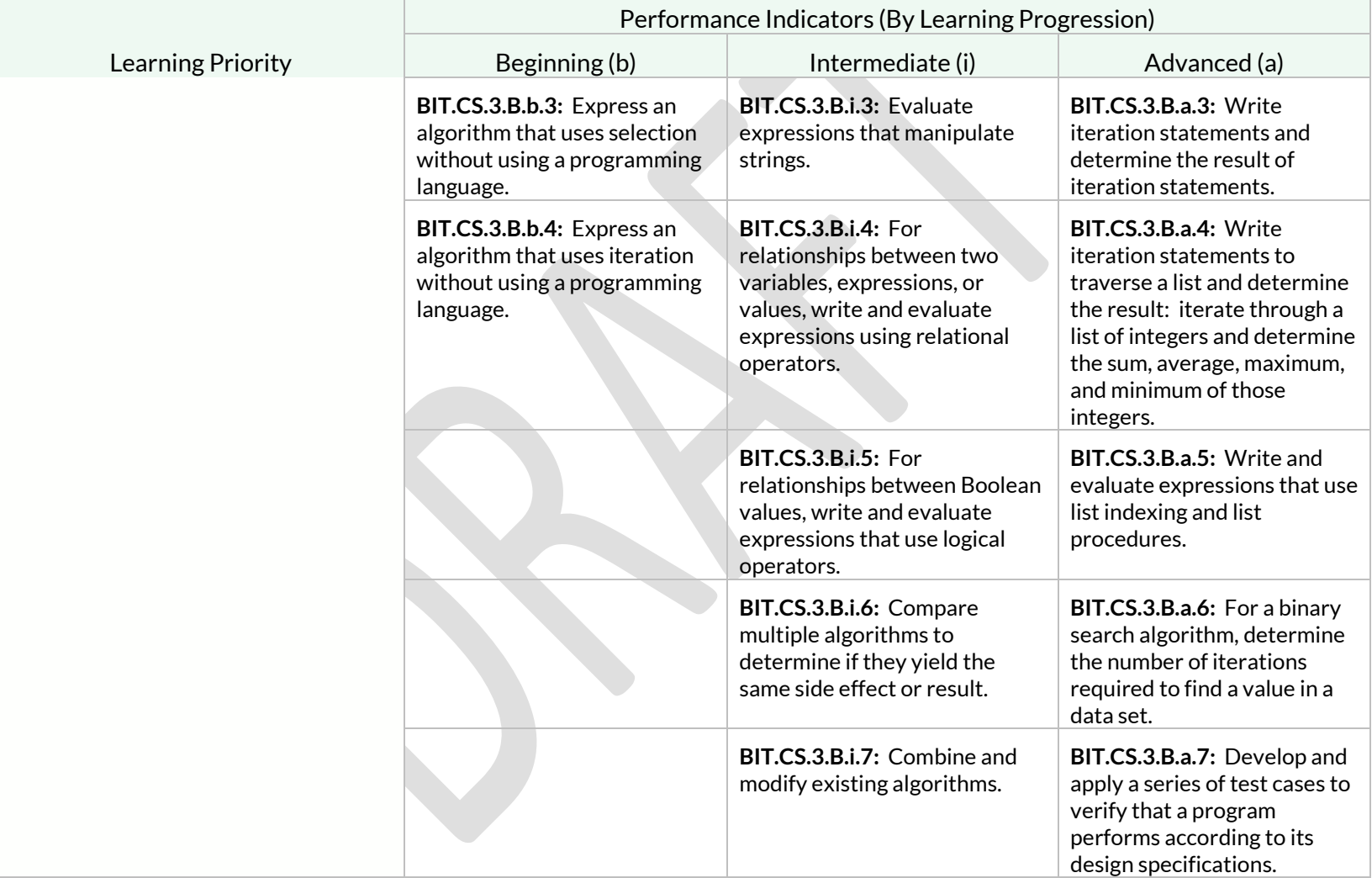

Students will understand programming structures and commands to form algorithms and abstractions in a given programming language.

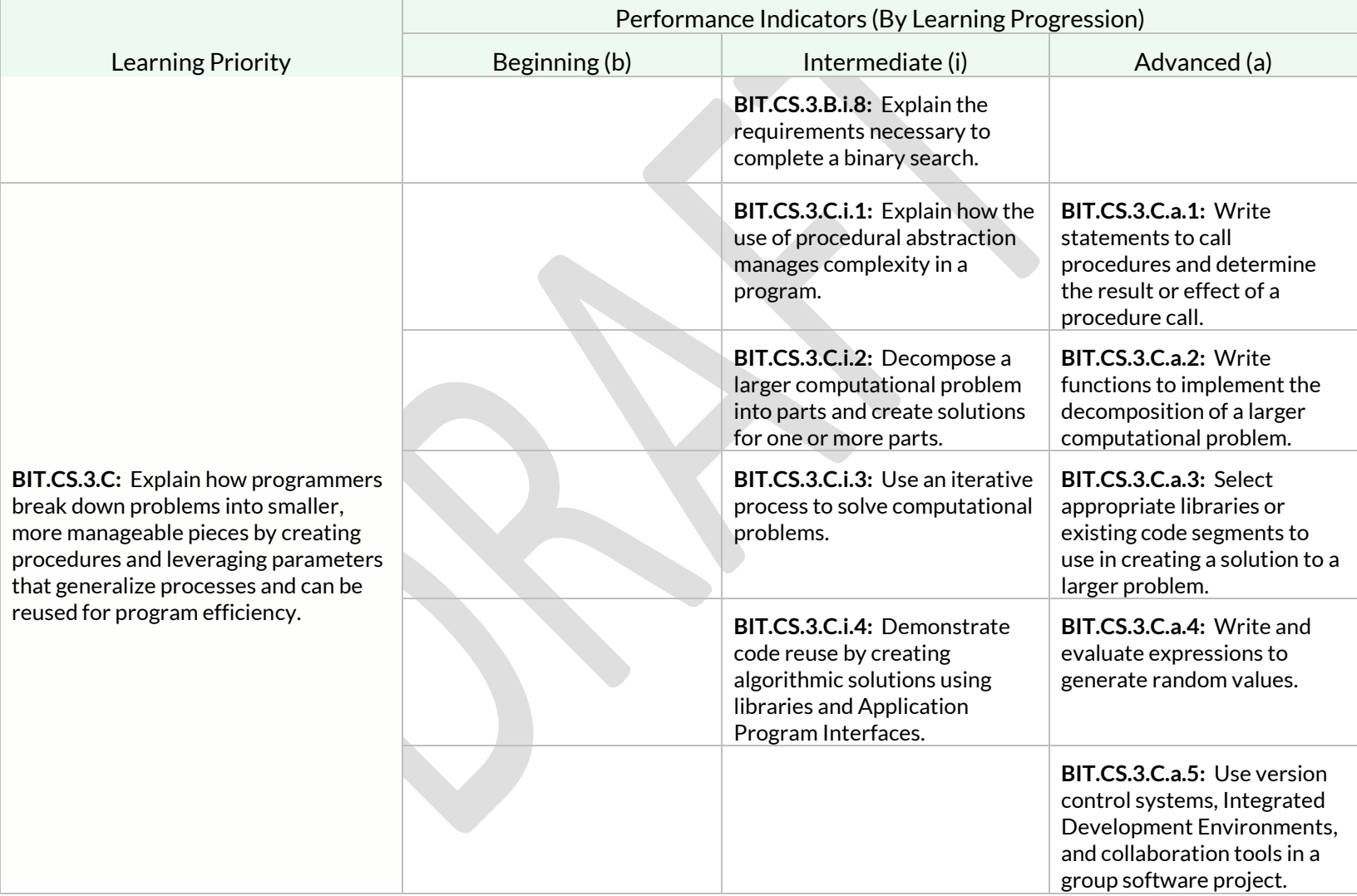

Students will understand programming structures and commands to form algorithms and abstractions in a given programming language.

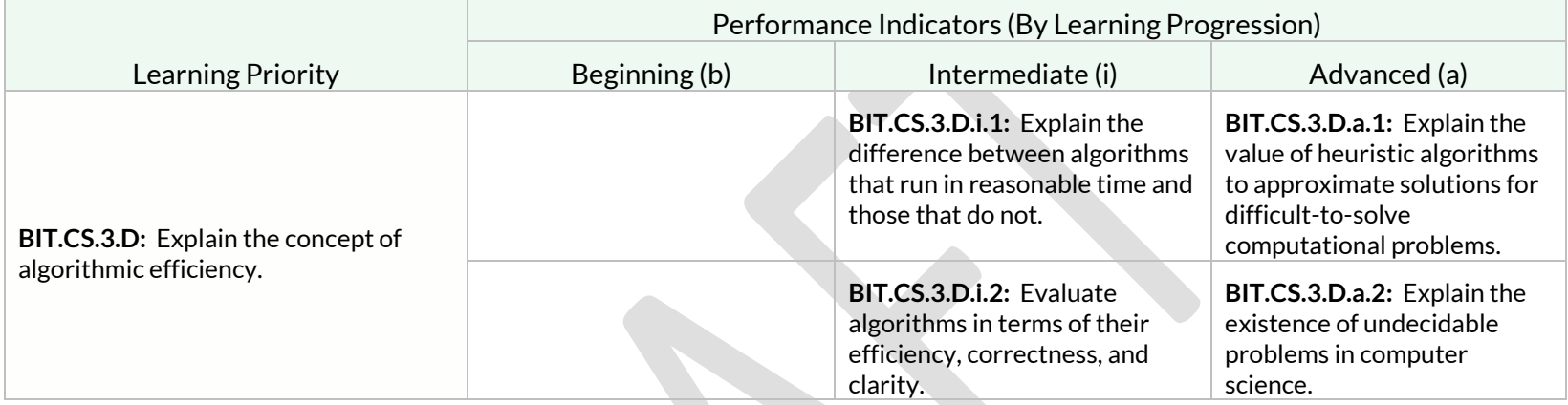

### Standard: BIT.CS.4 Students will demonstrate how computer systems and networks work and how dividing tasks across multiple computing devices can improve the speed and efficiency at which processes occur. Learning Priority Performance Indicators (By Learning Progression) Beginning (b)  $\qquad \qquad$  Intermediate (i)  $\qquad \qquad$  Advanced (a)

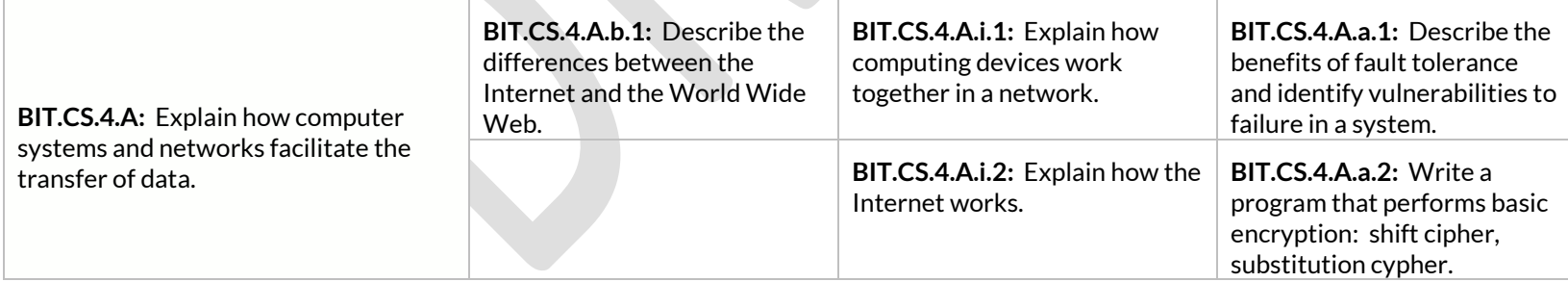

Students will demonstrate how computer systems and networks work and how dividing tasks across multiple computing devices can improve the speed and efficiency at which processes occur.

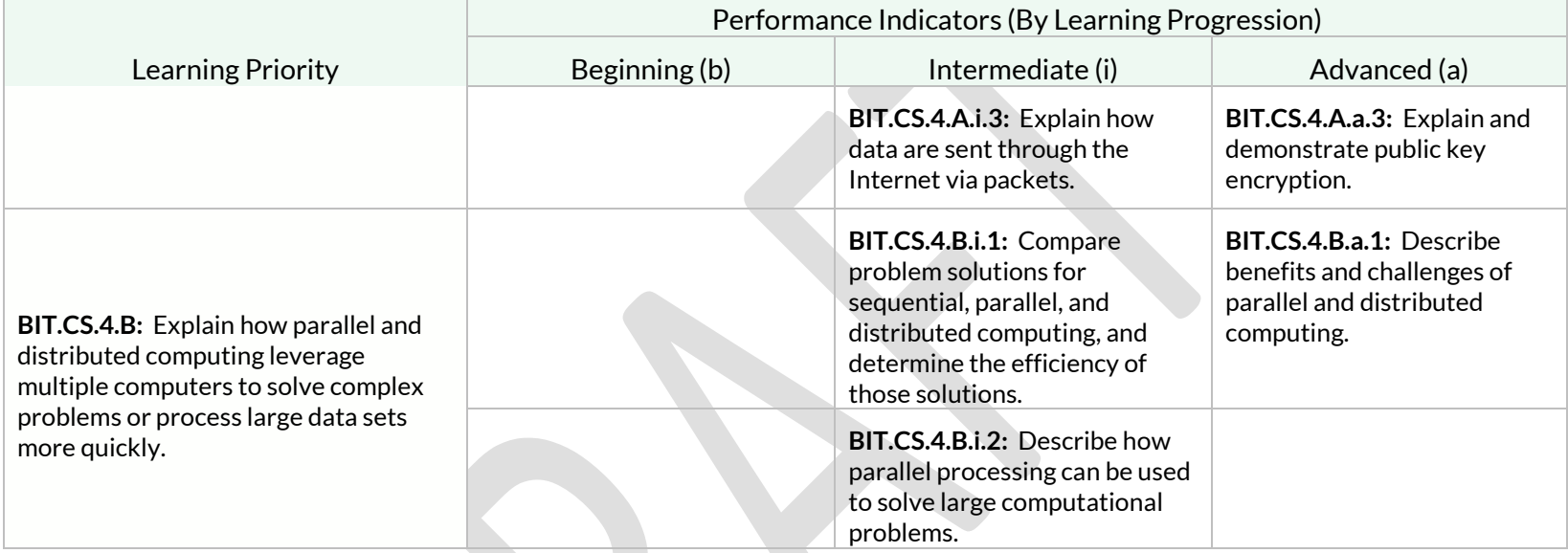

#### Standard: BIT.CS.5

Students will develop an understanding of how the creation of computer programs can have an extensive impact, sometimes unintended, on society, economies, and cultures.

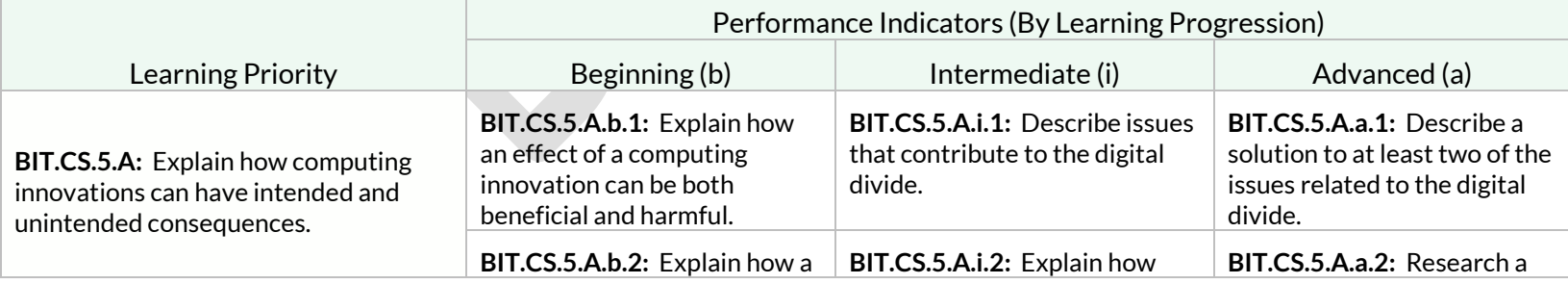

Students will develop an understanding of how the creation of computer programs can have an extensive impact, sometimes unintended, on society, economies, and cultures.

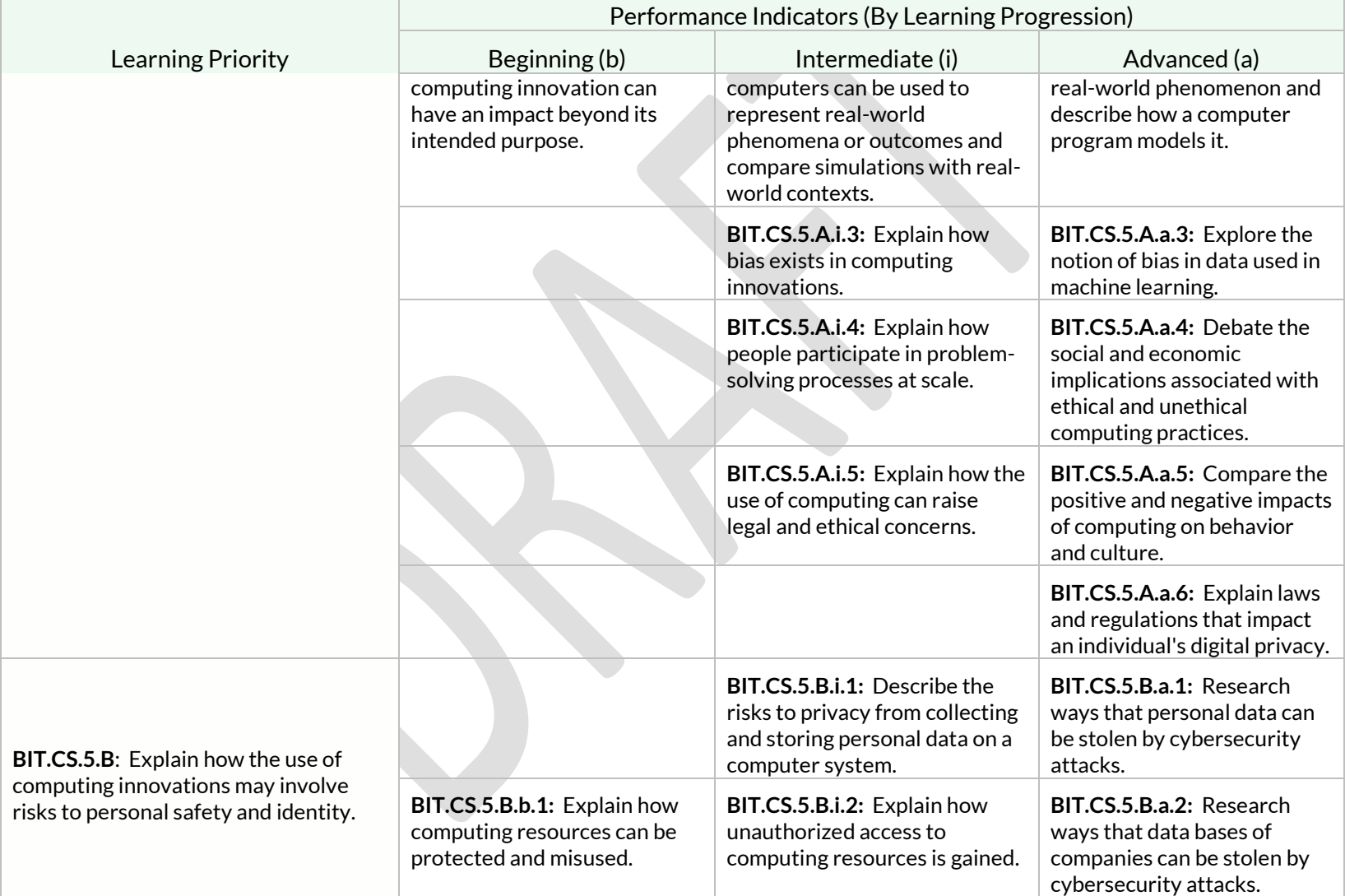

Students will develop an understanding of how the creation of computer programs can have an extensive impact, sometimes unintended, on society, economies, and cultures.

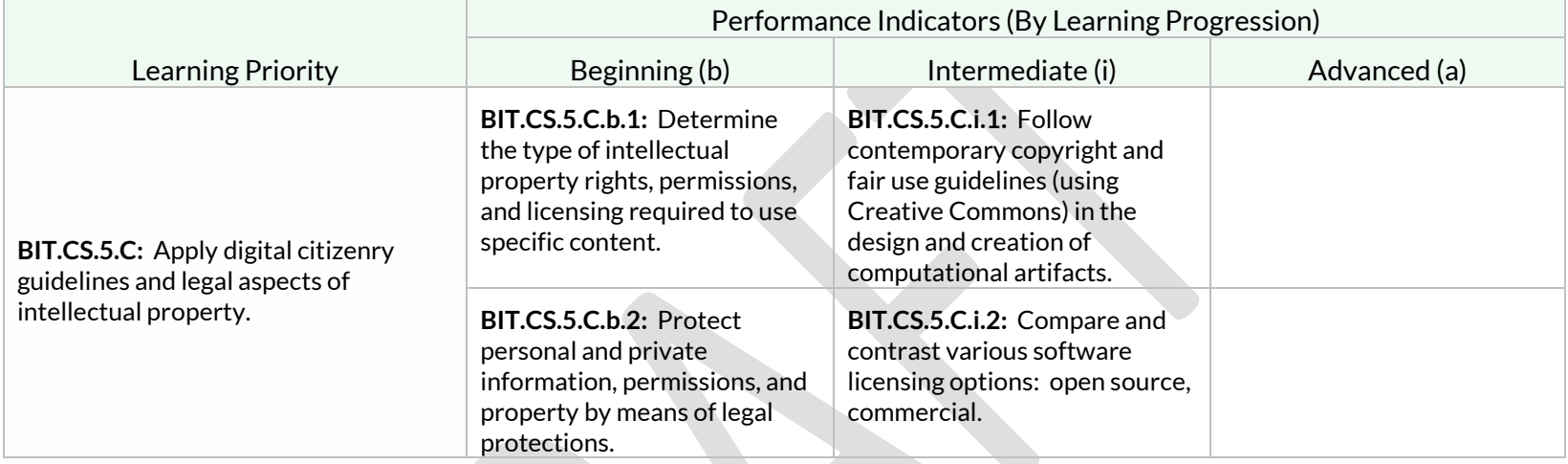

### Standard: BIT.CS.6

Students will develop an understanding that building an inclusive and diverse computing culture is important to business and society.

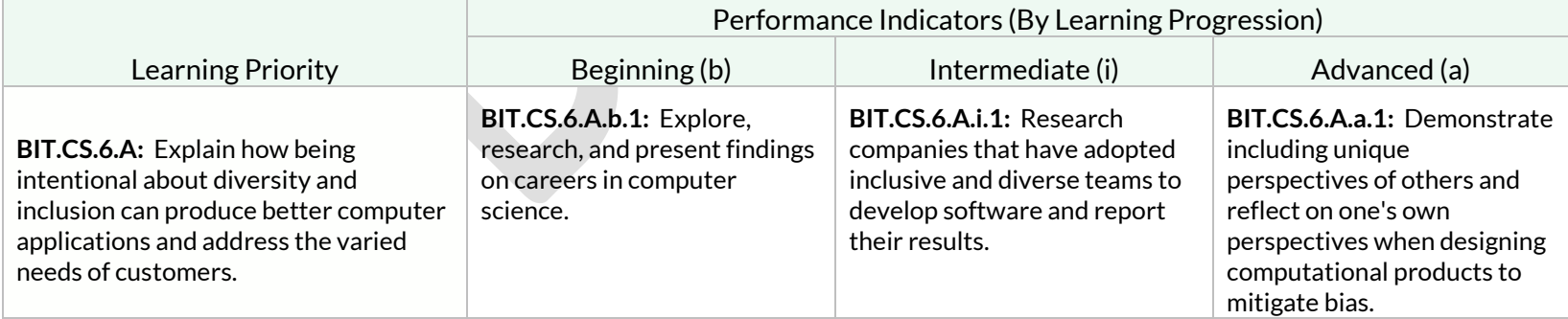

Students will develop an understanding that building an inclusive and diverse computing culture is important to business and society.

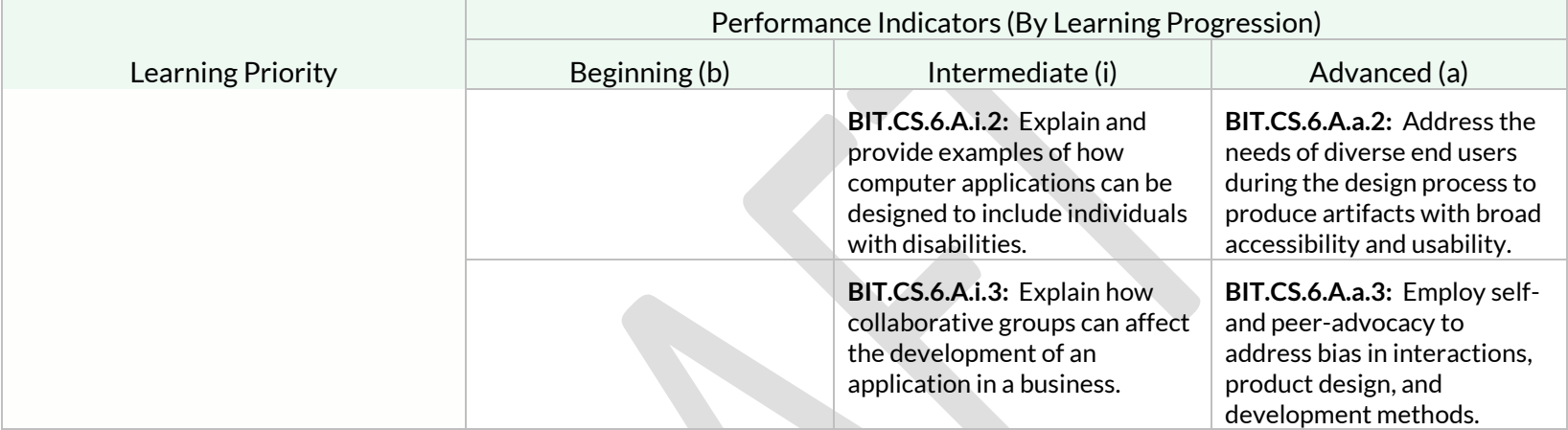

#### Standard: BIT.CS.7

Students will learn foundations of artificial intelligence (AI), including machine learning (ML), and how business, industry, and society are affected.

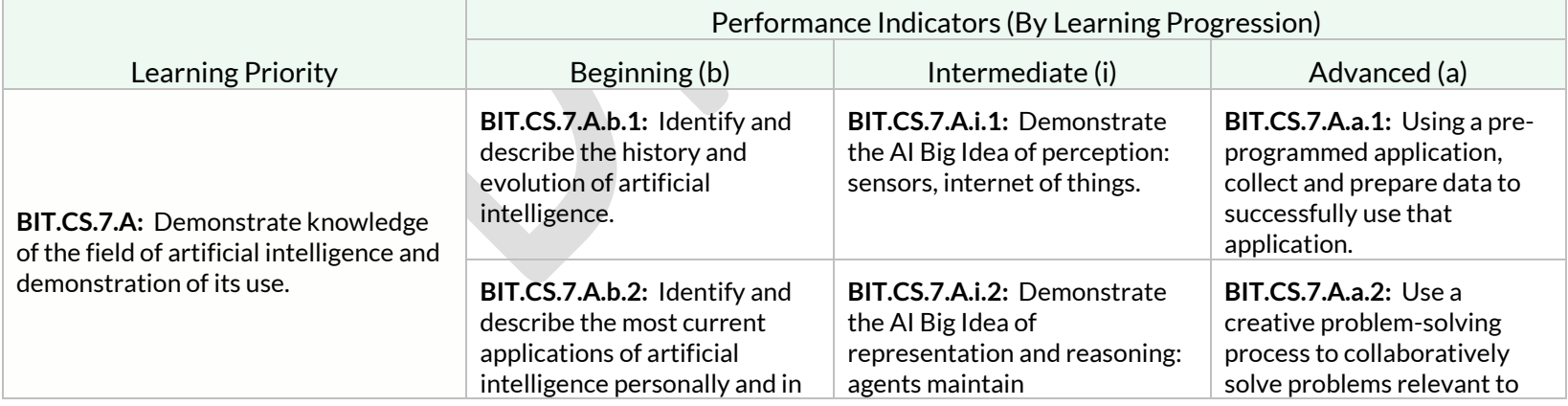

Students will learn foundations of artificial intelligence (AI), including machine learning (ML), and how business, industry, and society are affected.

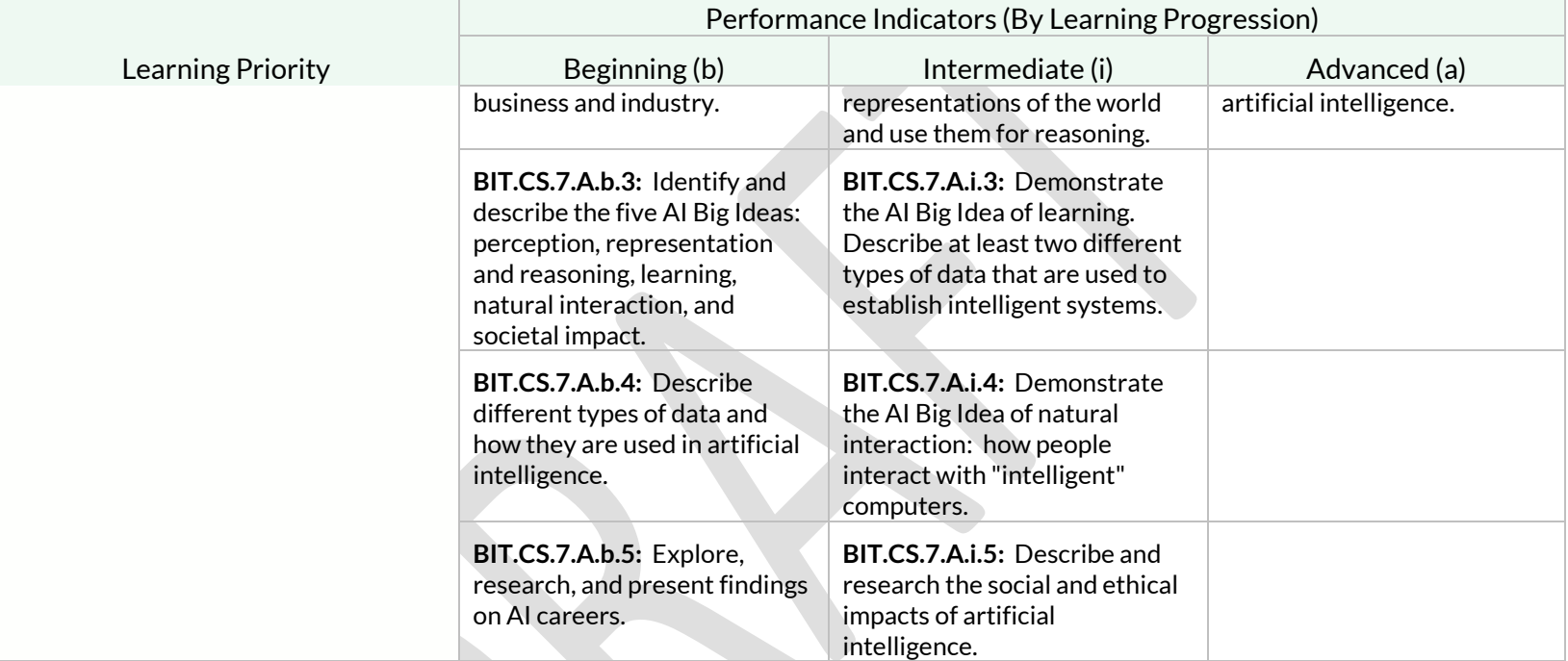

# Strand: Global Business (GB)

## Standard: BIT.GB.1

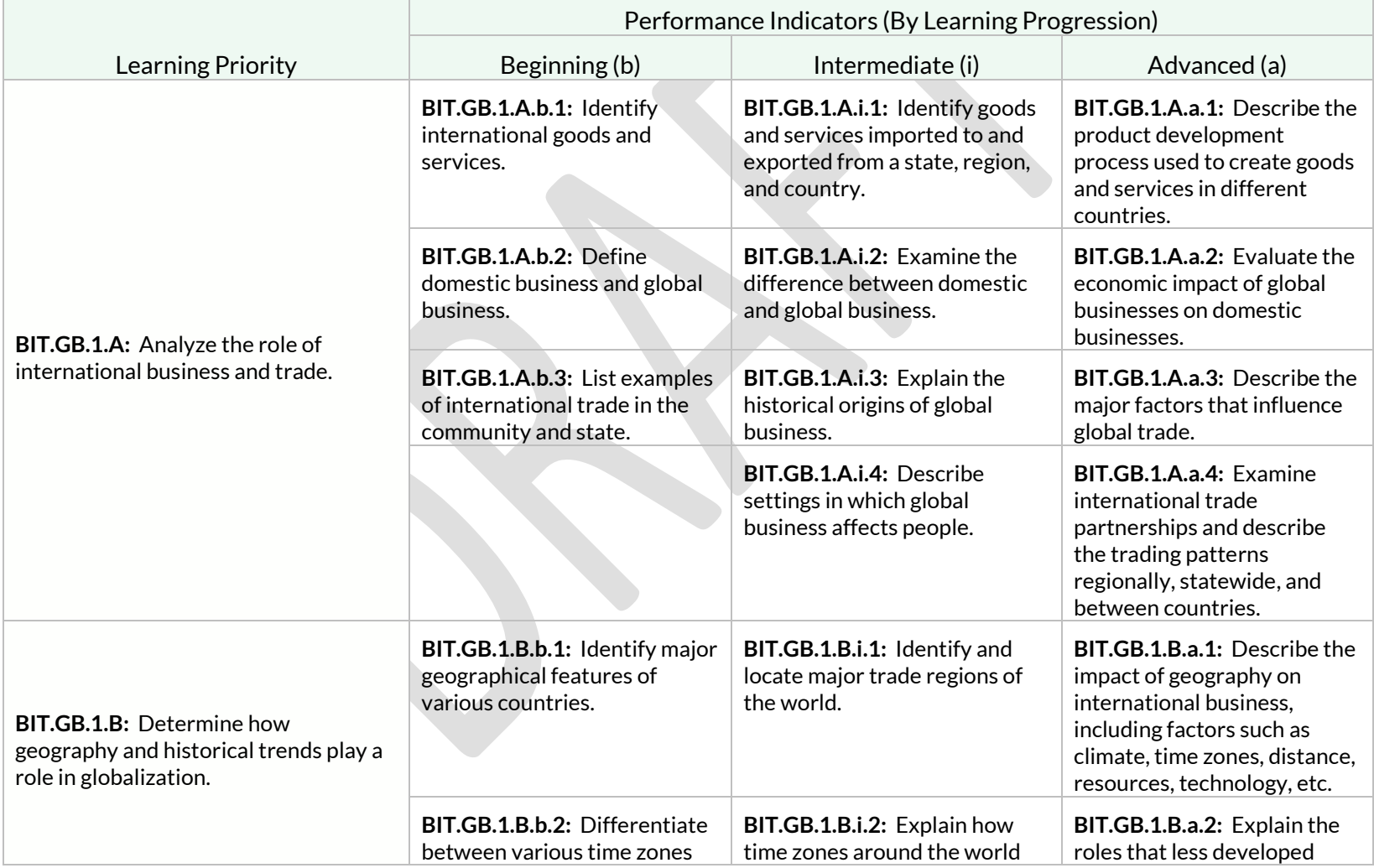

# Standard: BIT.GB.1

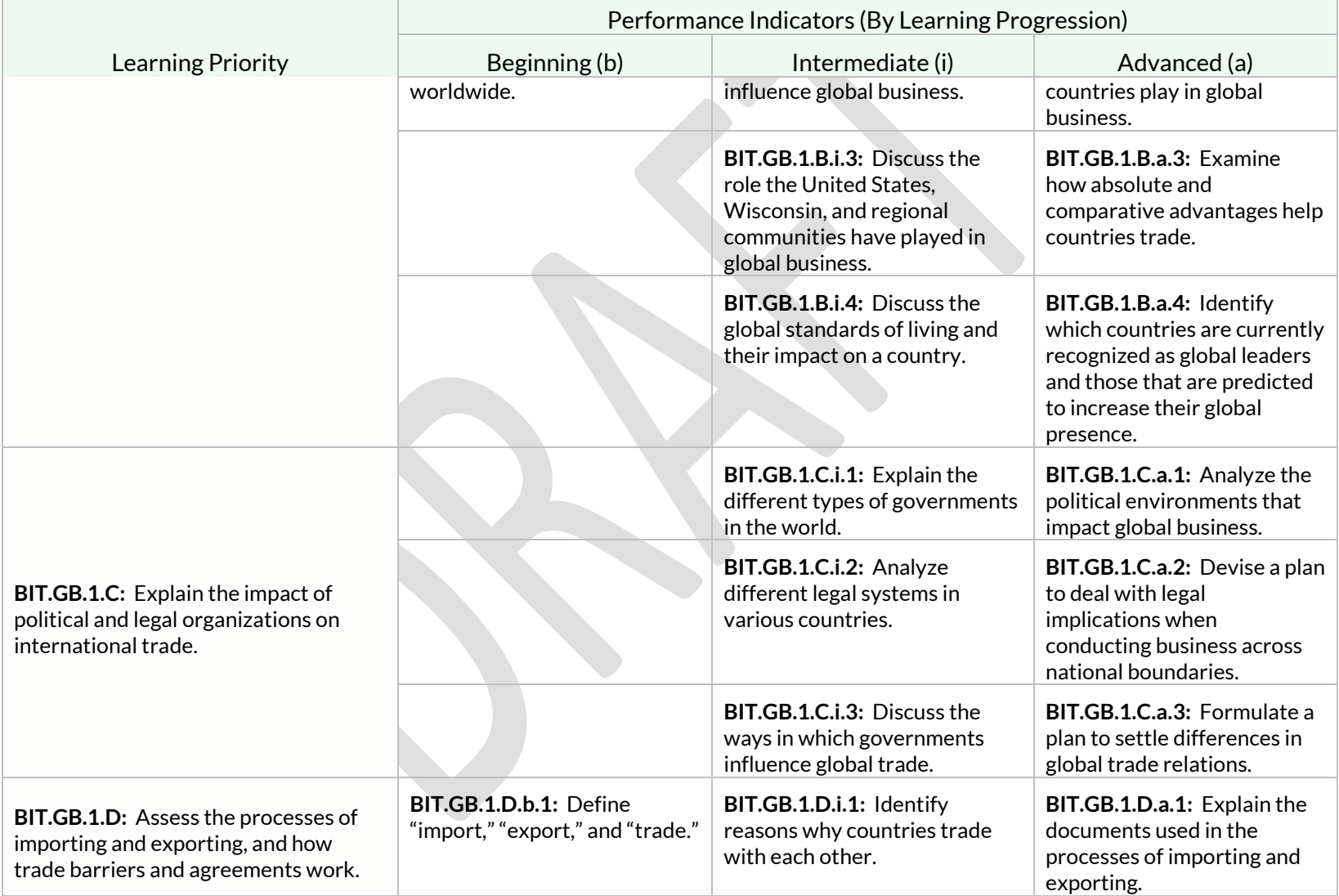

# Standard: BIT.GB.1

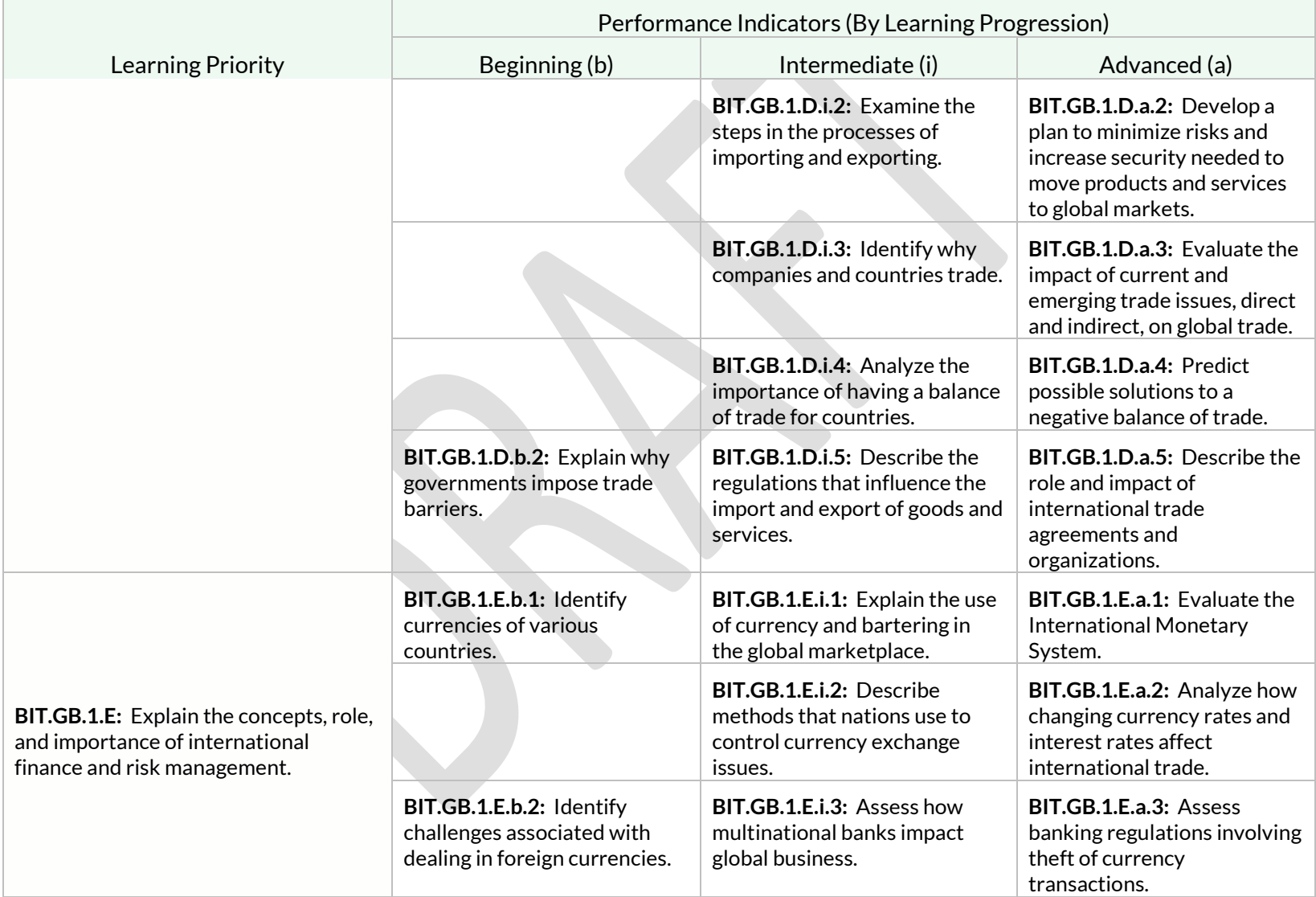

# Standard: BIT.GB.1

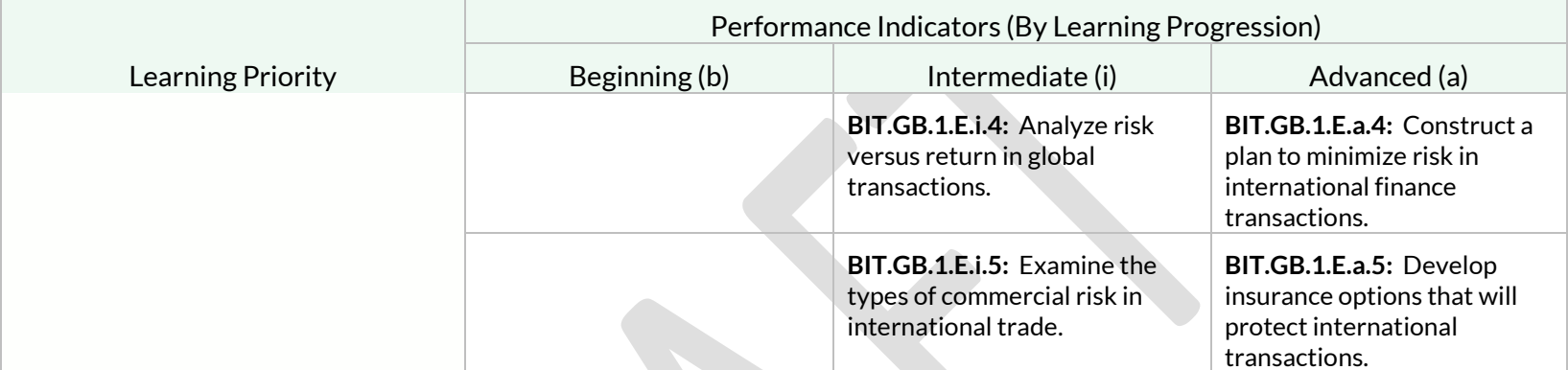

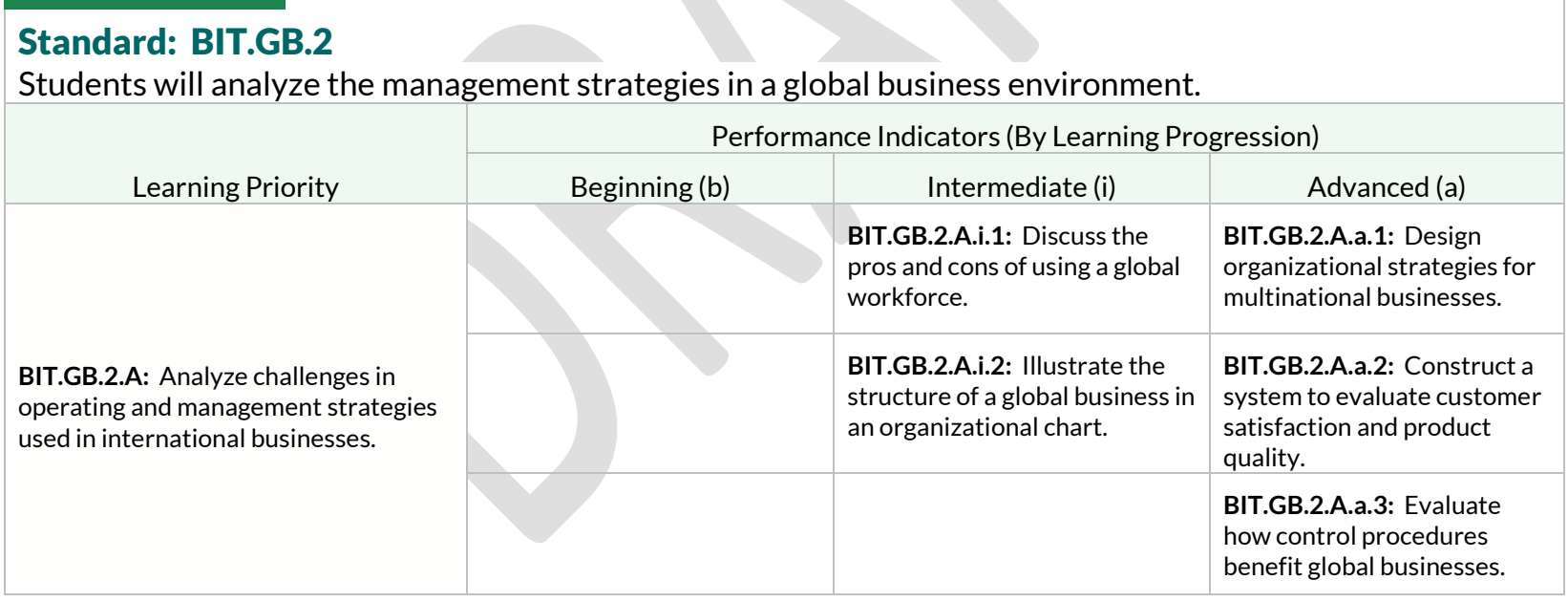

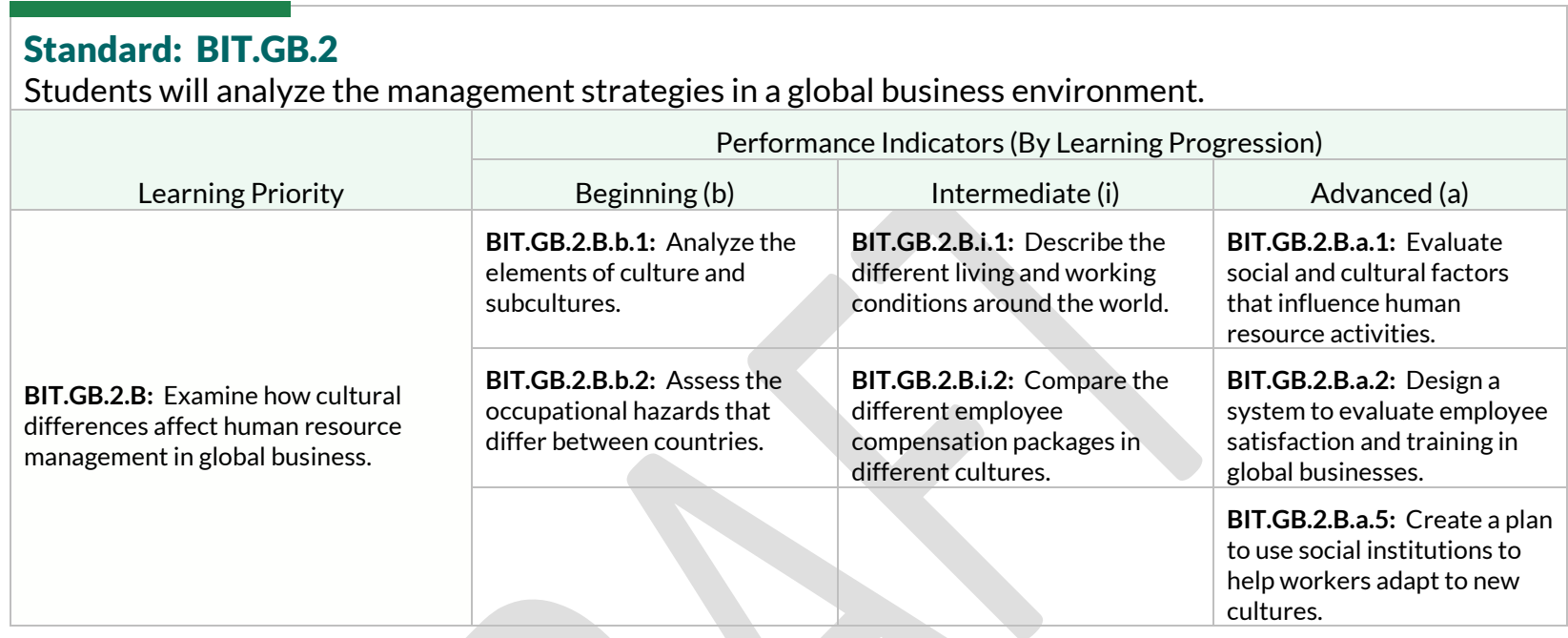

# Strand: Hardware and IT Infrastructure (HIT)

### Standard: BIT.HIT.1

Students will select, build, upgrade, configure, and maintain a personal computer and common peripheral devices.

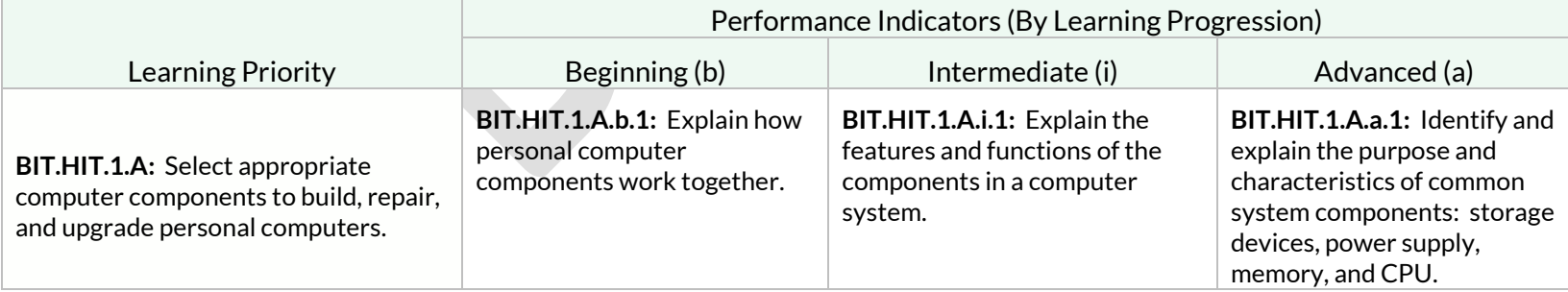
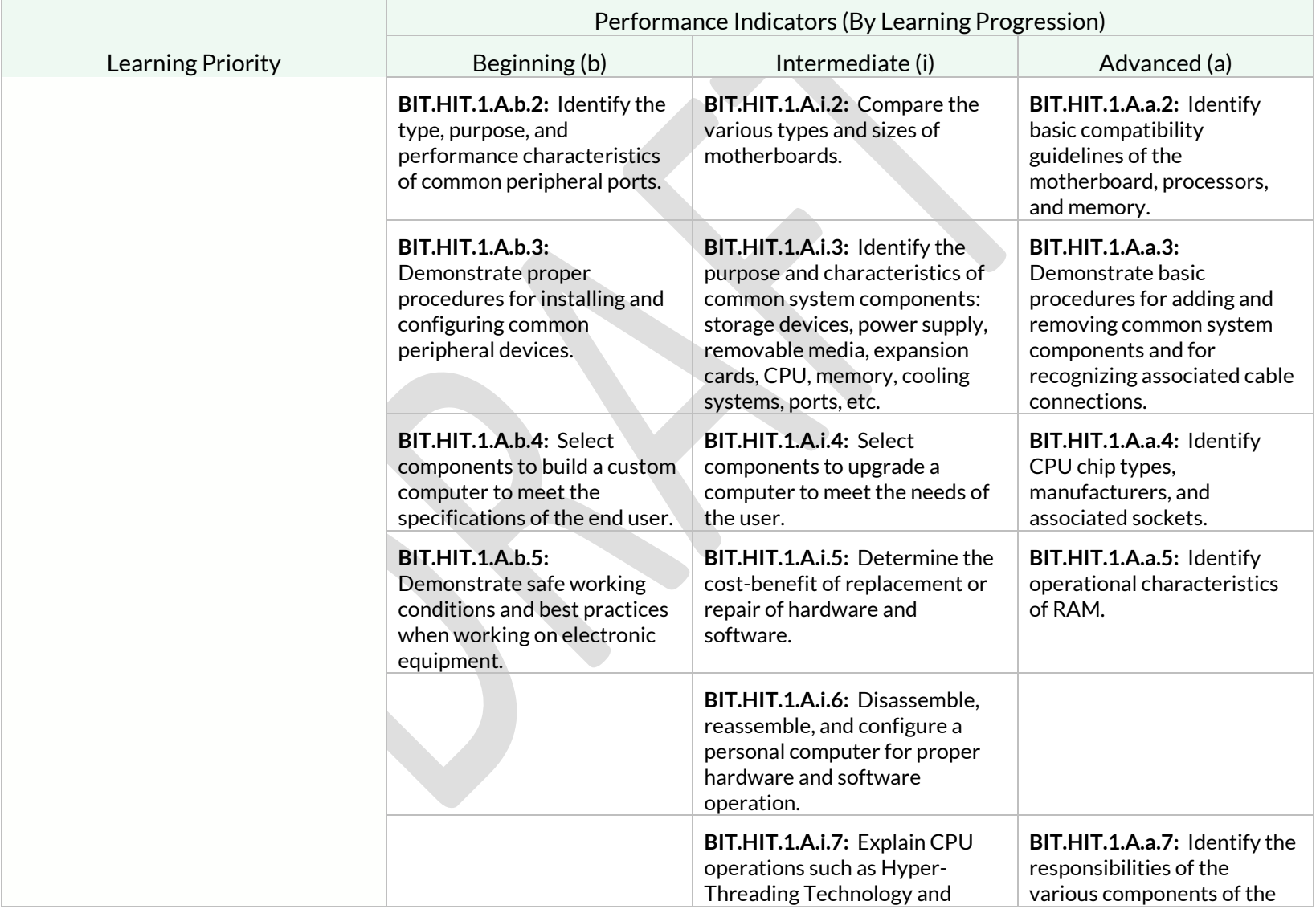

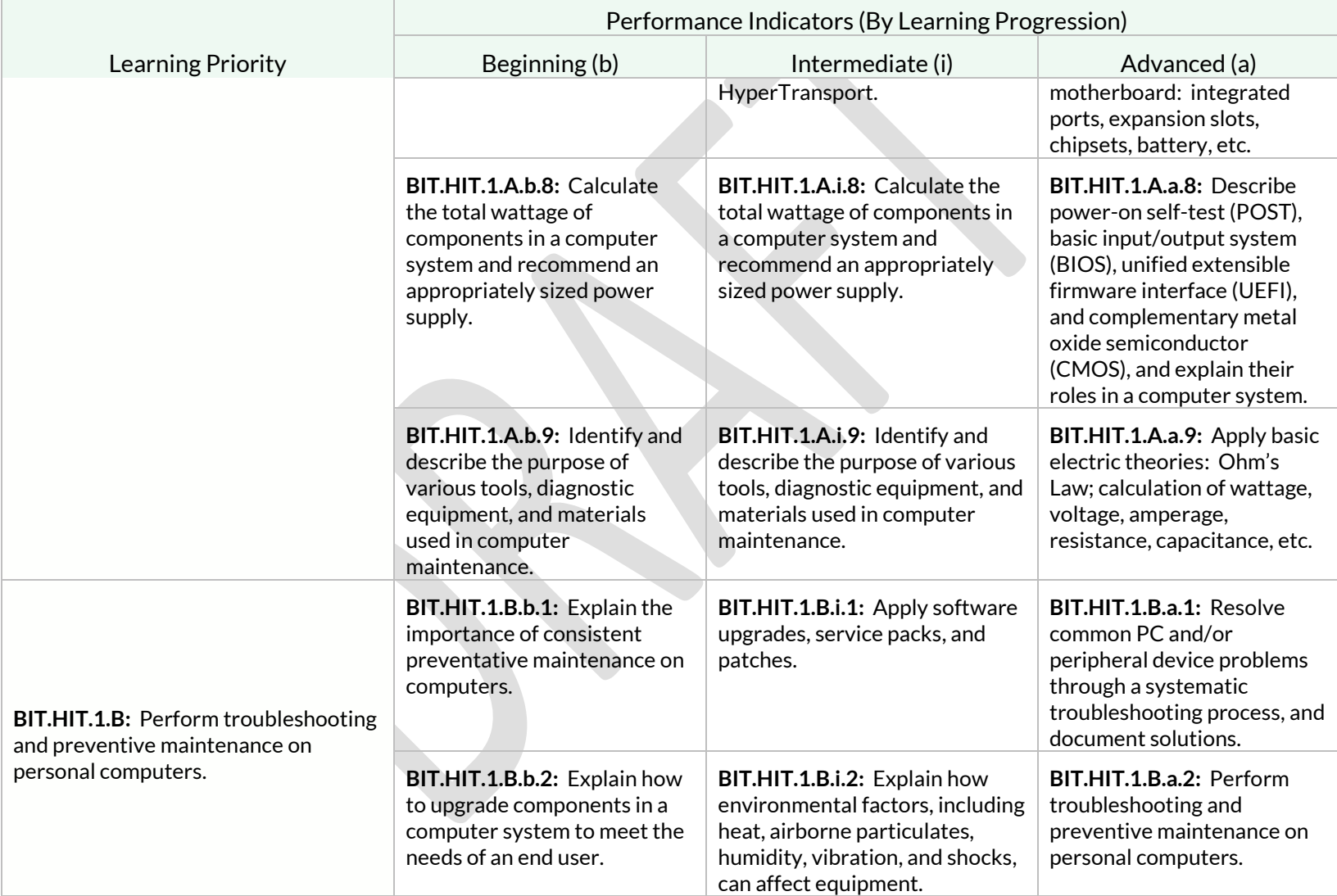

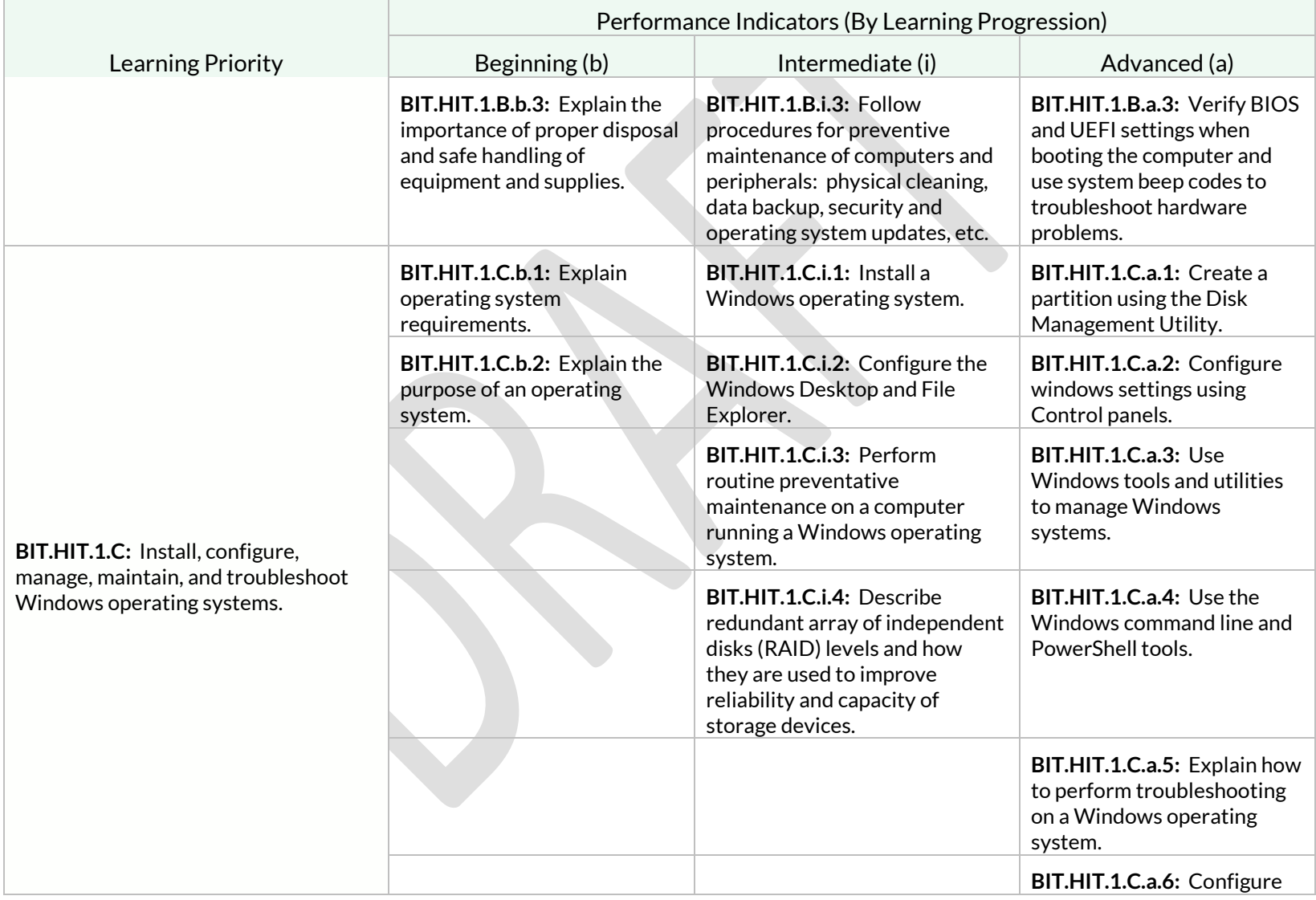

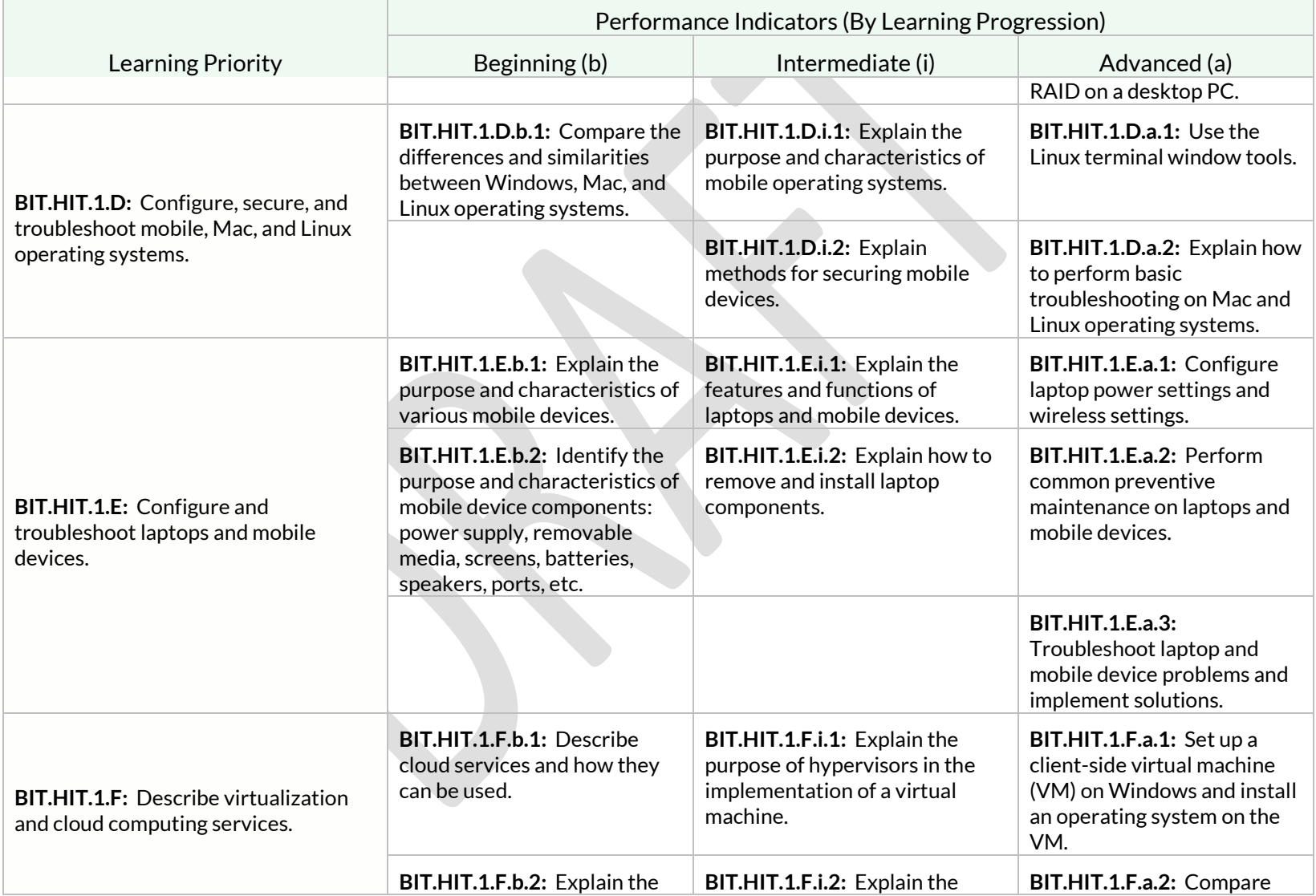

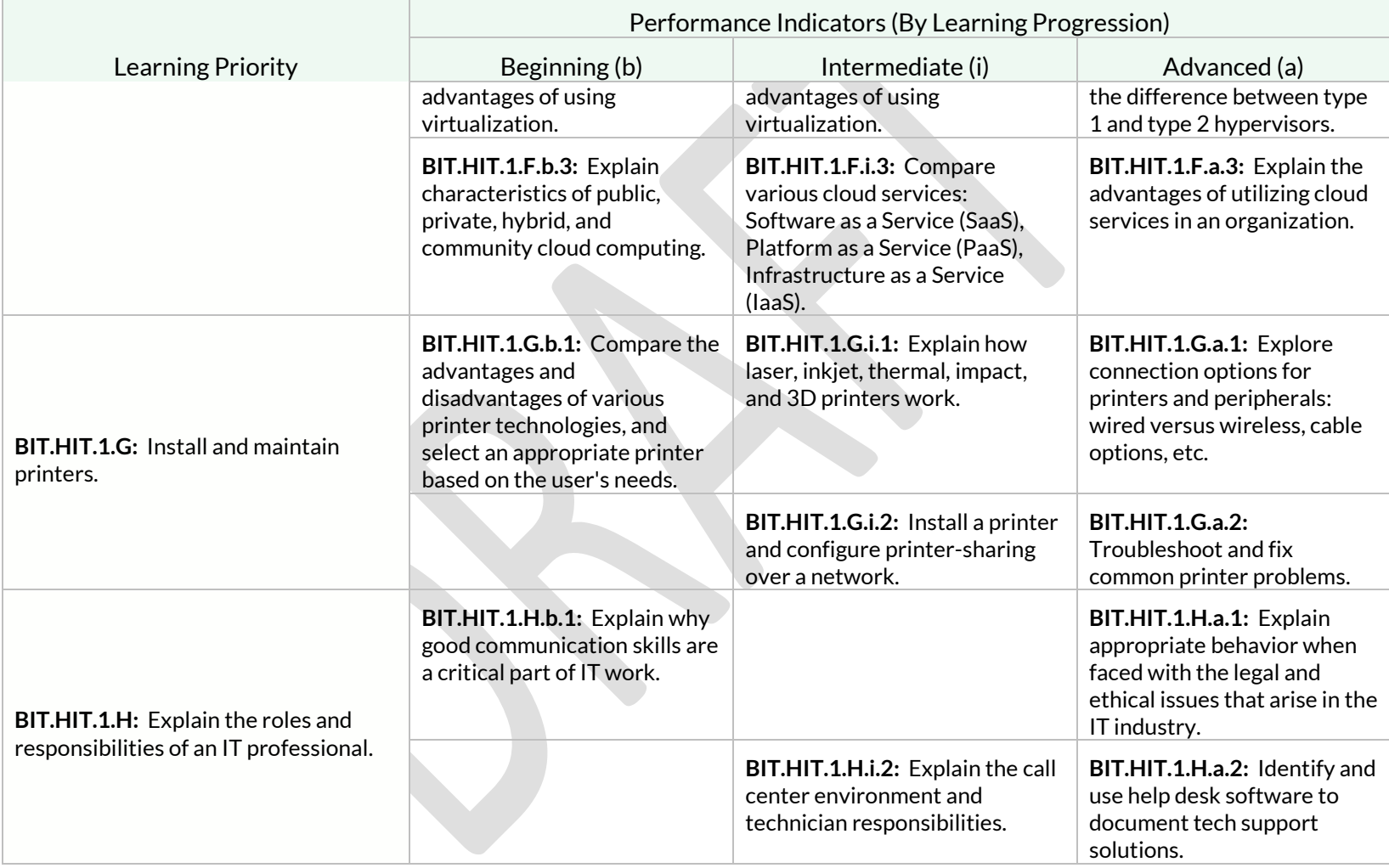

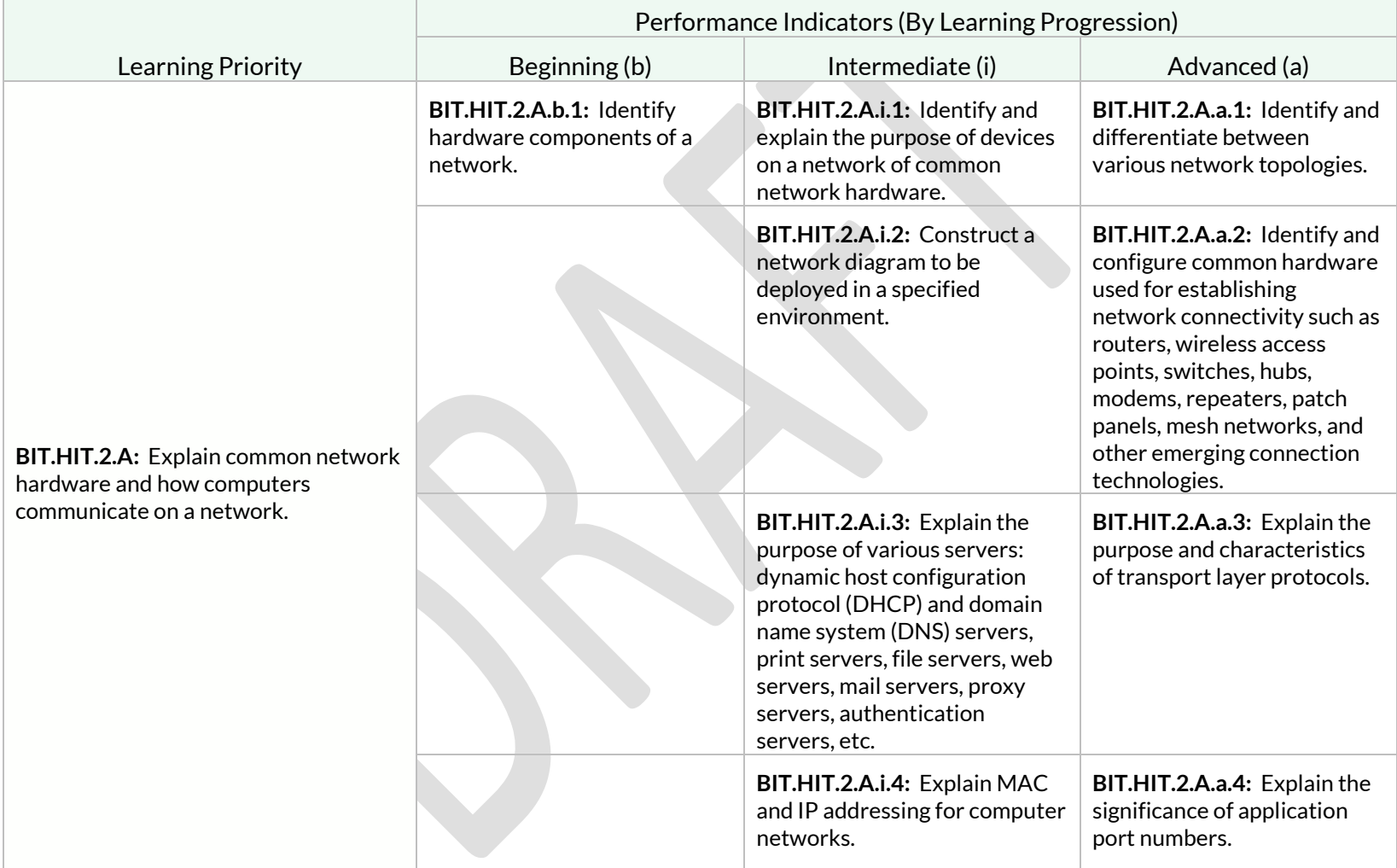

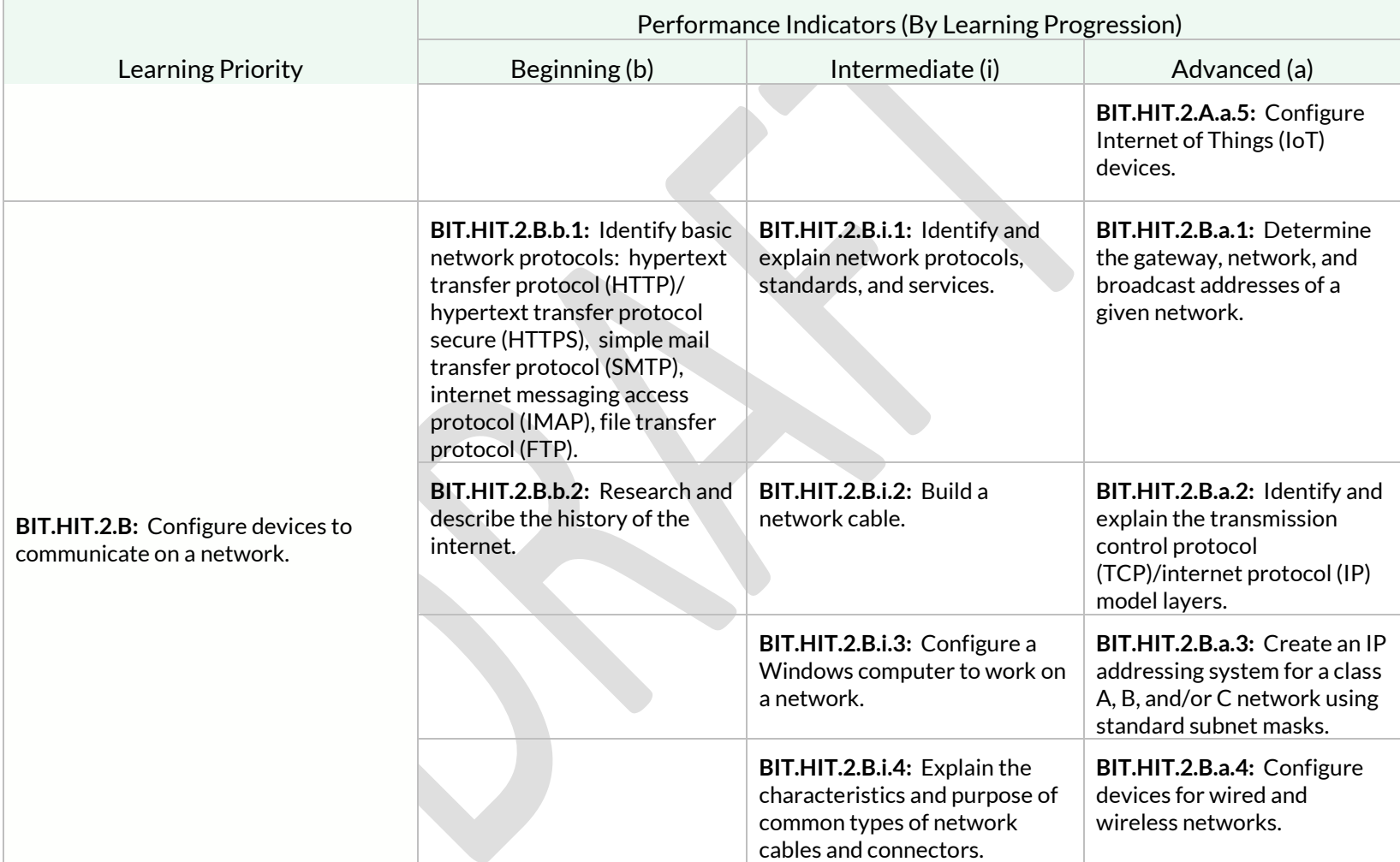

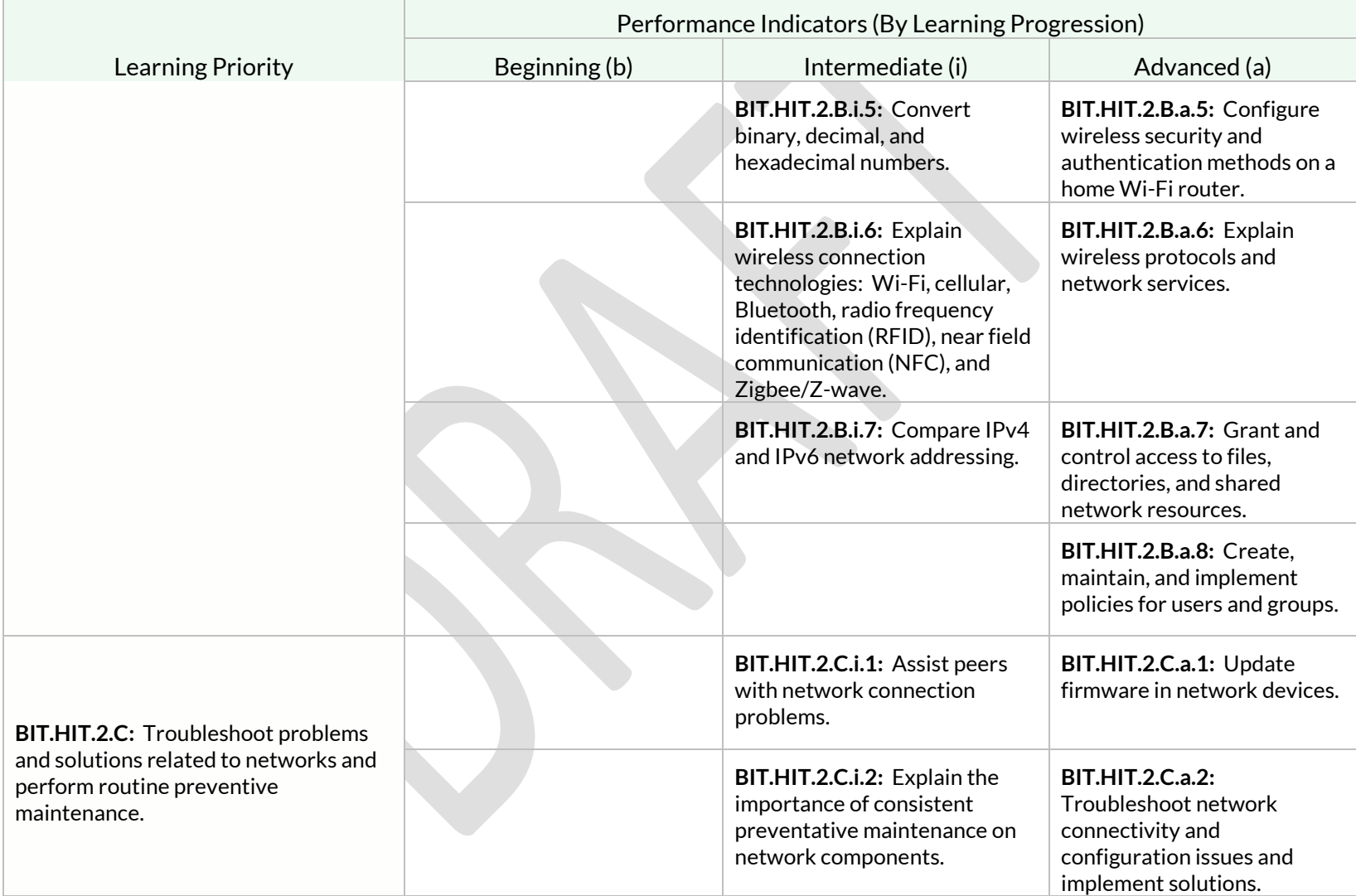

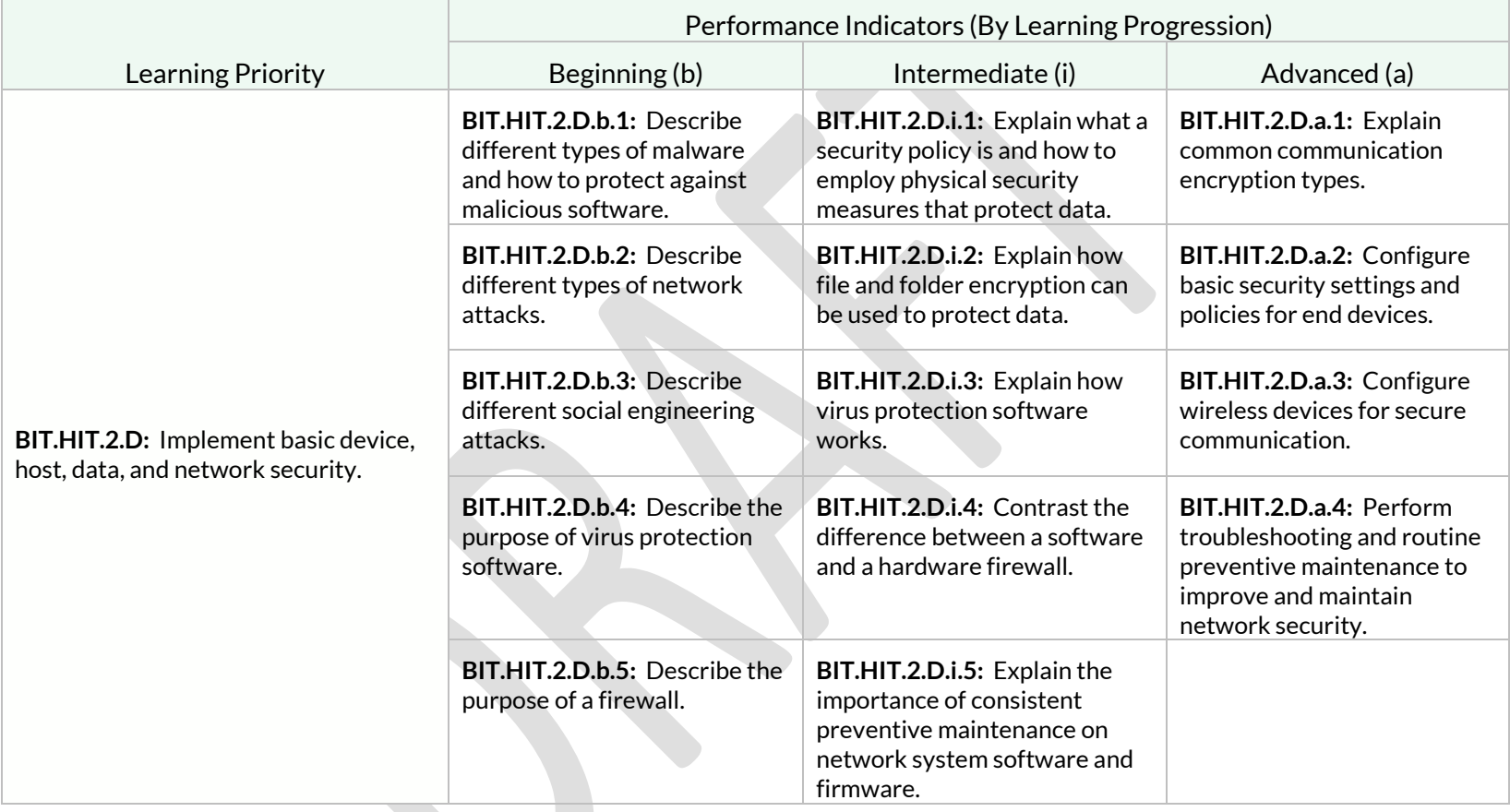

# Strand: IT Foundations (IT)

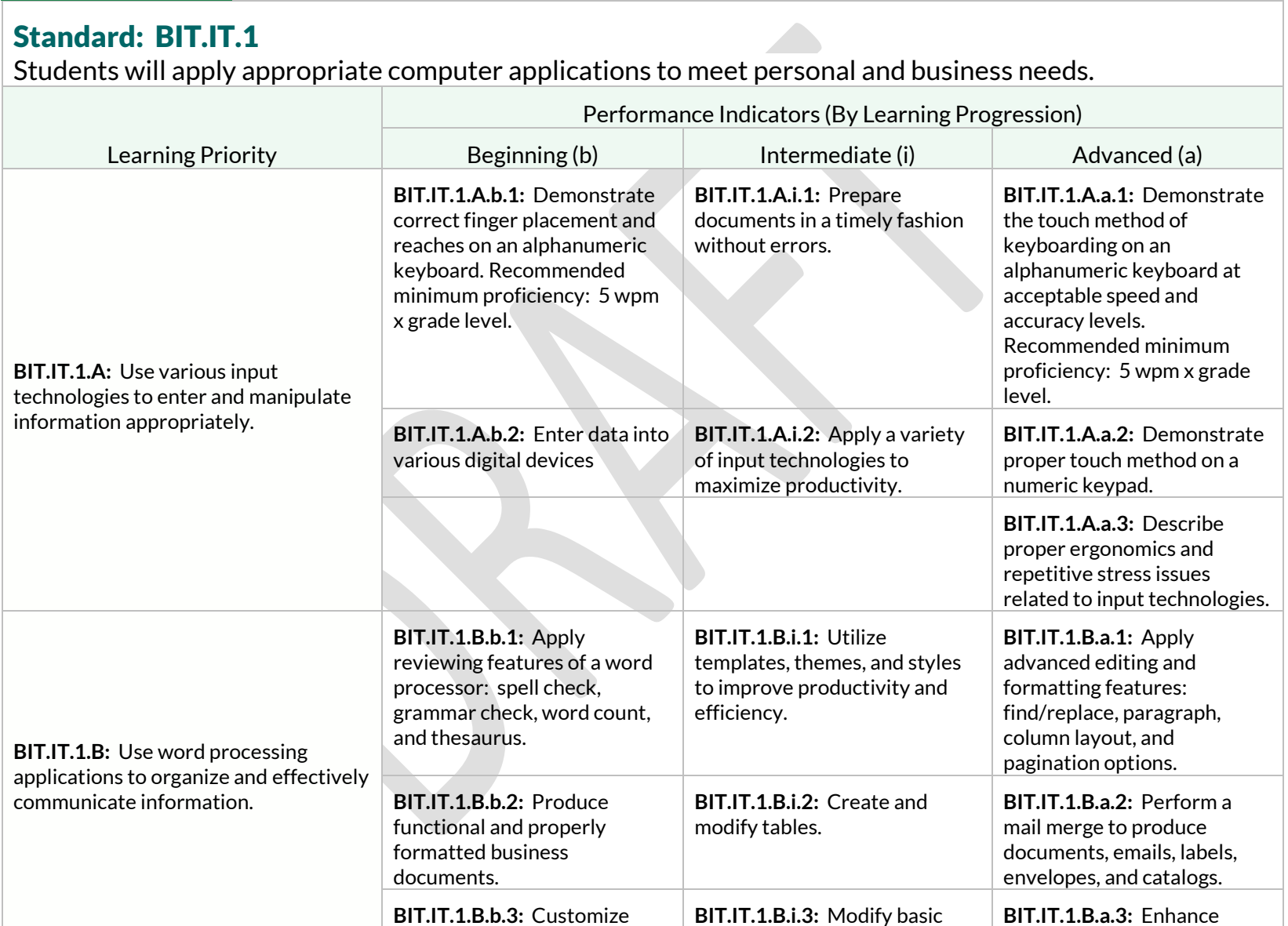

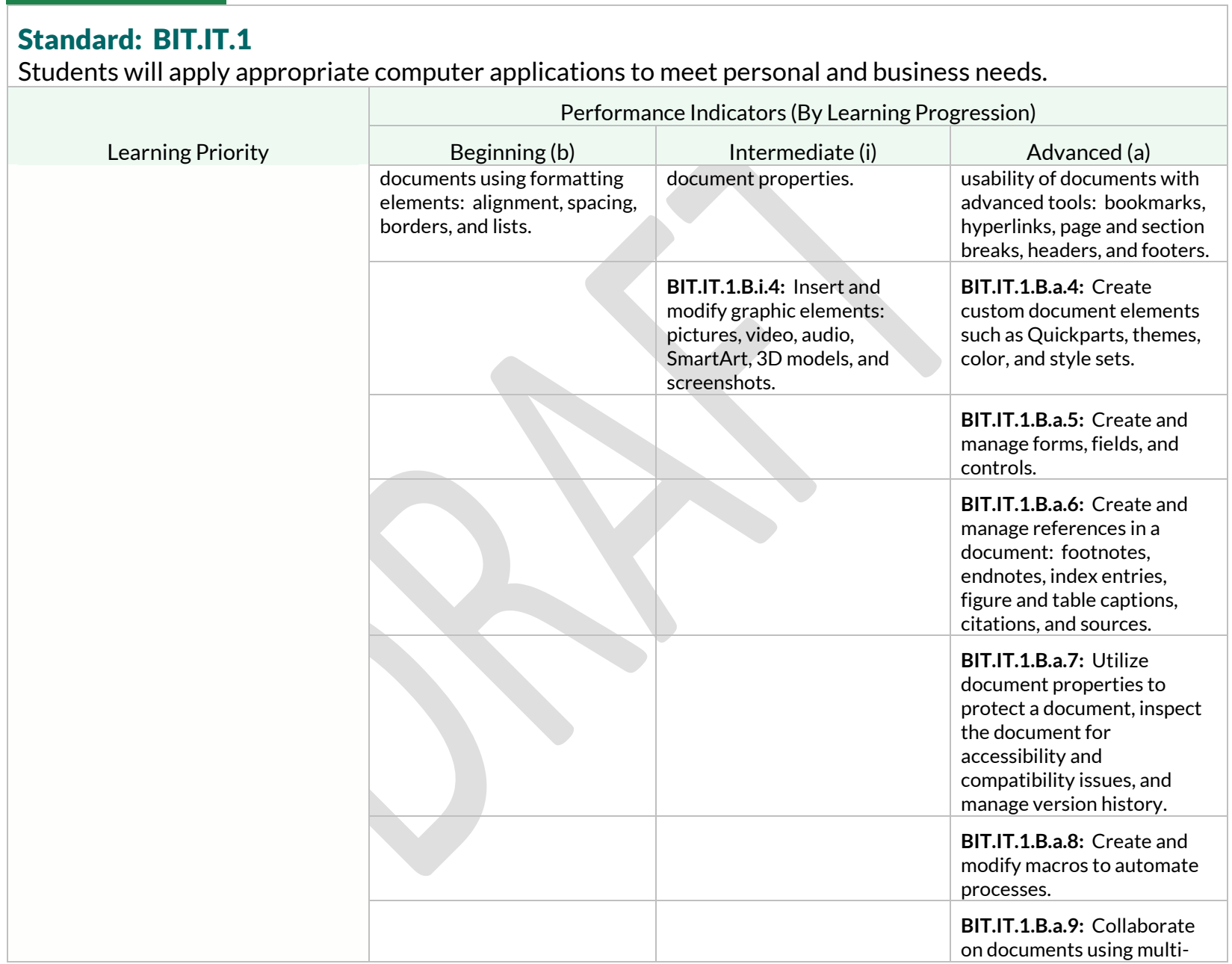

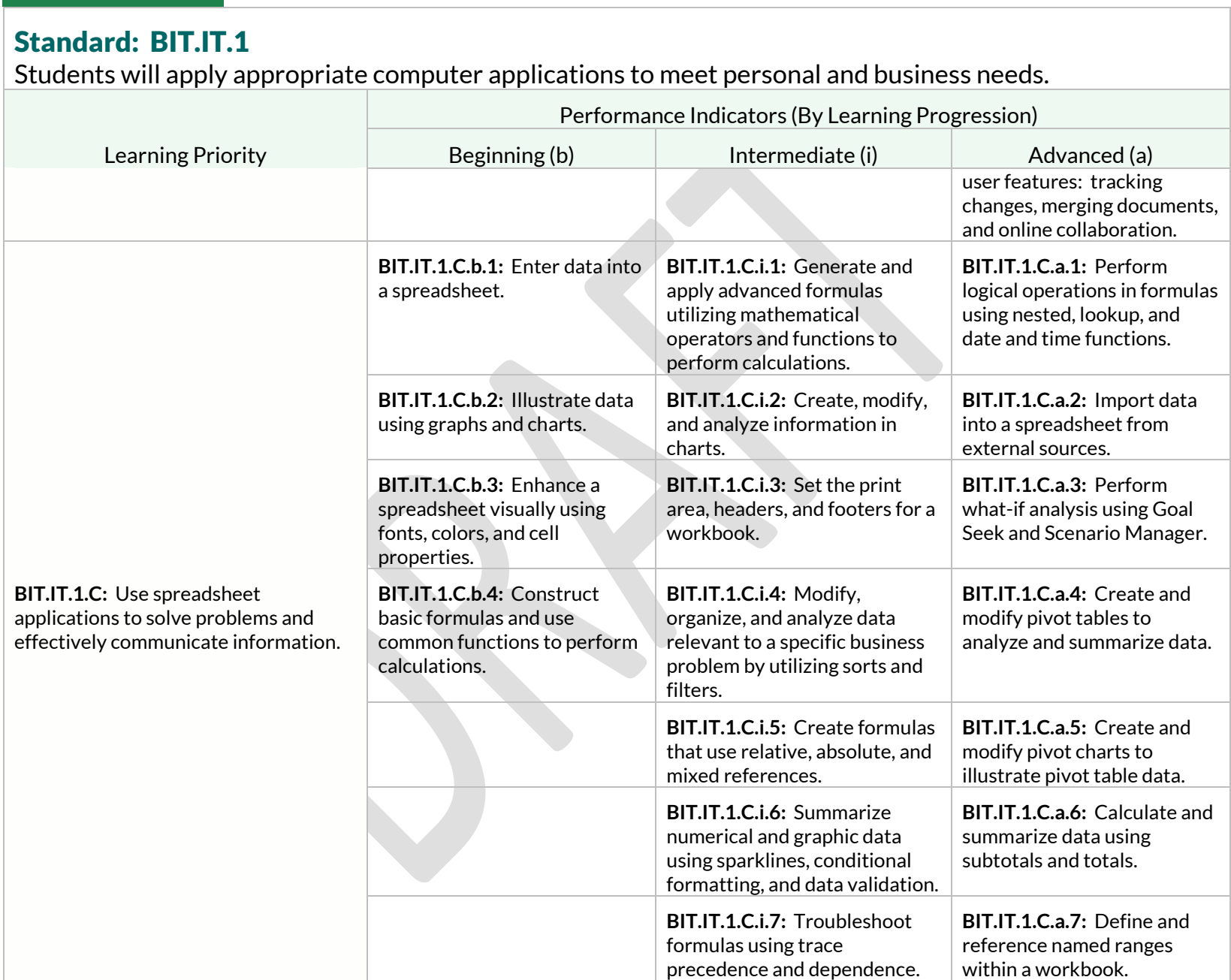

Students will apply appropriate computer applications to meet personal and business needs.

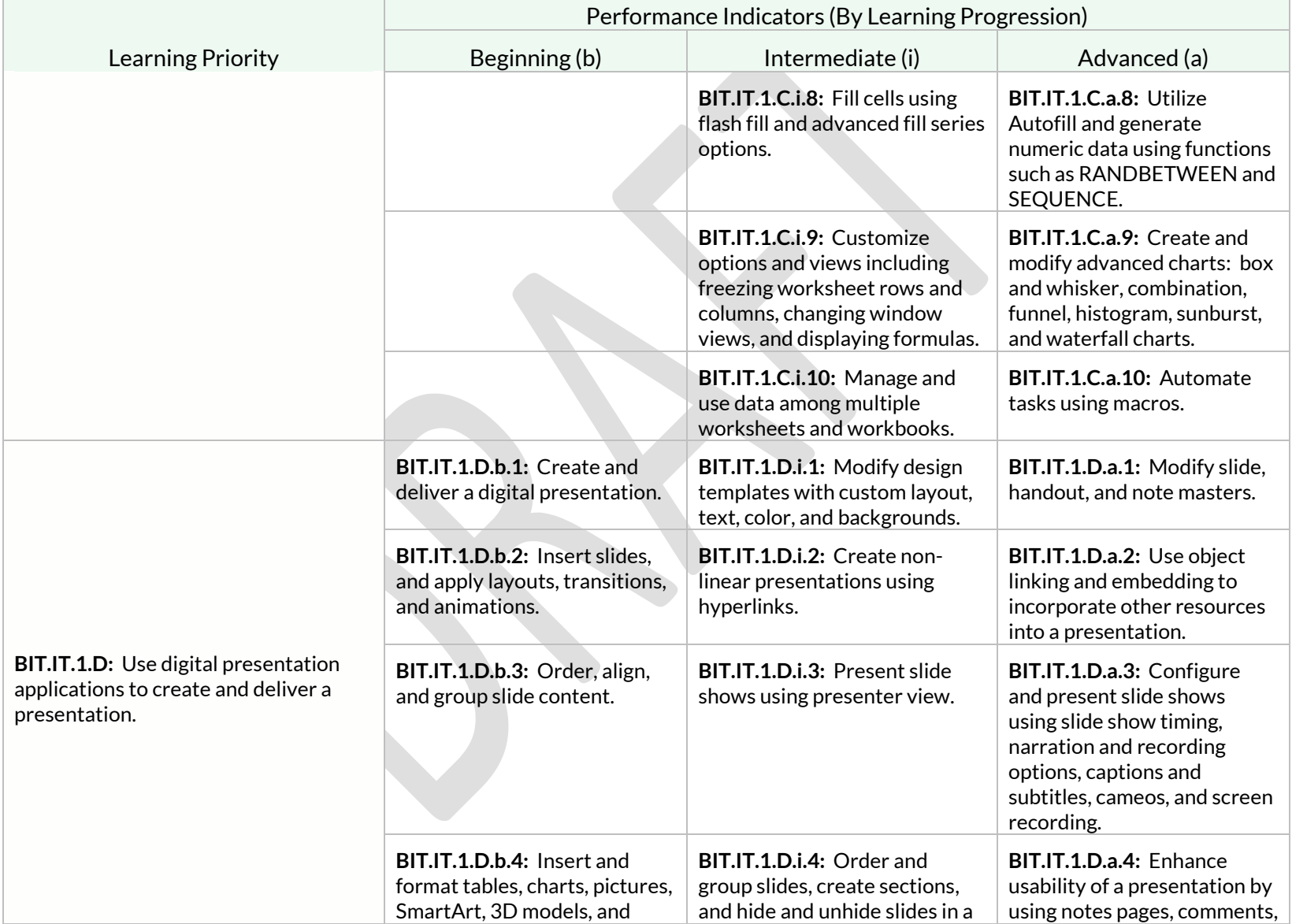

Students will apply appropriate computer applications to meet personal and business needs.

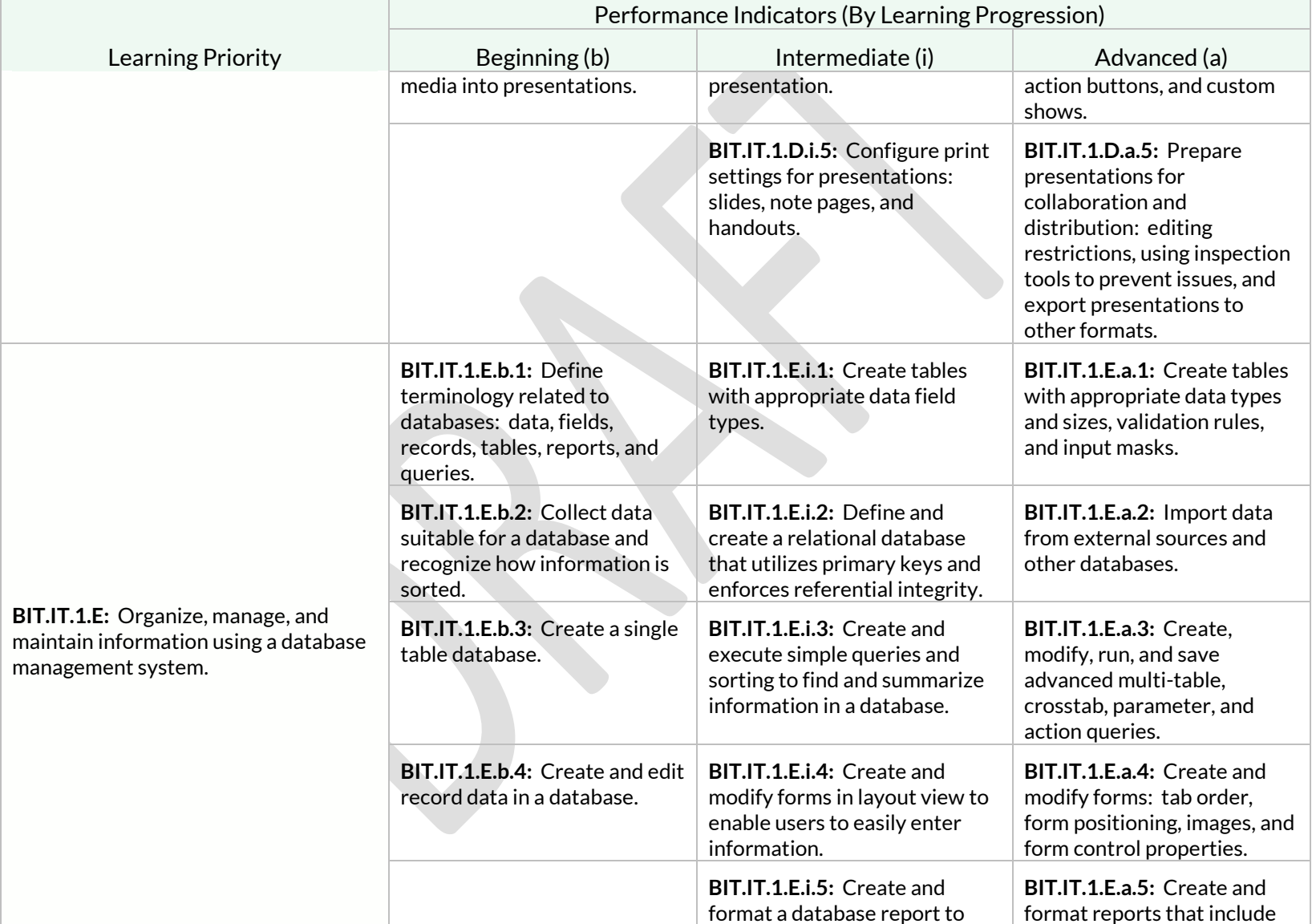

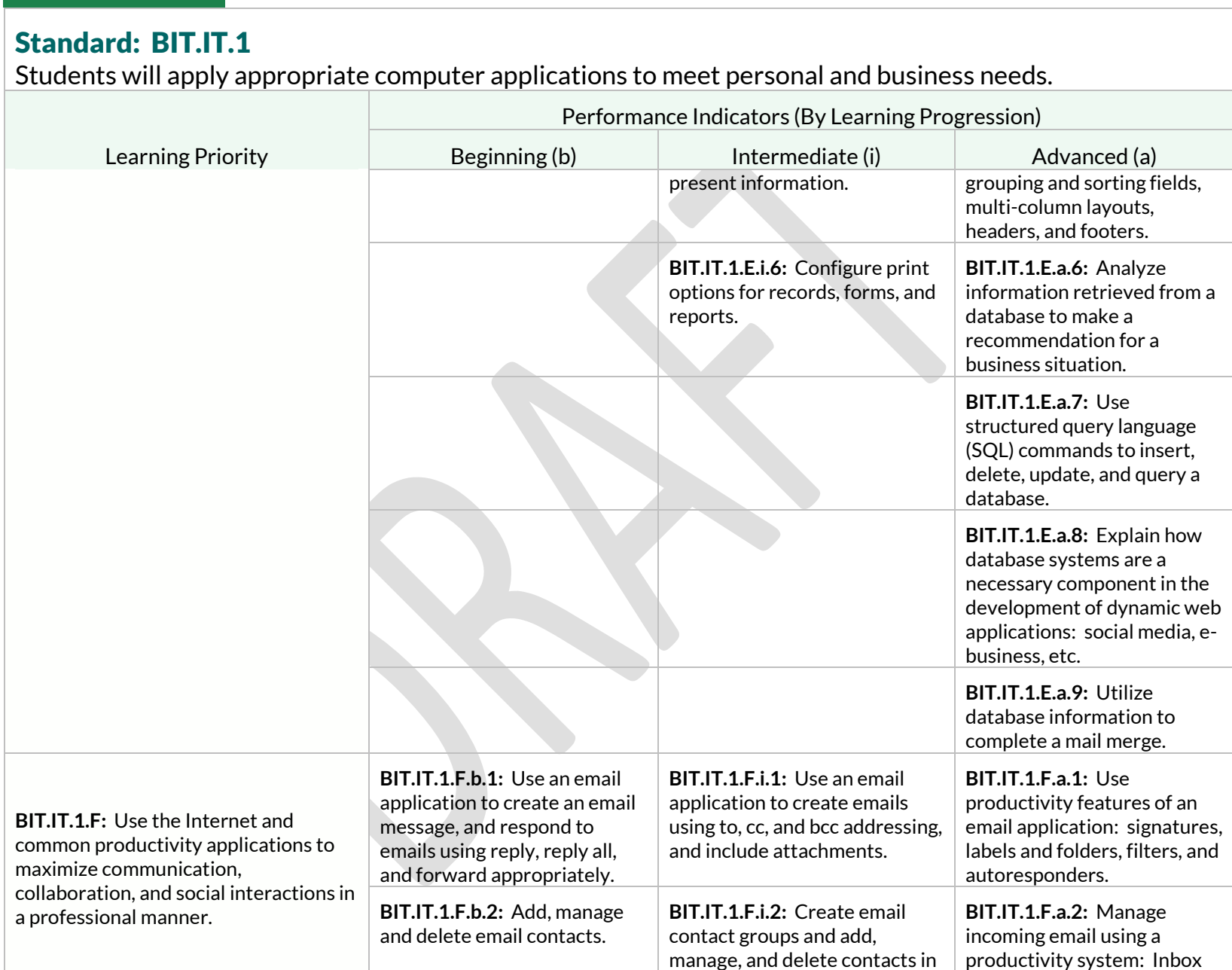

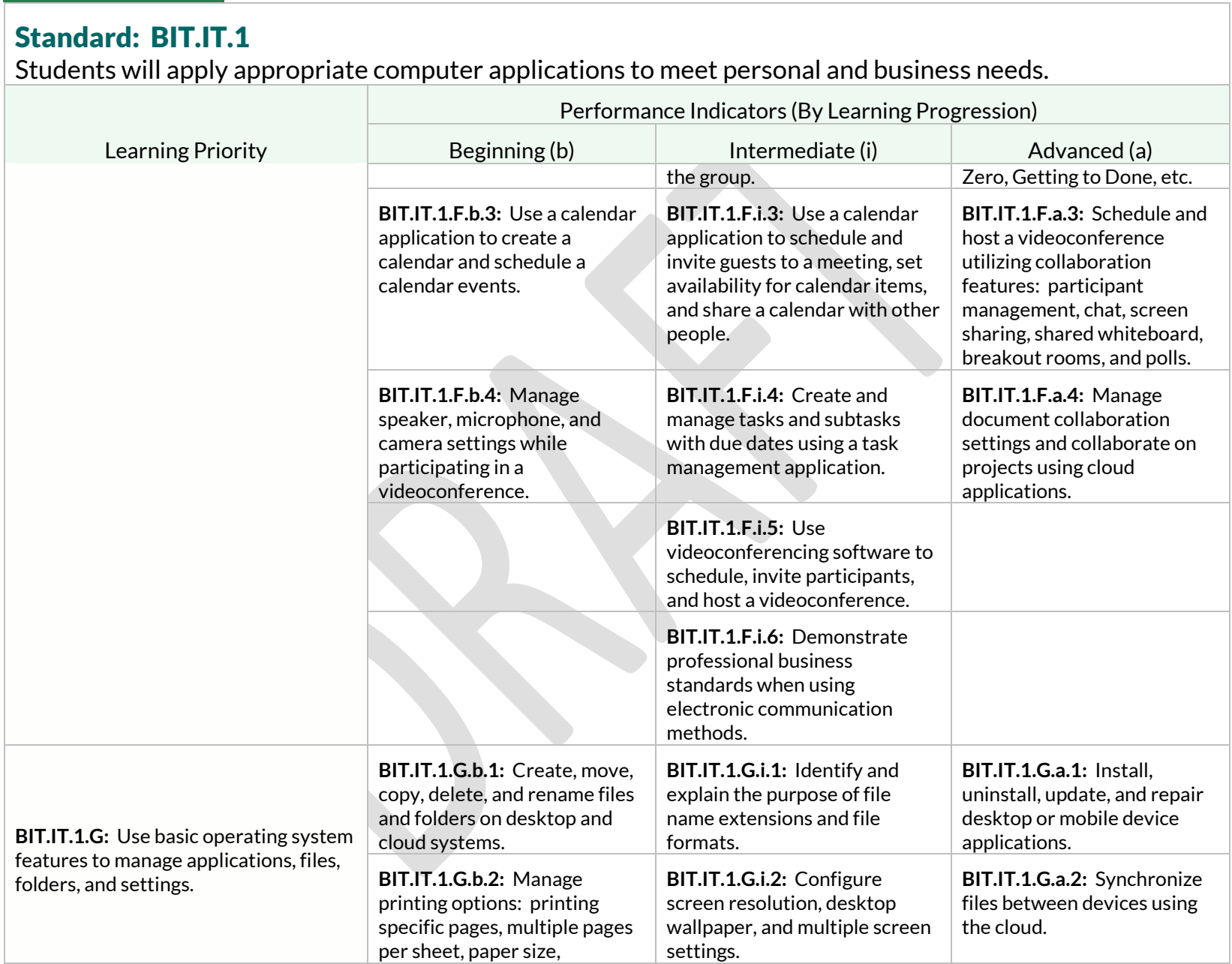

Students will apply appropriate computer applications to meet personal and business needs.

![](_page_88_Picture_241.jpeg)

Students will apply appropriate computer applications to meet personal and business needs.

![](_page_89_Picture_210.jpeg)

## Strand: Management (MAN)

#### Standard: BIT.MAN.1

Students will describe business management functions and examine their implementation in business.

![](_page_89_Picture_211.jpeg)

![](_page_90_Picture_242.jpeg)

![](_page_91_Picture_174.jpeg)

Students will examine organizational structures for businesses and use operations and production principles for effective operation of the business.

![](_page_92_Picture_265.jpeg)

Students will examine organizational structures for businesses and use operations and production principles for effective operation of the business.

![](_page_93_Picture_197.jpeg)

Students will examine the role of the human resource department and its function as a means to achieving management's goals.

![](_page_94_Picture_237.jpeg)

Students will examine the role of the human resource department and its function as a means to achieving management's goals.

![](_page_95_Picture_204.jpeg)

Students will examine the role of the human resource department and its function as a means to achieving management's goals.

![](_page_96_Picture_127.jpeg)

## Strand: Marketing (MKT)

#### Standard: BIT.MKT.1

Students will review, utilize, and develop the four areas of the marketing mix as they relate to a given industry.

![](_page_97_Picture_241.jpeg)

Students will review, utilize, and develop the four areas of the marketing mix as they relate to a given industry.

![](_page_98_Picture_261.jpeg)

Students will review, utilize, and develop the four areas of the marketing mix as they relate to a given industry.

![](_page_99_Picture_214.jpeg)

Students will analyze target marketing concepts and strategies utilized to select and determine an audience for a product or business.

![](_page_100_Picture_212.jpeg)

Students will describe the concepts, systems, and tools needed to gather, access, synthesize, evaluate, and disseminate information for use in making business decisions.

![](_page_101_Picture_197.jpeg)

 $\mathcal{L}$ 

Students will describe the techniques and strategies used to foster positive, ongoing relationships with customers.

![](_page_102_Picture_138.jpeg)

# Appendix A

#### Personal Financial Literacy Standards

The Wisconsin Standards for Personal Financial Literacy were approved by the Department of Public Instruction in May 2020. These standards were based on the 2017 Wisconsin Act 94 which requires school districts to adopt academic standards for financial literacy and incorporate instruction into the K-12 curriculum. There are six strands that were approved for these standards:

- Financial Mindset
- Education and Employment
- Money Management
- Saving and Investing
- Credit and Debt
- Risk Management and Insurance

The standards for Personal Financial Literacy are broken into grade bands of K-2 (e), 3-5 (i), 6-8 (m), and 9-12 (h), which is different from the other strands for Business and Information Technology. There are performance indicator boxes that were intentionally left blank where a developmentally appropriate topic is not available for that grade band level.

In December 2023, Wisconsin Act 60 was signed into law, requiring all students to take at least one-half of one credit of personal financial literacy for high school graduation. The act first applies to the 2028 graduating class.

The Personal Financial Literacy Standards are found on the Department of Public Instruction's [Personal Financial Literacy](https://dpi.wi.gov/finance) page.

# Appendix B

#### K-5 Elementary Standards

This section includes K-5 specific Standards for Business and Information Technology (BIT). The elementary standards for BIT can be covered by several different individuals within the elementary school setting. The content may be taught to elementary students by a licensed Business and Information Technology teacher, a licensed elementary teacher, or a team approach between the BIT and classroom teachers.

The BIT standards for elementary offer flexibility to be taught across disciplines and support the learning of the students in any classroom setting. Progression of learning is indicated by the B - Beginning, I - Intermediate, and A - Advanced mastery of the concepts by students as they learn in different disciplines or in specific BIT-related instruction.

These same indicators can be found in the IT Foundations strand of the BIT standards, allowing school districts the flexibility to meet the beginning, intermediate, and advanced learning needs of their students at any point in grades K-12. The mastery of this learning is vital for the success of students in academic, business, and personal life. Knowledge on different technology skills and tools will aid students in their future career search and attainment.

![](_page_105_Picture_271.jpeg)

![](_page_106_Picture_314.jpeg)

![](_page_107_Picture_84.jpeg)